ФЕДЕРАЛЬНОЕ АГЕНТСТВО

ПО ТЕХНИЧЕСКОМУ РЕГУЛИРОВАНИЮ И МЕТРОЛОГИИ

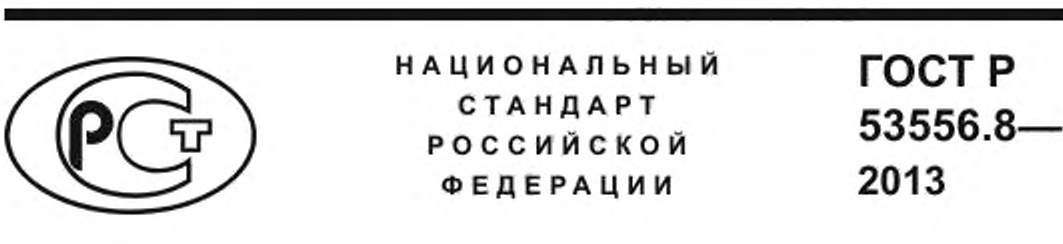

**Звуковое вещание цифровое**

# **КОДИРОВАНИЕ СИГНАЛОВ ЗВУКОВОГО ВЕЩАНИЯ С СОКРАЩЕНИЕМ ИЗБЫТОЧНОСТИ ДЛЯ ПЕРЕДАЧИ ПО ЦИФРОВЫМ КАНАЛАМ СВЯЗИ. ЧАСТЬ III (MPEG-4 AUDIO)**

# **Параметрическое кодирование высококачественных звуковых сигналов (SSC)**

**(ISO/IEC 14496-3:2009, NEQ)**

Издание официальное

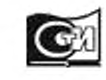

Москва Стандартинформ 2020

## **Предисловие**

1 РАЗРАБОТАН Санкт-Петербургским филиалом Центрального научно-исследовательского института связи «Ленинградское отделение» (ФГУП ЛО ЦНИИС)

2 ВНЕСЕН Техническим комитетом по стандартизации ТК 480 «Связь»

3 УТВЕРЖДЕН И ВВЕДЕН В ДЕЙСТВИЕ Приказом Федерального агентства по техническому регулированию и метрологии от 25 октября 2013 г. № 1212-ст

4 Настоящий стандарт разработан с учетом основных нормативных положений международного стандарта ИСО/МЭК 14496-3:2009 «Информационные технологии. Кодирование аудиовизуальных объектов. Часть 3. Аудио» (ISO/IEC 14496-3:2009 «Information technology — Coding of audio-visual objects — Part 3: Audio») [1]

5 ВВЕДЕН ВПЕРВЫЕ

6 ПЕРЕИЗДАНИЕ. Август 2020 г.

*Правила применения настоящего стандарта установлены в статье 26 Федерального закона от 29 июня 2015 г. № 162-ФЗ «О стандартизации в Российской Федерации». Информация об изменениях к настоящему стандарту публикуется в ежегодном (по состоянию на 1 января текущего года) информационном указателе «Национальные стандарты», а официалы<ый текст изменений и поправок — в ежемесячном информационном указателе «Национальные стандарты». В случае пересмотра (замены) или отмены настоящего стандарта соответствующее уведомление будет опубликовано в ближайшем выпуске ежемесячного информационного указателя «Национальные стандарты». Соответствующая информация, уведомление и тексты размещаются также в информационной системе общего пользования* — *на официальном сайте Федерального агентства по техническому регулированию и метрологии в сети Интернет [\(www.gost.ru\)](https://mosexp.ru#)*

© Стандартинформ. оформление. 2014. 2020

Настоящий стандарт не может быть полностью или частично воспроизведен, тиражирован и распространен в качестве официального издания без разрешения Федерального агентства по техническому регулированию и метрологии

# Содержание

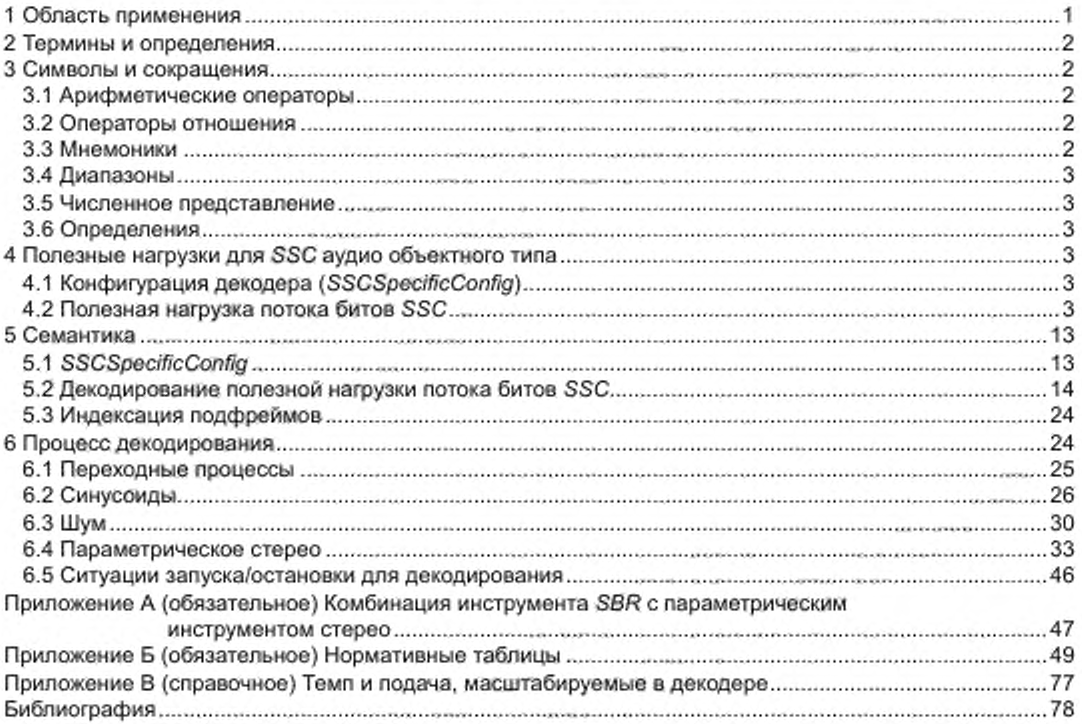

## НАЦИОНАЛЬНЫЙ СТАНДАРТ РОССИЙСКОЙ ФЕДЕРАЦИИ

### Звуковое вещание цифровое

# КОДИРОВАНИЕ СИГНАЛОВ ЗВУКОВОГО ВЕЩАНИЯ С СОКРАЩЕНИЕМ ИЗБЫТОЧНОСТИ ДЛЯ ПЕРЕДАЧИ ПО ЦИФРОВЫМ КАНАЛАМ СВЯЗИ. ЧАСТЬ III (MPEG-4 AUDIO)

## Параметрическое кодирование высококачественных звуковых сигналов (SSC)

Sound broadcasting digital. Coding of signals of sound broadcasting with reduction of redundancy for transfer on digital communication channels. A part III (MPEG-4 audio). Technical description of parametric coding for high quality audio

Дата введения — 2014—09—01

# **1 Область применения**

Стандарт описывает схему параметрического кодирования для сжатия высококачественного аудио *MPEG*-4 *audio.* Краткое наименование — SSC *(SinuSoidal Coding).* При скоростях передачи приблизительно 24 Кбит/с стерео и на частоте дискретизации 44.1 кГц схема кодирования *SSC* предлагает качество, которое необходимо для многих приложений.

SSC использует четыре различных инструмента, которые вместе параметризуют аудиосигнал. Эти инструменты состоят из моделирования переходного процесса, моделирования синусоид, моделирования шума и моделирования образа стерео. Одна из отличительных особенностей SSC состоит в том. что оно оказывает поддержку декодера для независимого темпа и масштабирования шага при почти любой дополнительной сложности.

Инструмент переходного процесса

Инструмент переходного процесса захватывает чрезвычайно динамичные события входного аудиосигнала. Эти события эффективно моделируются посредством ограниченного количества синусоид. которые формируются посредством огибающей.

Инструмент синусоид речевого выхода для инструментов *FA* и для дублирования *МР* с информацией о форме губ.

Инструмент синусоид захватывает детерминированные события входного аудиосигнала. Природа медленного изменения синусоидальных компонентов для типичных аудиосигналов используется, соединяя синусоиды по последовательным фреймам. Посредством дифференциального кодирования могут быть эффективно представлены параметры частоты, амплитуды и фазы.

Шумовой инструмент

Шумовой инструмент захватывает стохастические или недетерминированные события входного аудиосигнала. В декодере в качестве возбуждения используется генератор белого шума. Чтобы управлять временными и спектральными свойствами шума в аудиосигнале применяется временная и спектральная огибающая.

Инструмент параметрического кодирования стерео

Инструмент параметрического кодирования стерео в состоянии захватывать стереообраз входного аудиосигнала в ограниченном количестве параметров, требуя только небольшого служебного сигнала в пределах от нескольких Кбит/с для среднего качества до приблизительно 9 Кбит/с для более высокого качества. Вместе с монофоническим смешиванием входного сигнала стерео, сгенерированного параметрическим инструментом кодирования стерео, инструмент параметрического декодирования стерео в состоянии регенерировать стереосигнал. Это — универсальный инструмент, который может работать в комбинации с любым монофоническим кодером. В приложении А настоящего стандарта при-

водится нормативное описание комбинации HE—AAC с инструментом параметрического кодирования стерео. SSC также может работать в двойном режиме моно. В этом случае инструмент параметрического кодирования стерео не используется. Инструмент параметрического стерео предназначается для низких скоростей передачи.

# 2 Термины и определения

2.1 фрейм: Основная единица, которая может декодироваться сама по себе (требуется информация заголовка файла для общих настроек декодера).

2.2 фильтр Лагерра: Структура фильтра, используемого в анализе шумов и синтезе.

2.3 аудио фрейм: Содержит все данные, чтобы декодировать SSC-кодированный фрейм как автономный модуль (требуется информация заголовка файла для общих настроек декодера). Для аудио фреймов с *refresh\_sinusoids* = = %1 и *refresh\_noise* = = %1 полный фрейм всегда может быть восстановлен, иначе в случае произвольного доступа возможно, что части сигнала не могут быть восстановлены (например, синусоидальные продолжения, шум).

2.4 подфрейм: Мелкоструктурированность в пределах фрейма.

2.5 f.: Частота дискретизации в герцах.

2.6 сегмент: Интервал выборок, которые могут быть синтезированы на основе параметров, которые соответствуют подфрейму. Размер сегмента 2\*S.

2.7 окно: Функция, которая используется, чтобы взвешивать синтезируемые выборки в пределах сегмента так, чтобы получить достоверный синтез.

2.8 LSF: Спектральная частота линии.

2.9 наложение и дробление: Аддитивный метод объединения перекрывающихся интервалов во время синтеза сигнала.

2.10 процесс связывания: Метод отслеживания синусоидальных компонент в течение продолжительного времени.

2.11 рождение: Первый компонент синусоидальной дорожки.

2.12 продолжение: Компонент синусойдальной дорожки, который находится не в начале или конце дорожки.

2.13 смерть: Последний компонент синусоидальной дорожки.

2.14 SMR: Отношение сигнала к маскировке.

2.15 частичный: Синусоида ограниченной продолжительности.

2.16 IID: Межканальные различия в интенсивности.

2.17 IPD: Межканальная разность фаз.

2.18 ОРД: Полная Разность фаз.

2.19 ICC: Межканальная когерентность.

# 3 Символы и сокращения

## 3.1 Арифметические операторы

- lxl Округление х к минус бесконечность
- [x] Округление х к плюс бесконечность.

Оператор модуля: mod(x, y) =  $x - \left| \frac{x}{y} \right| y$ . Определенный только для положительных знаmod

чений х и у.

Гамма функция распределения, определенная как  $\Gamma(\alpha) = \int e^{-t} \times t^{\alpha-1} dt$ .  $\Gamma(\alpha)$ 

### 3.2 Операторы отношения

 $x$ ? y:z Если х является истиной, тогда у, иначе z.

# 3.3 Мнемоники

Чтобы описать различные типы данных, используемые в кодированном потоке битов, определяются следующие мнемоники.

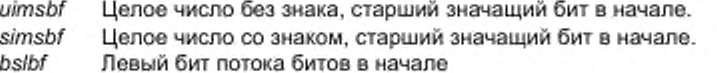

## 3.4 Диапазоны

- $[0, 10]$ Число в диапазоне от 0 до, и включая 10.
- $[0, 10$ Число в диапазоне от 0 до, но исключая 10.

# 3.5 Численное представление

 $\%X$ Представление двоичного числа (например, %01111100).

\$X Представление шестнадцатеричного числа (например, 7\$С).

X Числа без префикса используют представление десятичного числа (например, 124).

# 3.6 Определения

S Число выборок в подфрейме.

Число выборок в сегменте; L = 2\*S. L

numQMFSlots Число выборок поддиапазона QMF на элемент ps\_data (). Для SSC этот параметр фиксируется в 24.

# 4 Полезные нагрузки для SSC аудио объектного типа

# 4.1 Конфигурация декодера (SSCSpecificConfig)

Синтаксис SSCSpecificConfig (), см. таблицу 1.

Таблица 1- Синтаксис SSCSpecificConfig ()

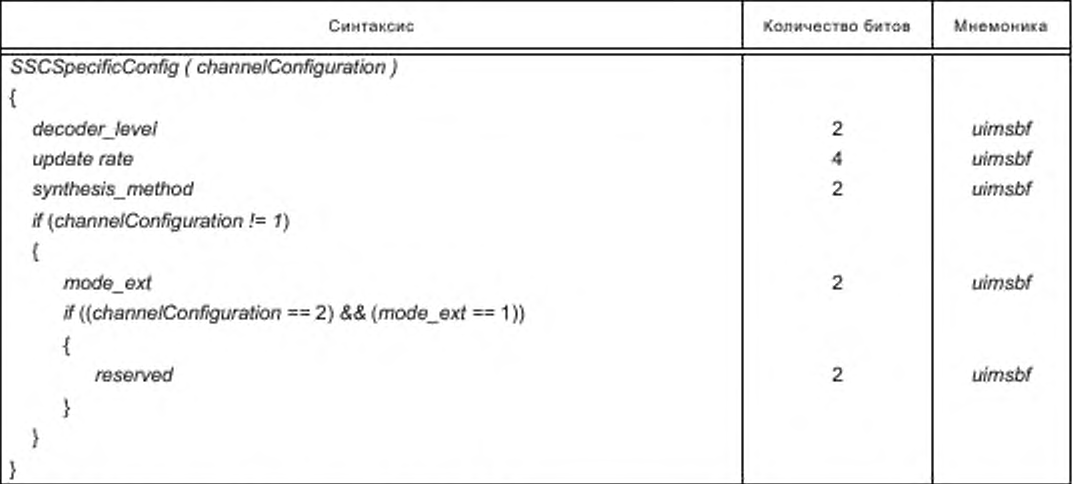

# 4.2 Полезная нагрузка потока битов SSC

Полезная нагрузка потока битов SSC приведена в таблицах 2-14.

## Таблица 2-Синтаксис ssc\_audio\_frame ()

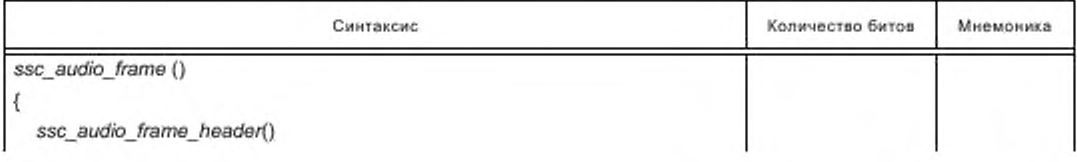

# ГОСТ Р 53556.8—2013

*Окончание таблицы 2*

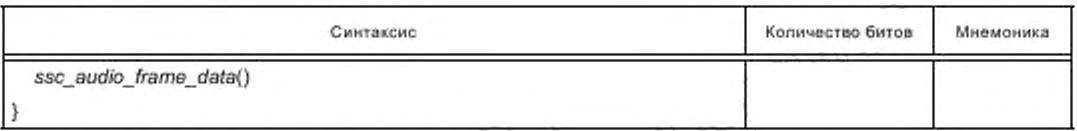

Таблица 3 — Синтаксис *ssc\_audioJrame\_header* ()

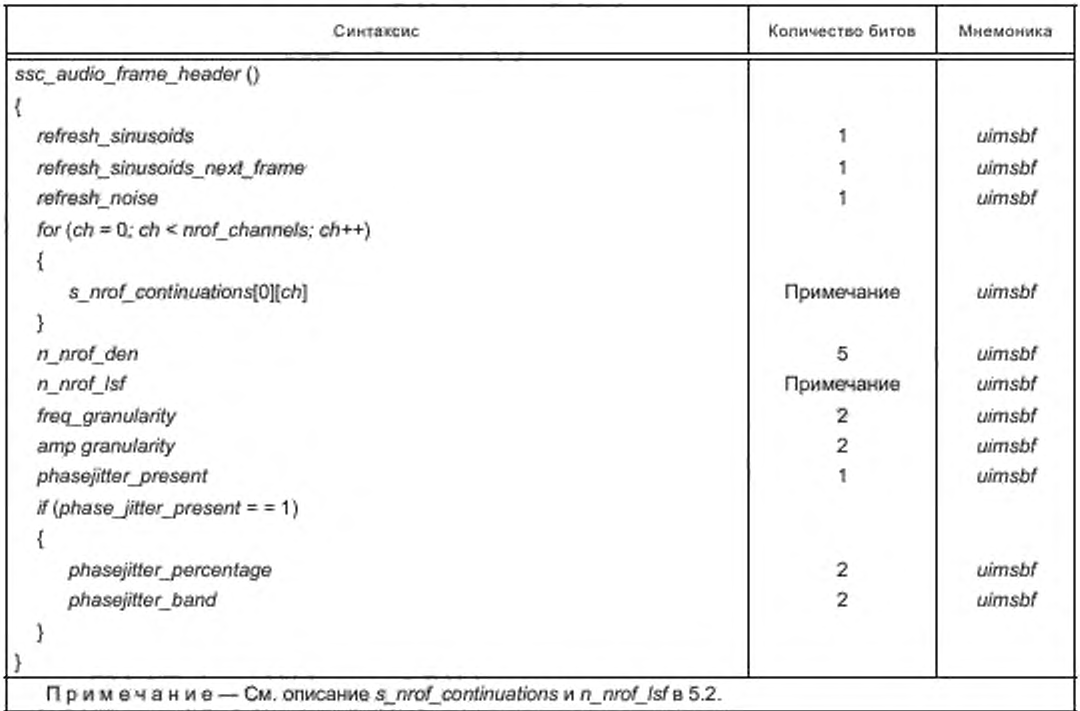

Таблица 4 — Синтаксис *ssc\_audto\_frame\_data* ()

4

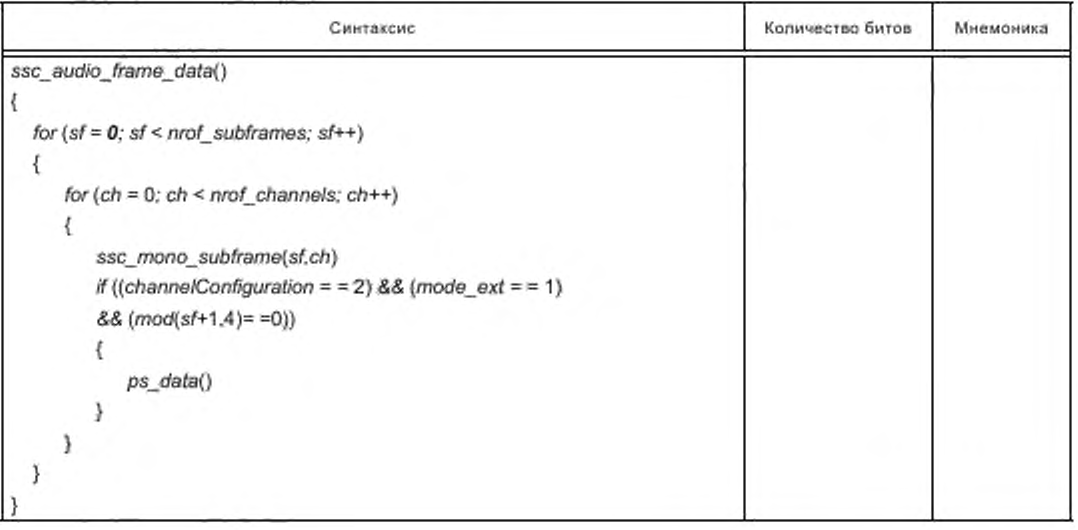

Таблица 5 — Синтаксис *ssc\_m ono\_subfrarm* (>

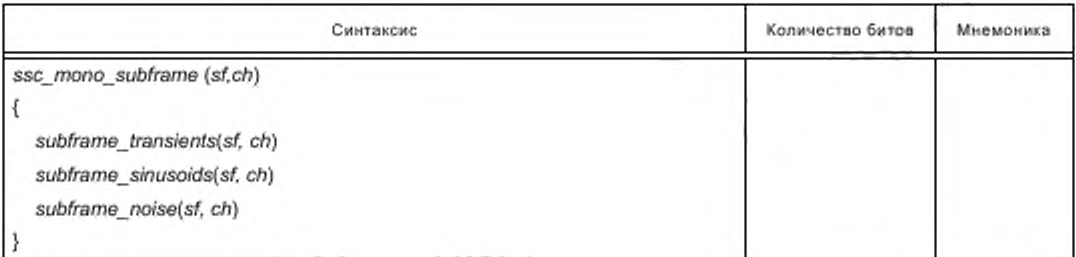

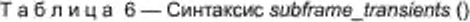

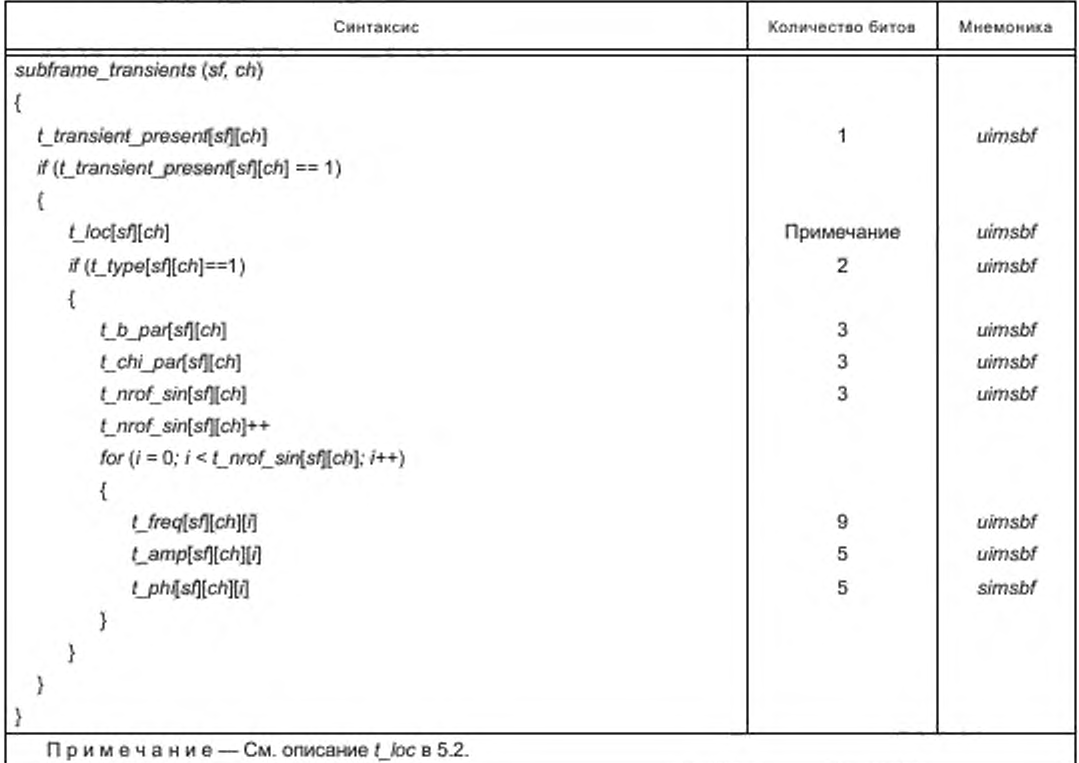

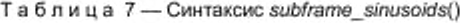

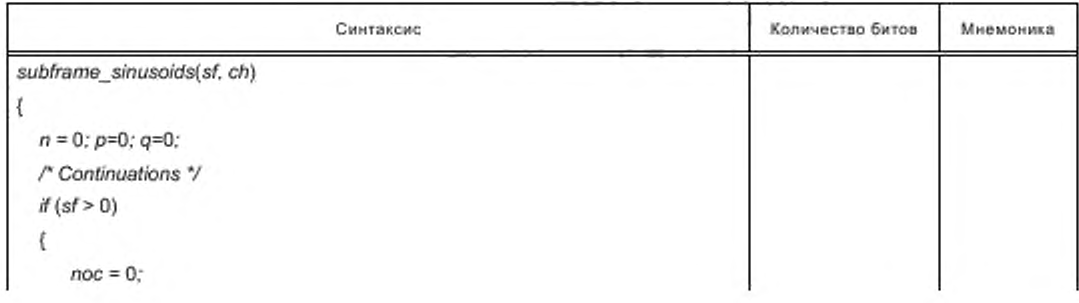

# ГОСТ Р 53556.8-2013

Продолжение таблицы 7

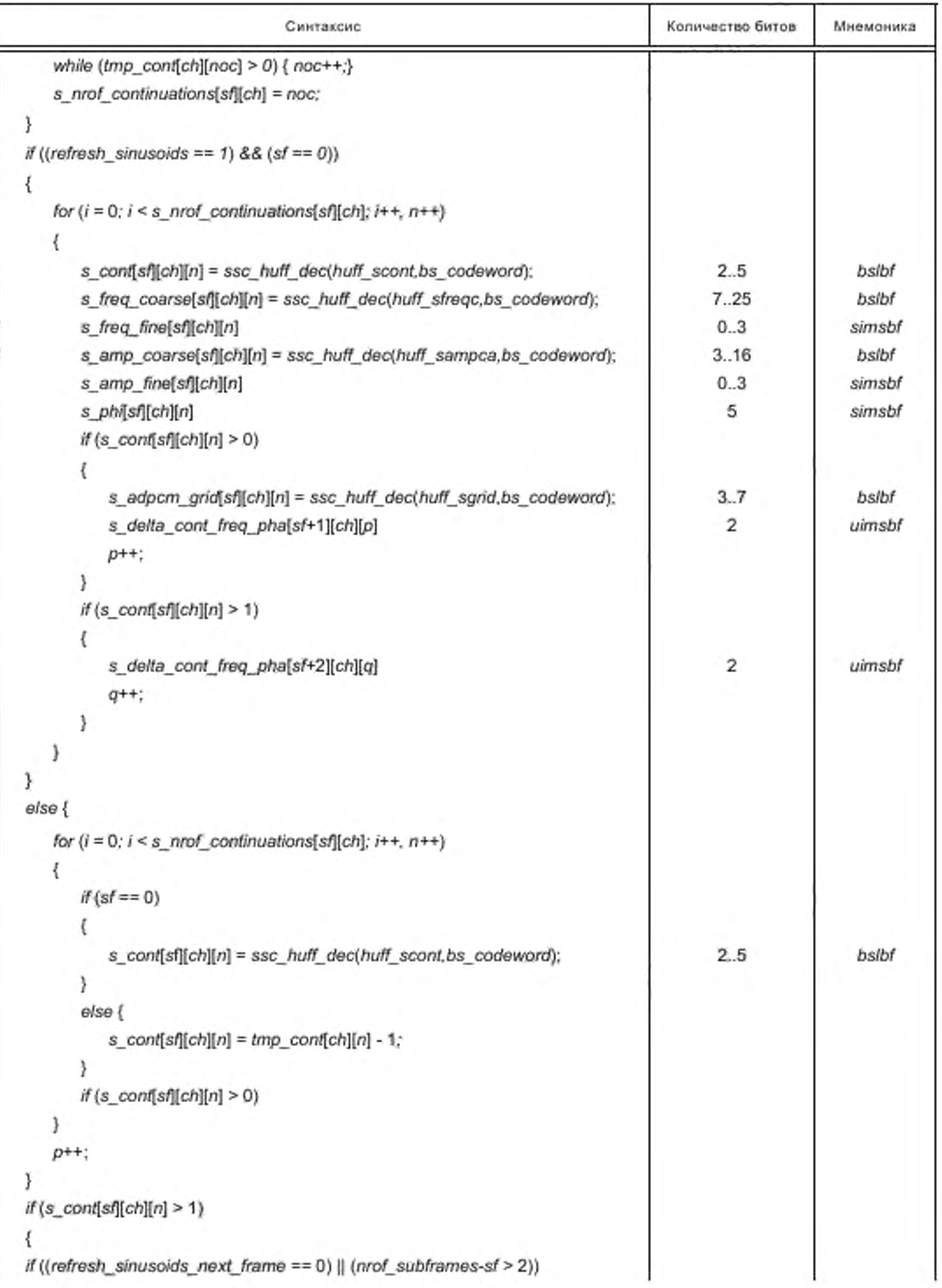

6

Продолжение таблицы 7

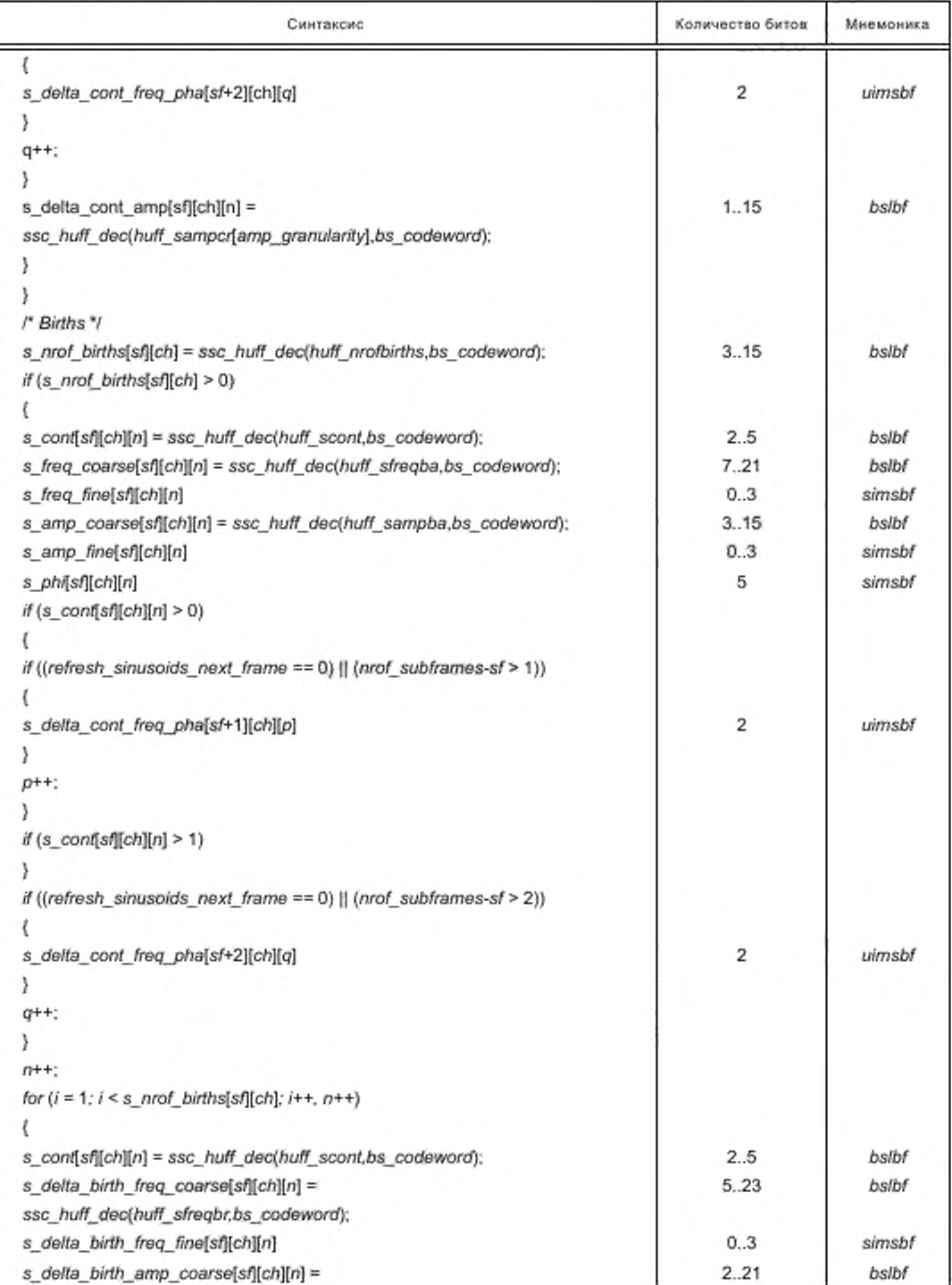

# ГОСТ Р 53556.8—2013

*Окончание таблицы 7*

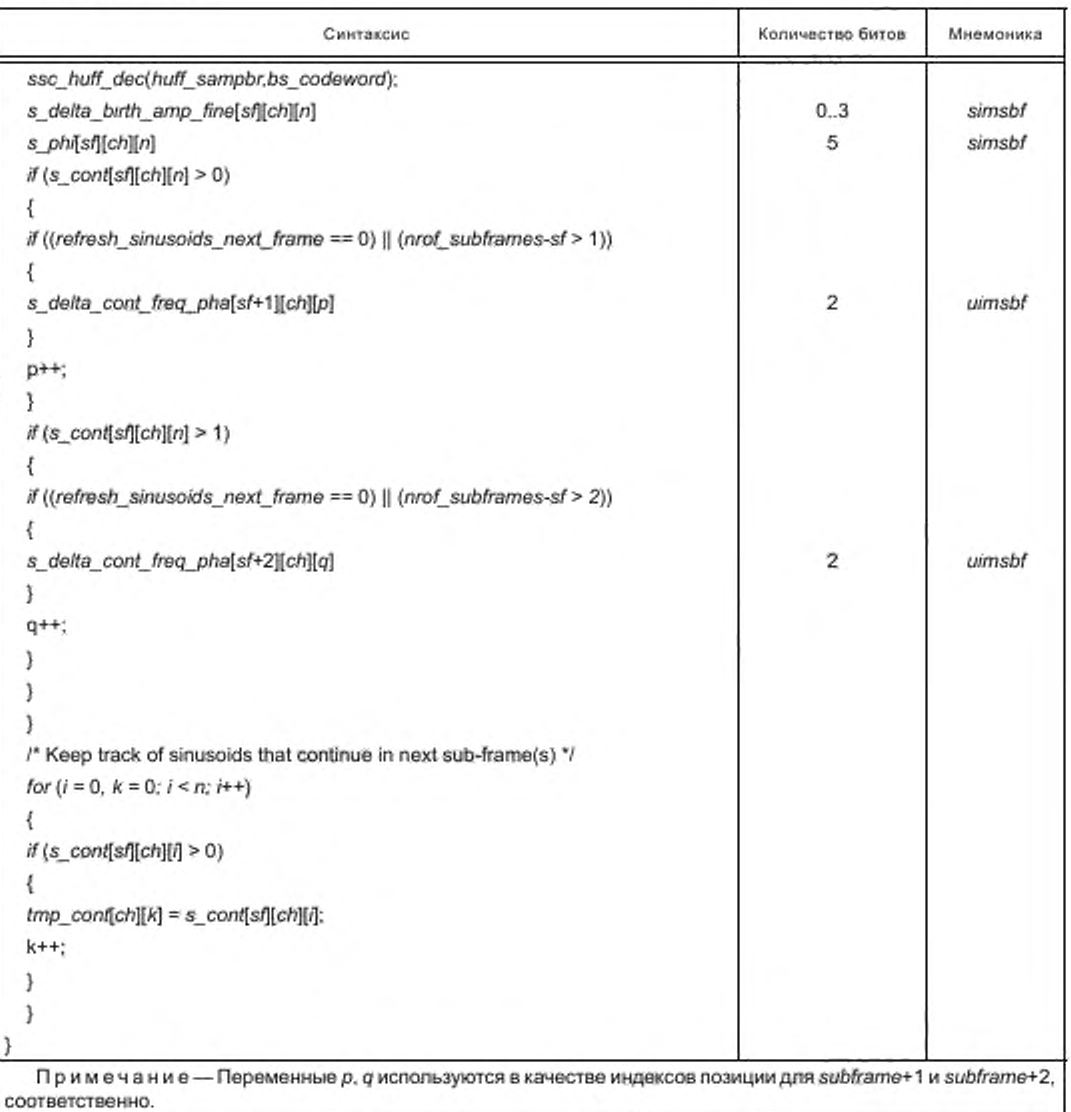

Таблица 8 — Синтаксис*subframe\_noise()*

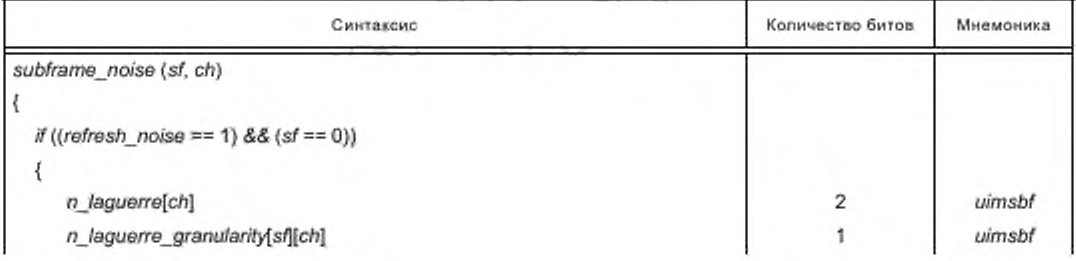

Продолжение таблицы 8

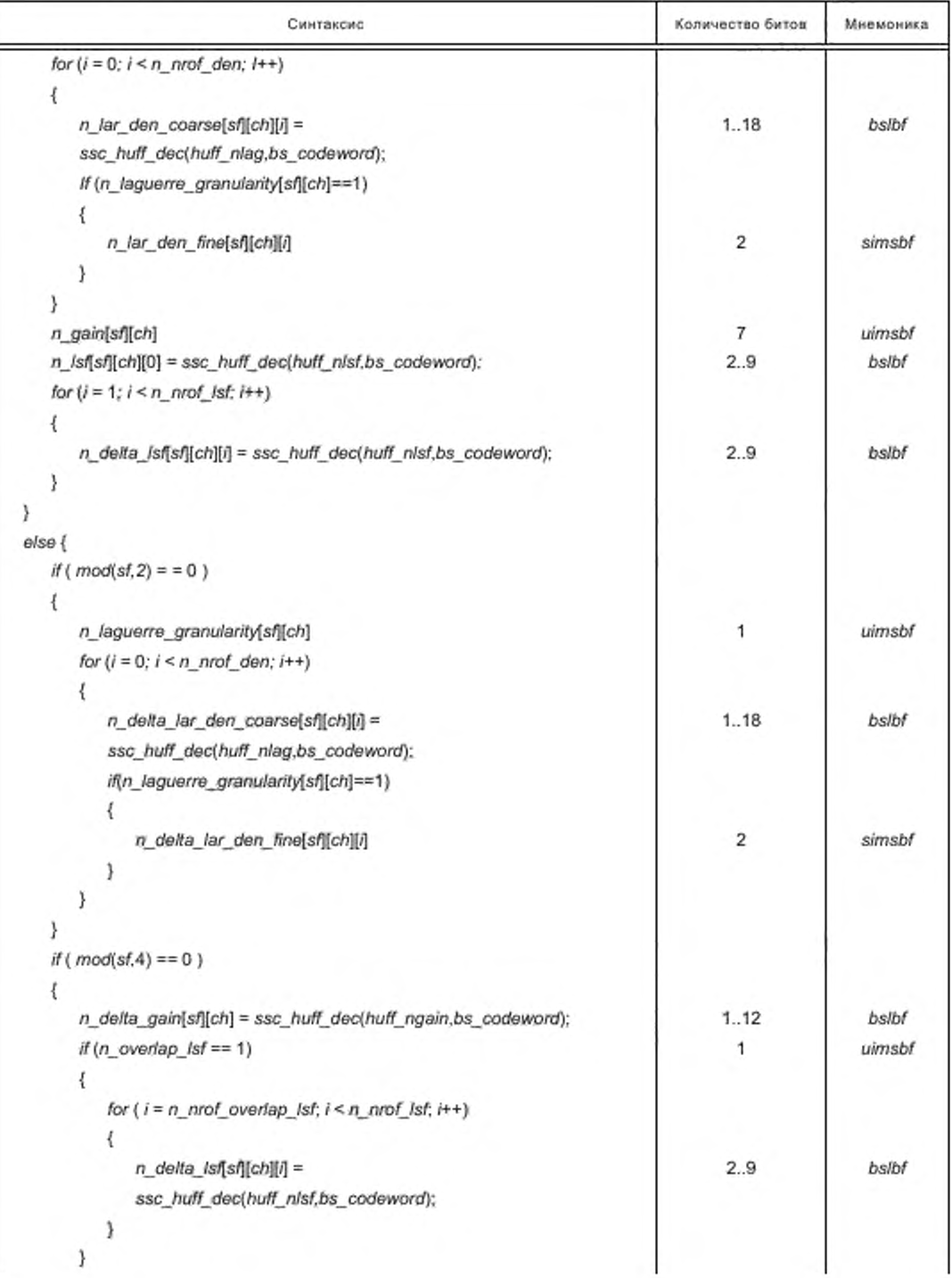

Окончание таблицы 8

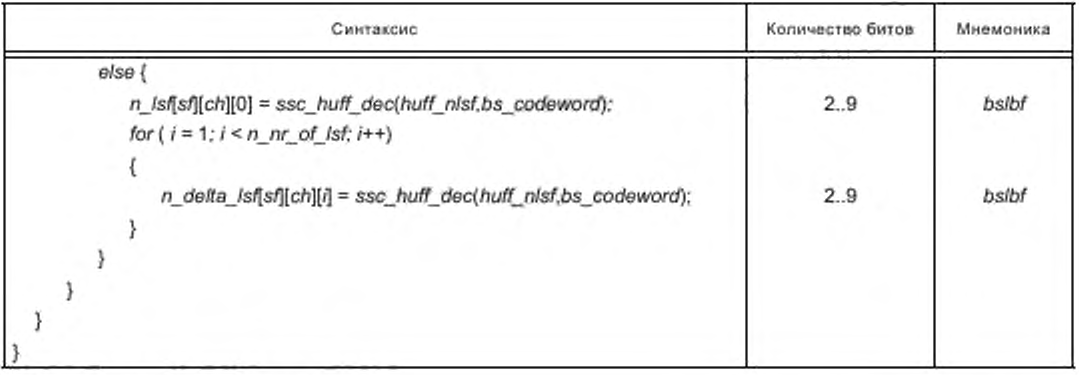

Таблица 9 - Синтаксис ps\_data()

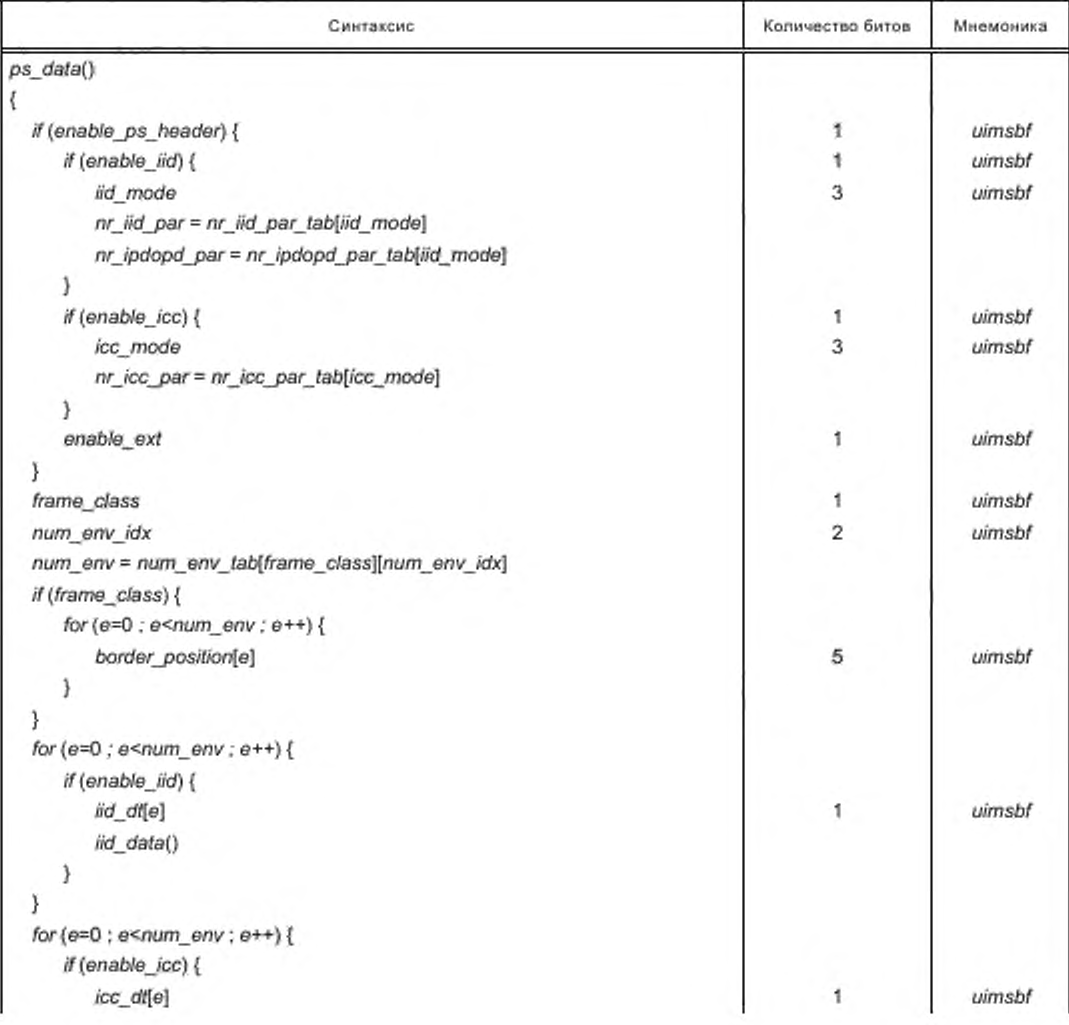

Окончание таблицы 9

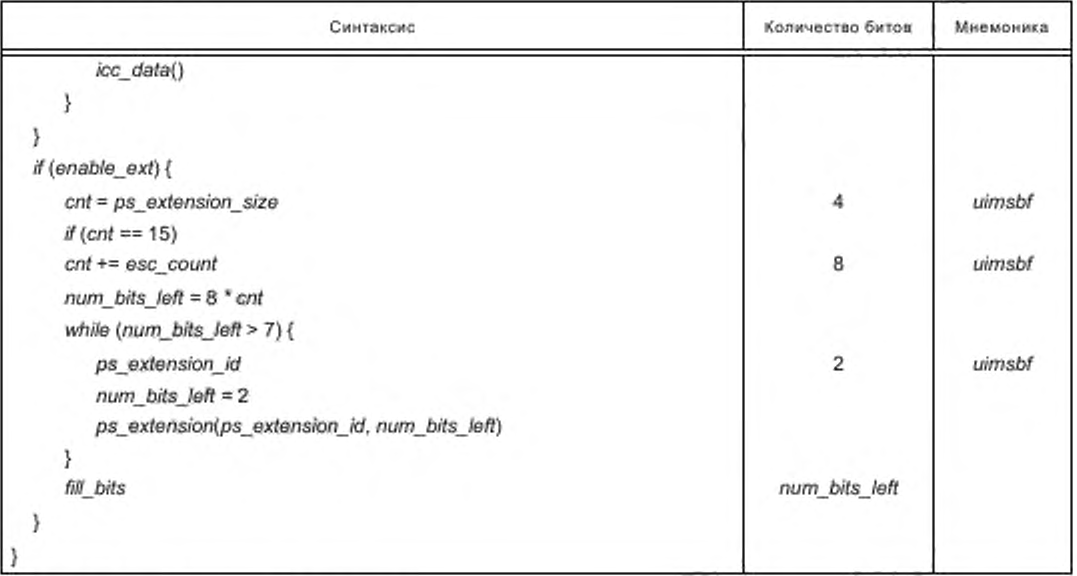

Таблица 10 - Синтаксис ps\_extension()

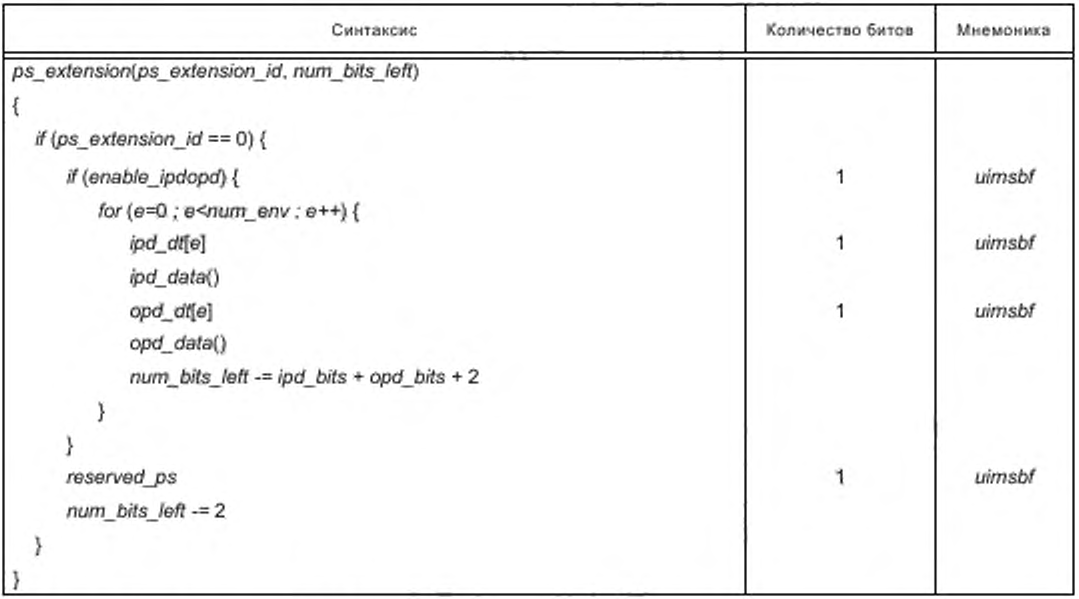

# Таблица 11 - Синтаксис iid\_data()

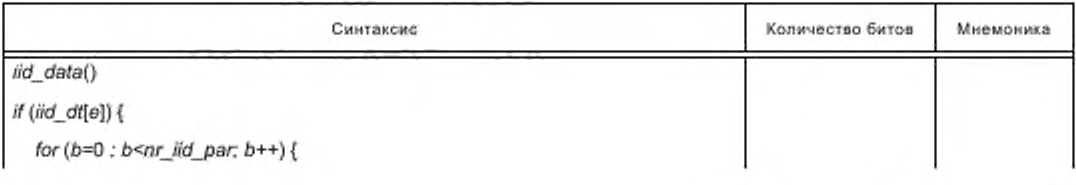

# ГОСТ Р 53556.8-2013

Окончание таблицы 11

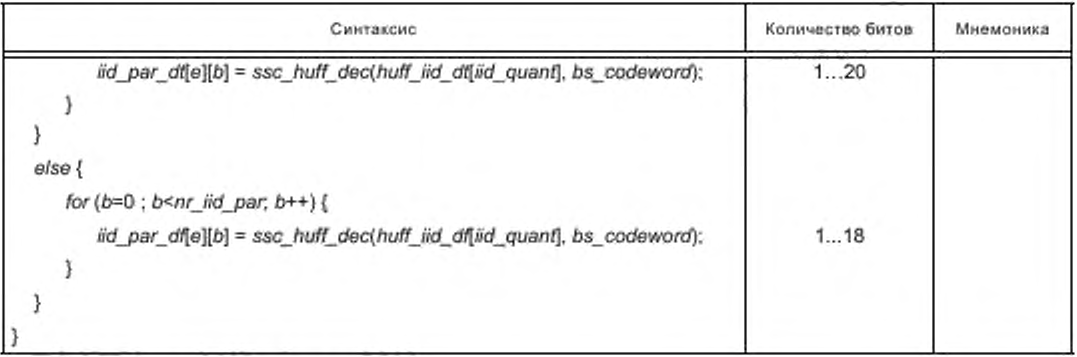

# Таблица 12 - Синтаксис icc\_data()

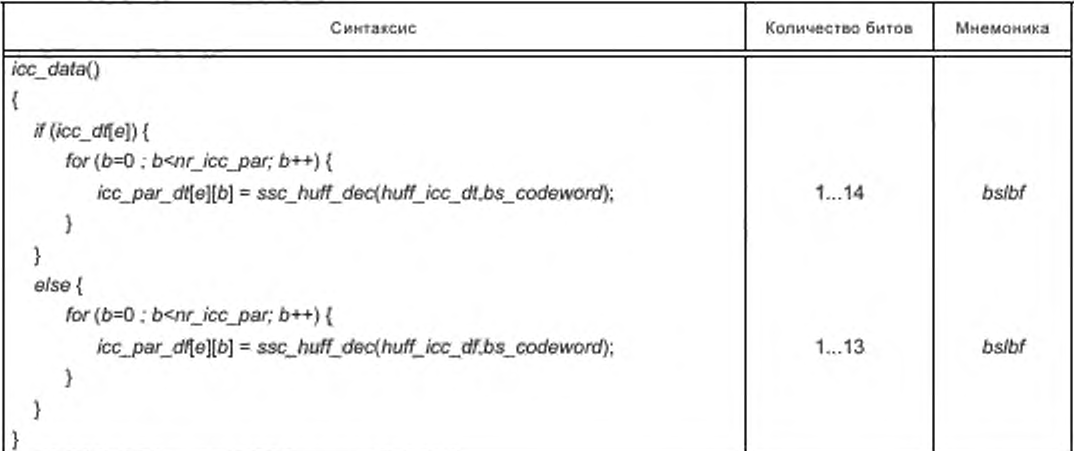

Таблица 13 - Синтаксис ipd\_data()

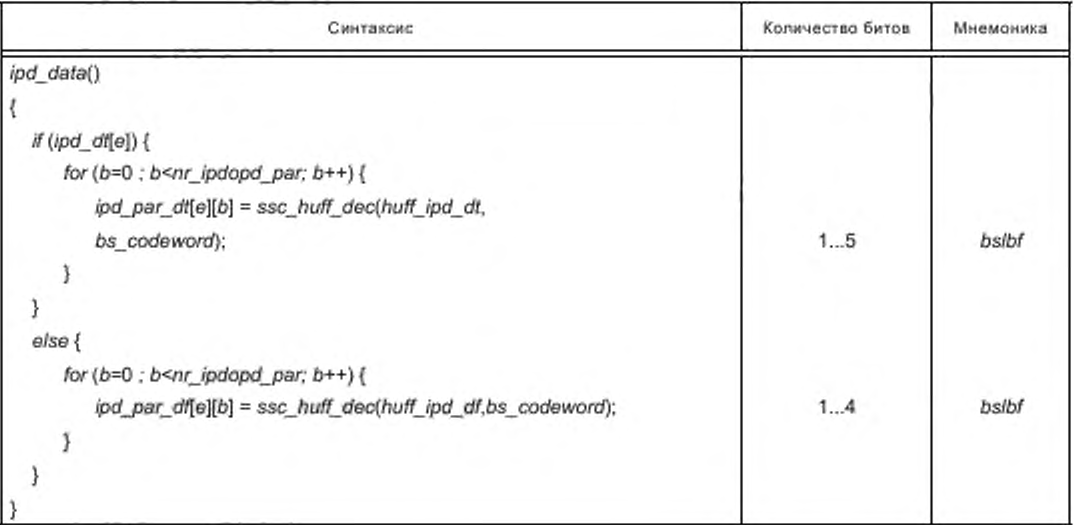

Таблица 14 - Синтаксис opd\_data()

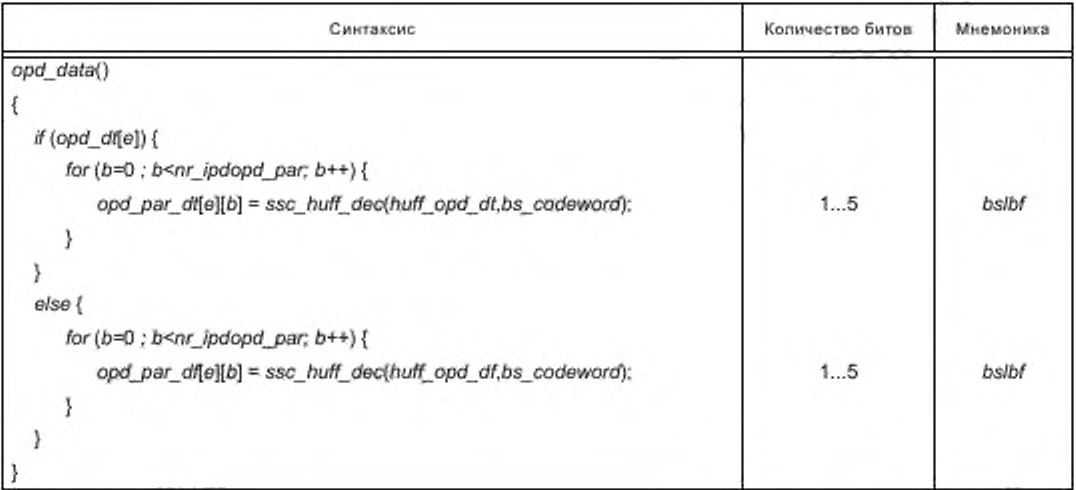

# 5 Семантика

# 5.1 SSCSpecificConfig

decoder level - пределы сложности для настроек декодера. Декодер, который поддерживает определенный уровень сложности, не в состоянии декодировать поток битов, который кодируется согласно более высокому уровню сложности. Этот декодер в состоянии декодировать поток битов, который кодируется согласно более низкому уровню сложности (таблица 15).

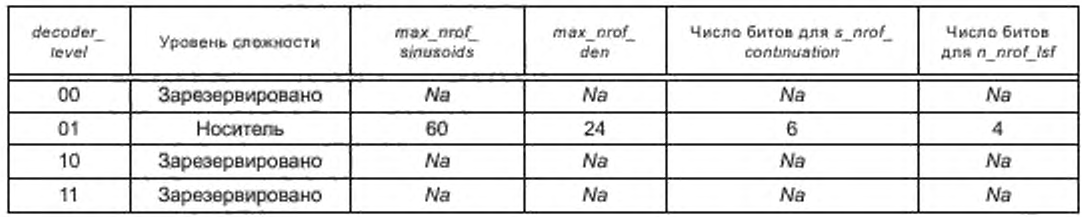

Таблица 15 - Уровень декодера

max\_nrof\_sinusoids - максимальное количество синусоид, которое допускается.

max\_nrof\_den - максимальное значение для n\_nrof\_den.

update\_rate - четыре бита, указывающие размер подфрейма S.

Таблица 16 показывает соотношение между update rate и размером подфрейма S в выборках.

Таблица 16 - Уровень обновления

| update_rate |                 | update rate |                 |  |
|-------------|-----------------|-------------|-----------------|--|
| 0000        | Зарезервировано | 1000        | Зарезервировано |  |
| 0001        | Зарезервировано | 1001        | Зарезервировано |  |
| 0010        | Зарезервировано | 1010        | Зарезервировано |  |
| 0011        | Зарезервировано | 1011        | Зарезервировано |  |
| 0100        | 384             | 1100        | Зарезервировано |  |
| 0101        | Зарезервировано |             | Зарезервировано |  |

Окончание таблицы 16

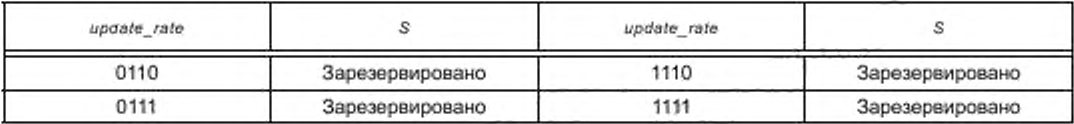

synthesis\_method - два бита, предоставляющие информацию о предпочтительном синтезе для специально закодированной программы (таблица 17).

Таблица 17 - Метод синтеза

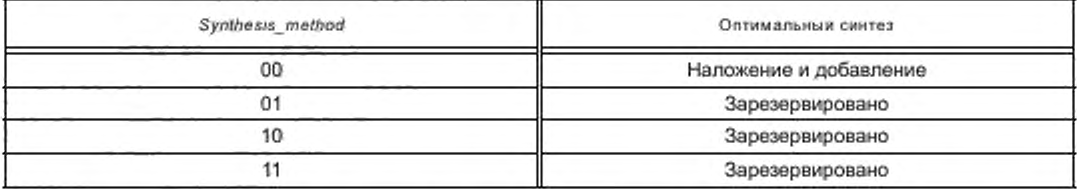

mode\_ext - в сочетании с channelConfiguration биты mode\_ext обеспечивают полную конфигурацию канала. Число битов зависит от channelConfiguration (таблица 18).

Таблица 18 - Конфигурация канала

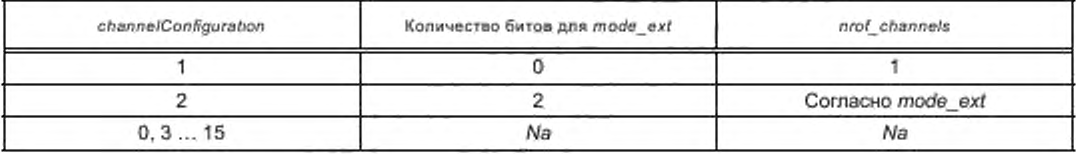

Для channelConfiguration == 2, применяется таблица 19:

Таблица 19 - Конфигурация канала в случае, если channelConfiguration == 2

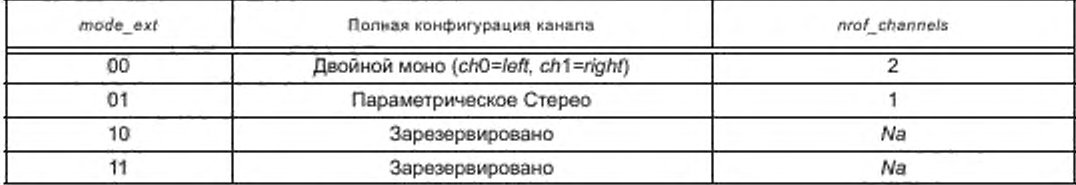

Зарезервировано - два зарезервированных бита; должно быть установлено в %0.

#### 5.2 Декодирование полезной нагрузки потока битов SSC

ssc\_audio\_frame () - синтаксический элемент, который содержит единственный фрейм SSC

ssc\_audio\_frame\_header () - синтаксический элемент, который содержит данные заголовка для единственного фрейма SSC

ssc audio frame data () - синтаксический элемент, который содержит данные для единственного фрейма SSC

ssc\_huff\_dec () - процедура декодирования Хаффмана.

refresh\_sinusoids - один бит, указывающий, как кодируются синусоидальные продолжения первого подфрейма во фрейме. Если этот бит равняется %0, данные продолжающейся дорожки дифференцированно кодируются относительно последнего подфрейма предыдущего фрейма. Если этот бит равняется %1, данные продолжающейся дорожки в первом подфрейме фрейма кодируются как абсолютные значения.

refresh\_sinusoids\_next\_frame - один бит, обеспечивающий дополнительный предпросмотр фрейма для декодирования ADPCM синусоидальных параметров. Если этот бит устанавливается в %1, следующий фрейм является фреймом обновления. В этом случае бит refresh sinusoids должен быть установлен в %1 в следующем фрейме. Если этот бит устанавливается в %0, следующий фрейм не является фреймом обновления.

refresh noise - один бит, указывающий, как кодируются шумовые параметры первого подфрейма во фрейме. Если этот бит равняется %0, шумовые параметры дифференцированно кодируются относительно последнего подфрейма предыдущего фрейма. Если этот бит равняется %1, шумовые параметры в первом подфрейме фрейма кодируются как абсолютные значения.

s\_nrof\_continuations [sf] [ch] - для подфрейма sf и канала ch, это значение представляет число продолжений. В случае sf == 0 значение s\_nrof\_continuations обеспечивается в потоке битов. Для остальных значений sf значение s\_nrof\_continuations получается неявно. Число битов, требуемых для s nrof continuations [0] [ch], зависит от максимального количества разрешенных синусоид, которое зависит от сложности декодера, указанной в decoder\_level.

n nrof den - число коэффициентов LAR знаменателя фильтра FIR для генерации шума.

n\_nrof\_lsf -- число козффициентов LSF, используемых для генерации огибающей для генерации шума. Число битов, требующихся для n\_nrof\_lsf, зависит от сложности декодера, указанной decoder level.

freq granularity - гранулярность дифференцированно или абсолютно кодированных частотных параметров, используемых в subframe\_sinusoids (). Этот параметр определяет число битов, которые будут считаны из тонкоструктурной части параметров частоты.

amp\_granularity - гранулярность дифференцированно или абсолютно кодированных амплитудных параметров, используемых в subframe\_sinusoids (). Этот параметр определяет таблицу Хаффмана, которая будет использоваться, или число битов, которые будут считаны из тонкоструктурной части амплитудных параметров.

phase\_jitter\_present - один бит, чтобы указать на присутствие параметров дрожания фазы. Если этот бит равняется %0, никакого дрожания фазы нет. Если этот бит равняется %1, дрожание фазы при-CVTCTBVeT.

phase jitter percentage - это двухбитовое целое число без знака, указывающее процент расстояния. Полное расстояние равняется половине шага квантования. Максимальное дрожание, применяемое к частотным компонентам

$$
\max_{\text{inter}} \text{ \textit{jitter}} = 2^{\text{frag}} - \text{ \textit{granularity}} - 1 \frac{\textit{phase}}{\textit{phase}} - \text{ \textit{jitter}} - \textit{percentage} + 1}{2^2}
$$

phase\_jitter\_band - два бита, указывающие уровень представления частоты, из которого должно быть применено дрожание фазы, таблица 20.

Таблица 20 - Полоса дрожания фазы, выраженная в уровнях представления

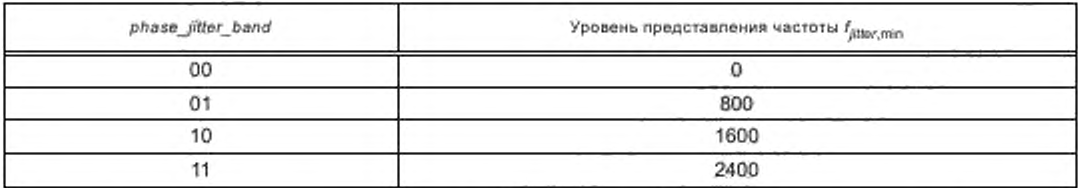

nrof\_subframes - число подфреймов в одном фрейме. Это значение фиксируется в 8.

ssc\_mono\_subframe () - синтаксический элемент, который содержит данные для одного подфрейма SSC.

ps\_data () - синтаксический элемент, который содержит параметрические данные стерео.

subframe\_transients () - синтаксический элемент, который содержит переходные данные для одного подфрейма SSC.

subframe\_sinusoids () - синтаксический элемент, который содержит данные синусоид для одного подфрейма SSC.

subframe\_noise () - синтаксический элемент, который содержит данные о шуме для одного подфрейма SSC.

t\_transient\_present [sf] [ch] - один бит, указывающий, присутствует ли переходное состояние в подфрейме sf, канала ch. Если t\_transient\_present [sf] [ch] == %1, переходное состояние присутствует. Если  $t$  transient present [sf] [ch] == %0, переходное состояние отсутствует.

t loc [sf] [ch] - указание расположения переходного состояния в подфрейме sf канала ch, выраженное в числе выборок от начала подфрейма. Допустимый диапазон для t loc равен [0, S>. Число битов, которое используется, чтобы представить t\_loc, вычисляется согласно [log., (S) ], где S представляет размер подфрейма в выборках.

t\_type [sf] [ch] — два бита для указания типа переходного состояния в подфрейме sf канала ch (таблица 21).

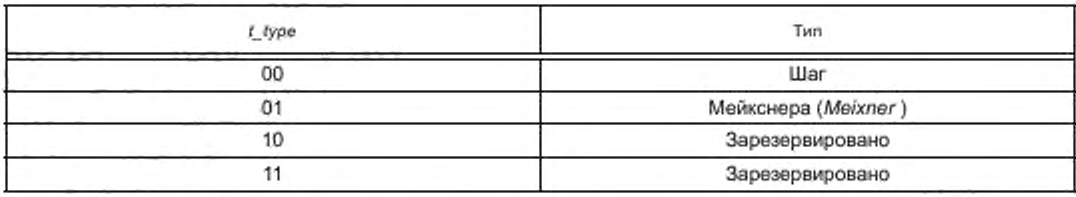

Таблица 21 - Типы переходного состояния

t b par [sf] [ch] - для переходного состояния типа Мейкснера в подфрейме sf канала ch, эти 3 бита содержат значение для атаки огибающей перехода, обозначенное как 'b-параметр'. Допустимые значения для t b par [0, 1, 2, 3]. Остальные значения резервируются, Значение b вычисляется как  $b = t b$  par + 2.

t\_chi\_par [sf] [ch] - для переходного состояния типа Мейкснера в подфрейме sf канала ch, эти 3 бита хранят значение для спада огибающей переходного состояния, обозначенное как 'ξ-параметр'. Допустимые значения для t\_chi\_par равны [0, 1, 2, 3]. Остающиеся значения резервируются. Значения ξ сведены в таблицу 22.

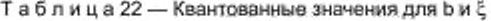

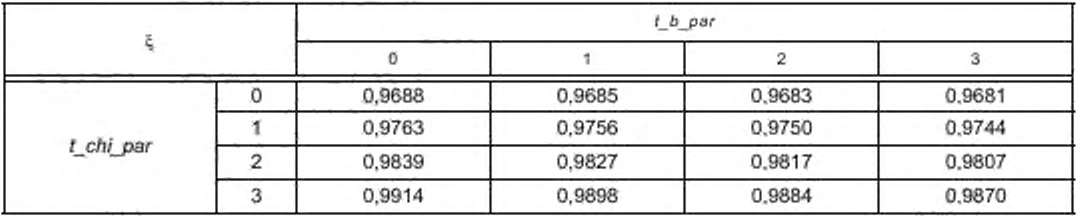

t nrof sin [sf] [ch] - для переходного состояния типа Мейкснера в подфрейме sf канала ch, эти 3 бита представляют число синусоид, которые присутствуют под огибающей. Число синусоид под огибающей Мейкснера равно значению в потоке плюс один.

t\_freq [sf] [ch] [i] — для переходного состояния типа Мейкснера в подфрейме sf канала ch эти биты представляют частоту в радианах і-й синусоиды под огибающей переходного состояния.

$$
t[i] \approx \frac{2\pi}{f_s} \frac{10 \frac{t\_freq[sf][sf][ch][i]}{11,4.21,4}}{0,00437}.
$$

где tf, представляет деквантизованную абсолютную частоту в радианах.

 $t$  amp [sf] [cf] [ɾ] [ɾ] — для переходного состояния типа Мейкснера в подфрейме sf канала ch эти биты представляют амплитуду і-й синусоиды под огибающей перехода.

$$
ta_q[i] = ta_b^{2t\_amp[sf][ch][i]}
$$

где *ta<sub>b</sub>* представляет логарифмическую базу квантования, *ta<sub>b</sub>* = 1885.1. *ta<sub>b</sub>* представляет деквантованную абсолютную амплитуду.

t\_phi [sf] [ch] [i] — для переходного состояния типа Мейкснера в подфрейме sf канала ch эти биты представляют фазу і-й синусоиды под огибающей переходного состояния. Декодированное значение преобразовывается в значение фазы в радианах в диапазоне [-л, п> и определяется для начала переходного состояния.

$$
tp_q[i] = 2 \cdot tp_e \cdot t\_phi[sf][nh][i],
$$

где  $t\rho_e$  представляет абсолютную ошибку фазы  $\left(t\rho_e = \frac{\pi}{32}\right)$ , и  $t\rho_q$  представляет деквантизованную абсо-

лютную фазу (в радианах). Допустимый диапазон для t\_phi равен [-16, 15].

пос - покальная переменная, которая считает число продолжений в предыдущем подфрейме.

tmp\_cont [ch] [noc] - локальный массив, который содержит копию s\_cont-параметров предыдущего подфрейма, необходимую для того, чтобы правильно проанализировать поток (извлечь число продолжений и отслеживать сколько подфреймов должна продолжаться синусоидальная дорожка в текущем фрейме).

s\_cont [sf] [ch] [n] - для подфрейма sf и канала ch, эта величина указывает, сколько компонент подфреймов п будет продолжаться в текущем фрейме (если компонент будет продолжаться также в следующем фрейме к числу подкадров, которые он продолжается в текущем фрейме, должна быть добавлена единица. Если значение равно 0, это указывает на прекращение компонента n в подкадре sf, что называют смертью). Допустимый диапазон для s\_cont составляет [0, 9].

s freq coarse [sf] [ch] [n] - для подфрейма sf и канала ch это значение представляет грубый параметр частоты п-й синусоиды.

s\_freq\_fine [sf] [ch] [n] - для подфрейма sf и канала ch это целое число со знаком представляет более высокий уровень детализации дополнительно к грубому параметру частоты. Число битов, которые будут считаны достигает (3 - freq\_granularity). Уровень представления частоты f,, является суммой грубой частоты, точной частоты, масштабируемой по сетке гранулярности.

 $f_n[n] = s$  freq coarse [sf] [ch] [n] + s\_freq\_fine [sf] [ch] [n]  $2^{freq\_granularity}$ .

Дрожание фазы применяется только в комбинации с масштабированием шага и темпа. Если phase\_jitter\_present == %1 и  $f_{rf}$  >  $f_{\text{inter,min}}$  параметр дрожания фазы будет

$$
f_{\text{inter}}
$$
[max<sub>\_\_</sub>jitter (2x – 1) + 0,5],

где х содержит случайное число, равномерно распределенное между 0 и 1, сгенерированное для каждого параметра частоты в подфрейме, соответствуя вышеуказанным требованиям. Декодируемое значение преобразовывается в деквантованное абсолютное значение частоты f<sub>a</sub> в радианах, используя следующее уравнение:

$$
f_q[n] = \frac{2\pi}{f_s} \frac{10 \frac{f_q[n]}{912 \cdot 214} - 1}{0.00437}
$$

s\_amp\_coarse [sf] [ch] [n] - для подфрейма sf и канала ch это значение представляет грубый амплитудный параметр n-й синусоиды.

s\_amp\_fine [sf] [ch] [n] - для подфрейма sf и канала ch этот параметр представляет более высокий уровень детализации дополнительно к грубому амплитудному параметру. Число битов, которые будут считаны, насчитывает до (3 - amp\_granularity). Уровень представления амплитуды sa, является суммой грубой амплитуды, точной амплитуды, масштабируемой по сетке гранулярности

$$
sa_n[n] = s\_amp\_coarse[sf][ch][n] + s\_amp\_fine[sf][ch][n] \cdot 2^{amp\_granulation}
$$

Декодируемое значение преобразовывается в деквантованное линейное значение амплитуды sa<sub>a</sub> в диапазоне [1, 2<sup>15</sup>-1] в соответствии с

$$
sa_{q}[n] = sa_{b}^{2\,sa_{n}[n]},
$$

где sa<sub>b</sub> = 1,0218 является базой логарифмического квантования. Его значение соответствует максимальной ошибке 0,1875 дБ.

s phi [sf] [ch] [n] - для подфрейма sf и канала ch это представляет фазовый параметр n-й синусоиды. Это значение преобразовывается в значение фазы в радианах в диапазоне [–π, π > в соответствии с  $sp_{\alpha}[n] = 2 \cdot sp_{\alpha} \cdot s\_phi[sf][ch][n],$ 

где s $p_e$  представляет ошибку абсолютной фазы  $\left(sp_e = \frac{\pi}{32}\right)$ , а s $p_q$  представляет деквантизованную аб-

солютную фазу (в радианах). Допустимый диапазон для s phi равен [-16, 15].

s\_adpcm\_grid [sf] [ch] [n] - для подфрейма sf и канала ch это значение представляет начальный индекс в таблице 35 как использующийся в декодере ADPCM для n-й синусоиды. Эта таблица используется, чтобы декодировать информацию о синусоидах.

s delta cont freq pha [sf] [ch] [n] - для подфрейма sf и канала ch это значение представляет уровни представления для n-й синусоиды, которые служат вводом в декодер ADPCM. Чтобы компенсировать эту задержку декодера на 2 подфрейма, уровни представления передаются заранее на 2 подфрейма. В синтаксисе потока битов будущие уровни представления обозначаются индексами sf +1 и sf +2, указывающими уровни представления двух последующих подфреймов, соответственно. В случае, ecnи sf +1 или sf +2 превышает nrof\_subframes, уровень представления присваивается следующему фрейму. В этом случае новое число подфреймов в следующем фрейме будет (sf +1) - nrof\_subframes или (sf +2) - nrof subframes соответственно.

s\_delta\_cont\_amp [sf] [ch] [n] - для подфрейма sf и канала ch это представляет дифференциальный амплитудный параметр n-й синусоиды. Это значение преобразовывается в линейное амплитудное значение в диапазоне [1, 2<sup>15</sup>-1] в соответствии с

$$
san[n] = san+1 + s_d = deltan = contn = [sf] [ch] [n],
$$

где sa<sub>n</sub> представляет уровень представления амплитуды, а sa<sub>nt, pst</sub> представляет уровень пред-<br>ставления амплитуды в предыдущем подфрейме. Для деквантизации sa<sub>n</sub> в sa<sub>q</sub> смотрите s\_amp\_fine. В случае, если амплитудная гранулярность, *amp\_granularity* текущего фрейма отличается от гранулярности предыдущего фрейма, перед применением дифференциально кодированных значений гранулярность значения предыдущего фрейма преобразовывается в гранулярность текущего фрейма согласно

$$
sa_{n,psf}=2^{amp\_gravity}\left|\frac{sa_{n,psf}}{2^{amp\_gravativity}}+0.5\right|,
$$

где sa<sub>rl.paf</sub> представляет уровень представления амплитуды предыдущего подфрейма, и атр\_ granularity представляет гранулярность текущего подфрейма.

s\_nrof\_births [sf] [ch] - для подфрейма sf и канала ch это значение представляет число рождений. Позволенный диапазон [0, max\_nrof\_sinusoids-s\_nrof\_continuations [sf] [ch]].

s\_delta\_birth\_freq\_coarse [sf] [ch] [n] — для подфрейма sf и канала ch это значение представляет дифференциальный, грубый параметр частоты n-й синусоиды.

s\_delta\_birth\_freq\_fine [sf] [ch] [n]— для подфрейма sf и канала ch это представляет более высокий уровень детализации в сравнении с грубым дифференциальным параметром частоты. Число битов, которые будут считаны, равно (3 – freq\_granularity). Уровень представления дельта-частоты df<sub>r</sub>, будет

df<sub>ri</sub> = s\_delta\_birth\_freq\_coarse [sf] [ch] [n] + s\_delta\_birth\_freq\_fine [sf] [ch] [n] - 2<sup>freq\_granularity</sup>.

Декодированное значение n-й синусоиды преобразовывается в значение частоты в герцах, используя уровень представления частоты предыдущего рождения f<sub>ri</sub> подкадра sf ((n-1)-ая синусоида)

$$
f_{rl}[n] = f_{rl}[n-1] + df_{rl}[n],
$$

где f<sub>ri</sub> представляет уровень представления частоты. Модификация f<sub>ri</sub> из-за дрожания фазы использует те же самые правила, как установленные под s\_freq\_fine. О деквантизации f<sub>ri</sub> в f<sub>a</sub> смотрите также s freq fine.

s\_delta\_birth\_amp\_coarse [sf] [ch] [n] - для подфрейма sf и канала ch это представляет дифференциальный, грубый амплитудный параметр n-й синусоиды.

s\_delta\_birth\_amp\_fine [sf] [ch] [n] - для подфрейма sf и канала ch это представляет более высокий уровень детализации грубого амплитудного параметра. Число битов, которые будут считаны, составляет (3 - amp\_granularity). Уровень дельта-представления амплитуды sda,

sda<sub>n</sub> [n] = s\_delta\_birth\_amp\_coarse [sf] [ch] [n] + s\_delta\_birth\_amp\_fine [sf] [ch] [n] · 2amp\_granulanty

Декодированное значение для n-й синусоиды преобразовывается в линейное амплитудное значение, используя уровень представления амплитуды предыдущего рождения sa,, ((n-1)-ая синусоида):

$$
sa_{cl}[n] = sa_{cl}[n-1] + sd_{cl}[n],
$$

где sa, представляет уровень представления амплитуды.

n\_laguerre [ch] - ) козффициент фильтра Лагерра для синтеза шума, см. таблицу 23.

Таблица 23 - Возможные значения для  $\lambda$ 

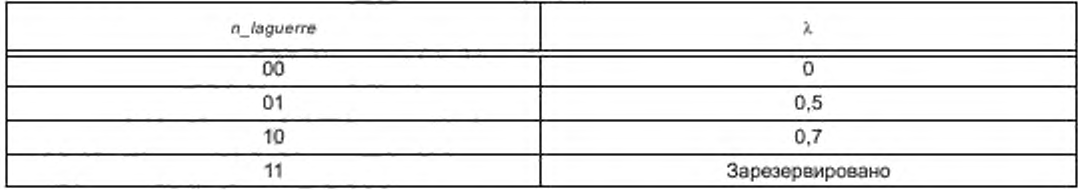

n\_laguerre\_granularity [sf] [ch] - 1 бит, обозначающий точность квантования коэффициентов Лаreppa.

n\_lar\_den\_coarse [sf] [ch] [i] — для подфрейма sf и канала ch это представляет номер коэффициента LAR знаменателя i.

n lar den fine [sf] [ch] [i] - для подфрейма sf и канала ch это представляет более высокий уровень детализации относительно грубого параметра коэффициента LAR знаменателя. Уровень представления nlar, является суммой грубого LAR знаменателя и точного LAR знаменателя:

nlarrl [i] = n\_lar\_den\_coarse [sf] [ch] [i] + n\_lar\_den\_fine [sf] [ch] [i]

и преобразовывается в коэффициент LAR согласно:

$$
n\left[a_{\sigma}\left[i\right]\right]=n\left[a_{\sigma}\left[i\right]\right]^*\Delta_{LAR}.
$$

n\_gain [sf] [ch] - для подфрейма sf и канала ch это значение представляет коэффициент усиления. Уровень представления усиления ngain, получается как:

n\_Isf[sf][ch][i] - для подфрейма sf и канала ch это значение представляет номер коэффициента LSF і. Разрешенный диапазон для n\_isf составляет [0,255]. Параметры деквантизованного LSF nlsf<sub>n</sub> получают так:

$$
n|sfq[i] = n |sf[sf[ch][i] * \pi / 256 + \pi / 512.
$$

n delta isf [sf] [ch] [i] - для подфрейма sf и канала ch это значение представляет номер дифференциального коэффициента LSF і. Они получаются, используя следующий алгоритм

для і > 0:

 $nlsf_{\alpha}[i] = (nlsf_{\alpha}[i-1] + n_{\alpha}$ delta\_isf [sf] [ch] [i]) \*  $\pi$  / 256 +  $\pi$  / 512.

n delta lar den coarse [sf] [ch] [i] -- для подфрейма sf и канала ch это представляет номер дифференциального коэффициента LAR знаменателя i.

n\_delta\_lar\_den\_fine [sf] [ch] [i] - для подфрейма sf и канала ch это представляет более высокий уровень детализации для грубого параметра коэффициента LAR знаменателя. Уровень представления ndlar, является суммой дифференциального грубого LAR знаменателя и дифференциального точного LAR знаменателя:

и преобразовывается в коэффициент LAR согласно.

 $nlar_{d}$  [i] =  $nlar'_{d,est}$  [i] +  $ndiarr$  [i],

где nlar<sub>ri</sub> [i] и nlar<sub>ri.psf</sub> [i] представляют уровень представления LAR текущего и предыдущего подфреймов, соответственно. В случае, когда n\_laguerre\_granularity изменяется от %1 до %0 проходя от подфрейма sf-1 к sf. значение nlar<sub>ri. osf</sub> [i] сначала преобразовывается в наиболее грубую сетку квантования согласно:

*rl*, 
$$
psf[i] = 4 * \lfloor n\vert ar_{il-psf}'[i] \vert 4 + 0.5 \rfloor
$$

где nlar', <sub>psf</sub> [i] представляет уровень представления LAR предыдущего подфрейма.

n\_delta\_gain [sf] [ch] - для подфрейма sf и канала ch это значение представляет дифференцированный коэффициент усиления и преобразовывается в уровень представления ngain, согласно:

$$
ngain_{cl} = ngain_{cl, \text{p4sf}} + n_deltajgain [sf] [ch],
$$

где ngain<sub>ri.p4sf</sub> представляет уровень представления усиления для подфрейма sf-4.

n\_overlap\_Jsf - один бит, указывающий, перекрываются ли коэффициенты LSF из предыдущего определения в канале ch.

enable ps\_header - один бит, указывающий, присутствует ли информация заголовка PS. Если установлен в %1, данные заголовка PS, конфигурирующие декодер PS, передаются. Иначе, сохраняется последняя конфигурация.

enable jid - один бит, обозначающий присутствие параметров IID. Если enable jid устанавливается в %1, параметры межканального различия интенсивности (IID) будут отправлены с этого момента в потоке битов. Если enable jid==%0, никакие параметры IID не будут отправлены с этого момента в потоке битов.

iid mode - конфигурация параметров IID (число полос и сетка квантования, iid quant) определяется iid mode. Поддерживаются восемь различных конфигураций для параметров IID (таблица 24).

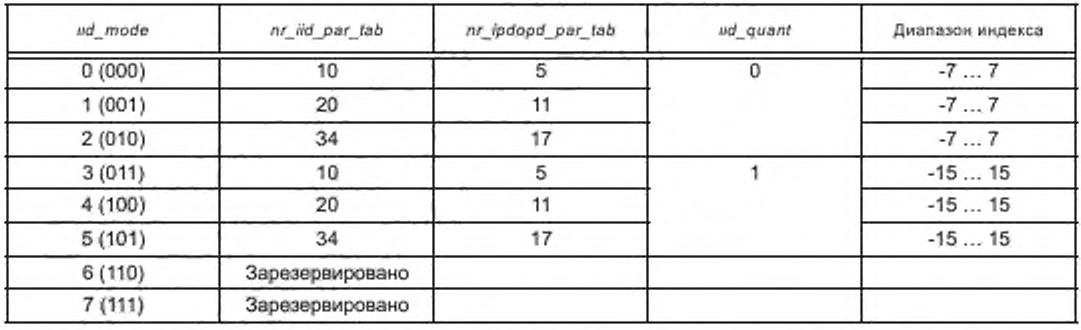

Таблица 24 - Конфигурации режима IID

Если данные IID не отправляются в потоке битов, все параметры IID сбрасываются в 0 (то есть  $index=0$ ).

Сетки значения по умолчанию и тонкого квантования для IID, iid\_quant = %0 и iid\_quant = %1 назначаются, как предусмотрено в таблице 25 и таблице 26, соответственно.

Таблица 25 - Сетка квантования по умолчанию для IID

| Индекс       |       |       | ∼     |       | ∽             | <b>The Contract of the Contract of the Contract of the Contract of the Contract of the Contract of the Contract of the Contract of the Contract of The Contract of The Contract of The Contract of The Contract of The Contract </b> | $\overline{\phantom{a}}$ |  |
|--------------|-------|-------|-------|-------|---------------|----------------------------------------------------------------------------------------------------|--------------------------|--|
| ID [AB]      | $-25$ | $-18$ | $-14$ | $-10$ | $\frac{1}{2}$ |                                                                                                    | -                        |  |
| Индекс       |       |       |       |       |               |                                                                                                    |                          |  |
| $IID$ $[AB]$ |       |       |       | 10    |               | 10                                                                                                    | 25                       |  |

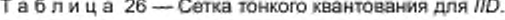

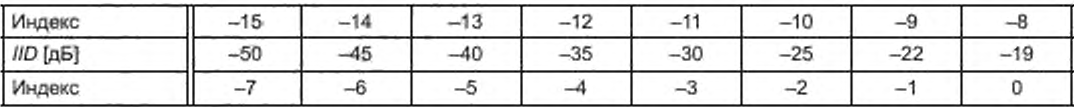

Окончание таблицы 26

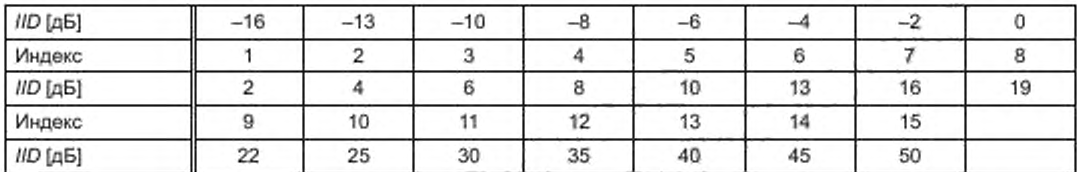

Конфигурация параметров межканальной разности фаз (IPD) / полной разности фаз (OPD), строго связывается с конфигурацией IID. Это также иллюстрируется в таблице 24.

enable\_icc - один бит, обозначающий присутствие параметров ICC. Если enable\_icc будет установлен в %1, то параметры межканальной когерентности (ICC) будут отправлены с этого момента в потоке битов. Если enable icc = = %0, никакие параметры ICC не будут отправлены с этого момента в потоке битов.

icc\_mode - конфигурация параметров межканальной когерентности (число полос и сетка квантования) определяется icc mode. Для параметров ICC поддерживаются восемь различных конфигураций (таблица 27).

| Icc_mode | nr icc par tab  | Диапазон индекса | Процедуры смещивания |  |
|----------|-----------------|------------------|----------------------|--|
| 0(000)   | 10              |                  | R,                   |  |
| 1(001)   | 20              | 07               |                      |  |
| 2(010)   | 34              | 07               |                      |  |
| 3(011)   | 10              |                  | $R_b$                |  |
| 4 (100)  | 20              | 07               |                      |  |
| 5(101)   | 34              | 07               |                      |  |
| 6(110)   | Зарезервировано |                  |                      |  |
| 7(111)   | Зарезервировано |                  |                      |  |

Таблица 27 - Конфигурация режима ICC

Если никакие данные ICC не отправляются в потоке битов, все параметры ICC сбрасываются в 1 (то есть index=0). Сетка квантования по умолчанию для ICC приводится в таблице 28.

Таблица 28 - Сетка квантования для ICC

| Индекс |       |         |         |         |          |  |
|--------|-------|---------|---------|---------|----------|--|
|        | 0,937 | 0,84118 | 0.60092 | 0,36764 | $-0,589$ |  |

enable\_ext - уровень расширения PS задействуется, используя бит enable\_ext. Если он устанавливается в %1, параметры IPD и OPD отправляются. Если это отключается, то есть %0, уровень расширения пропускается, и enable ipdopd устанавливается в %0.

frame\_class - бит frame\_class определяет, располагаются ли позиции параметров текущего фрейма равномерно на протяжении фрейма (FIX\_BORDERS: frame\_class == %0) или они определяются, используя позиции, описанные border\_position (VAR\_BORDERS: frame\_class == %1).

num\_env\_idx - число (наборов) параметров (огибающих) на фрейм определяется, используя num\_env\_idx. В случае фиксированного интервала параметров (frame\_class == %0) и переменного интервала параметров (frame\_class = = %1) это соотношение показано в таблице 29.

num\_env - локальная переменная, обозначающая число огибающих стерео (наборов параметров). num\_env = = 0 сигнализирует о том, что никакие новые параметры стерео не передаются, и что последние параметры в предыдущем элементе ps\_data () должны сохраняться неизменными и применяться к текущему элементу ps\_data ().

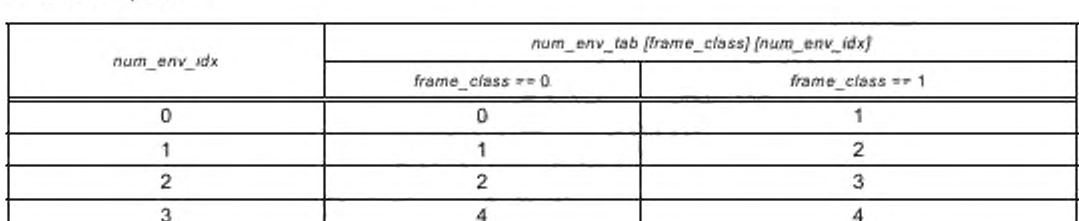

Таблица 29 - Число наборов параметров пит епу как функция пит епу idx в случае фиксированного и переменного интервала

border\_position [e] - в случае расположения параметров с переменными интервалами позиции параметров определяются border\_position [e]. Он содержит индекс выборки QMF n. для набора параметров е текущего элемента ps\_data ().

iid dt [e] - этот флаг описывает для индекса огибающей е, кодируются ли параметры IID дифференцированно в течение времени (iid dt == %1) или по частоте (iid dt == %0). В случае, когда iid mode текущего элемента ps\_data () отличается от iid\_mode предыдущего элемента ps\_data (), iid\_dt [0] должно иметь значение 0%, принуждая к дифференцированному кодированию частоты.

iid\_data () - синтаксический элемент, содержащий данные IID.

icc\_dt [e] - этот флаг описывает для индекса огибающей е, кодируются ли параметры ICC дифференцированно в течение времени (icc\_dt == %1) или по частоте (icc\_dt == %0). В случае, когда icc mode текущего элемента ps data () отличается от icc mode предыдущего элемента, ps data (), icc dt [0] должно иметь значение 0%, принуждая к дифференцированному кодированию частоты.

icc\_data () - синтаксический элемент, содержащий данные ICC.

cnt - покальная переменная, обозначающая число байтов, используемых для элемента ps extension ().

ps extension size - длиной уровня расширения PS является ps extension size, измеренный в байтах. Если размер расширения приводит к использованию кода escape (ps\_extension\_size == 15), длина уровня расширения увеличивается на дополнительное количество байтов.

esc\_count - в случае, если используется код escape (ps\_extension\_size == 15), esc\_count описывает дополнительную длину уровня расширения PS, измеренную в байтах.

num bits left - покальная переменная, описывающая число битов, остающихся для чтения в элементе ps\_extension ().

ps\_extension\_id - идентификационная бирка (версия) уровня расширения PS дается ps\_ extension id. В данный момент поддерживается только одна версия (таблица 30).

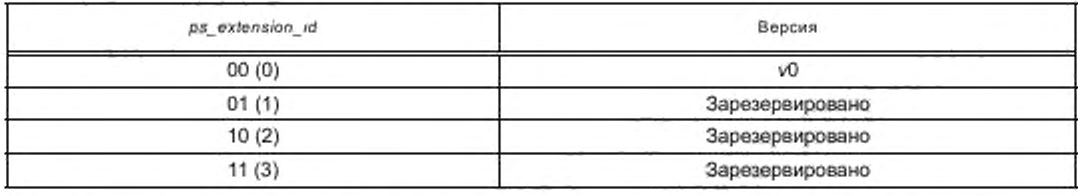

Таблица 30 - Описание ps\_extension\_id

fill bits - эти fill bits выполняют побайтное выравнивание данных ps extension ().

enable\_ipdopd - применение параметров IPD и OPD в потоке битов обозначается enable ipdopd. Если установлено (enable ipdopd == %1), параметры IPD и OPD отправляются, если отключено (enable ipdopd == %0), параметры IPD и OPD для текущего фрейма в потоке битов не отправляются. В случае enable jid == %0, enable jpdopd не должен быть установлен в %1. Сетка квантования и для IPD, и для ОРD обеспечивается в таблице 31. Если данные IPD или OPD не отправляются в потоке битов, все параметры IPD и OPD устанавливаются в 0 (то есть index=0).

ipd dt [e] - этот флаг описывает для индекса огибающей е, кодируются ли параметры IPD дифференцированно в течение времени (ipd\_dt == %1) или по частоте (ipd\_dt == %0). В случае, когда iid mode текущего элемента ps\_data () отличается от iid\_mode предыдущего элемента ps\_data (), у ipd\_dt [0] должно быть значение 0%, принуждающее к измененному кодированию частоты.

ipd\_data () - синтаксический элемент, содержащий данные IPD.

opd dt [e] - этот флаг описывает для индекса огибающей е, кодируются ли параметры OPD дифференцированно в течение времени (opd\_dt == %1) или по частоте (opd\_dt == %0). В случае, когда iid mode текущего элемента ps data () отличается от iid mode предыдущего элемента ps data (), у opd\_dt [0] должно быть значение 0%, принуждающее к иному кодированию частоты.

opd\_data () - синтаксический элемент, содержащий данные OPD.

reserved\_ps - этот бит зарезервирован и имеет значение %0.

iid par dt [e] [b] - в случае дифференцированного кодирования параметров IID в течение времени (iid\_dt [e] == %1), iid\_par\_dt [e] [b] описывает различие индекса IID относительно позиции параметра b<sup>ый</sup> для огибающей е - 1. Если никакой предыдущий параметр не доступен, iid par dt [e] [b] представляет различие индекса IID относительно декодируемого значения 0 (т.е index=0). Индекс IID iid\_par [e] [b], определяется как:

$$
iid\_par[e][b] = id\_par[e - 1[b] + id\_par\_dt[b],
$$

где iid\_par [e--1] [b] представляет индекс IID предыдущей огибающей e--1. Значение IID, iid [b], получается при использовании iid\_par [e] [b], как индекса к таблице 25 или таблице 26, в зависимости от iid\_mode.

iid par df [e] [b] - в случае дифференцированного кодирования параметров IID по частоте (iid dt [e] == %0), jid\_par\_df [e] [b] описывает отличие IID относительно (b-1)-го параметра в огибающей е. Если никакие предыдущие лараметры не доступны, iid\_par\_df [e] [b] представляет отличие IID относительно декодируемого значения 0 (то есть index=0). Индекс IID, iid\_par [e] [b], определяется как:

$$
iid\_par[e][0] = lid\_par\_df[e][0],
$$

где iid par [e] [b-1] представляет индекс IID предыдущего значения IID для огибающей е. Величина IID, iid [b], получается при использовании iid\_par [e] [b], как индекса к таблице 25 или таблице 26, в зависимости от iid mode.

icc\_par\_dt [e] [b] - в случае дифференцированного кодирования параметров ICC в течение времени (icc\_dt [e] == %1), icc\_par\_dt [e] [b] описывает отличие относительно b<sup>ok</sup> позиции параметра для огибающей e-1. Если никакой предыдущий параметр не доступен, icc\_par\_dt [e] [b] представляет различие в ICC относительно декодируемого значения 1 (то есть index=0). Индекс ICC, icc\_par [e] [b] определяется как:

$$
icc\_par[e][b] = icc\_par[e-1][b] + icc\_par\_dt[e][b].
$$

где icc\_par [e-1] [b] представляет индекс ICC предыдущей огибающей e-1. Значение ICC, р [b] получается при использовании icc\_par [e] [b], как индекса к таблице 28.

icc\_par\_df [e] [b] - в случае дифференцированного кодирования параметров ICC по частоте (icc dt [e] == %0), icc\_par\_df [e] [b] описывает отличие ICC относительно (b-1)<sup>ro</sup> параметра для огибающей е. Если предыдущие параметры не доступны, icc\_par\_df [e] [b] представляет отличие ICC относительно декодируемого значения 1 (то есть index=0). Индекс ICC, icc\_par [e] [b] определяется как:

 $\bar{c}c\_par$  [e]  $[b] = \bar{c}c\_par$  [e]  $[b-1] + \bar{c}c\_par\_df$  [e]  $[b]$  для  $b > 0$ ,

где icc\_par [e] [b-1] представляет индекс ICC предыдущего значения ICC для огибающей е. Значение ICC р [b] получается при использовании icc\_par [e] [b], как индекса к таблице 28.

ipd\_par\_dt [e] [b] - в случае дифференцированного кодирования параметров IPD в течение времени (ipd\_dt [e] == %1), ipd\_par\_dt [e] [b] описывает отличие IPD относительно b<sup>oй</sup> позиции параметра для огибающей е. Если никакой предыдущий параметр не доступен, ipd par dt [e] [b] представляет отличие IPD относительно декодируемого значения 0 (то есть index=0). Для параметров IPD по модулю 8 применяется дифференцированное кодирование. Индекс IPD, ipd\_par [e] [b], определяется как:

где ipd\_par [e-1] [b] представляет индекс IPD предыдущей огибающей, e-1. Величина IPD, ipd [b], получается при использовании ipd par [e] [b], как индекса к таблице 31.

Таблица 31 - Сетка квантования для IPD/OPD

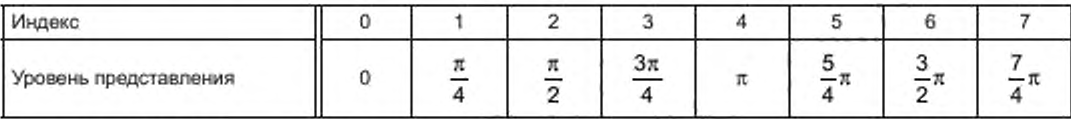

ipd par df [e] [b] - в случае дифференцированного кодирования параметров IPD по частоте (ipd\_dt [e] == %0), ipd\_par\_df [e] [b] описывает различие IPD относительно (b-1)<sup>ro</sup> параметра для огибающей е. Если предыдущие параметры не доступны, ipd par df [e] [b] представляет отличие IPD относительно декодируемого значения 0 (то есть *index*=0). Для параметров IPD по модулю 8 применяется дифференцированное кодирование. Индекс IPD, ipd\_par [e] [b], определяется как:

ipd par [e]  $[0] = ipd$  par df [e]  $[0]$  [e]  $[0]$ .

ipd\_par [e] [b] =mod(ipd\_par[e][b-1]+ ipd\_par\_df) [e] [b], 8) для b> 0,

где ipd par [e] [b-1] представляет индекс IPD предыдущего значения IPD для огибающей е. Значение IPD, ipd [b] получается при использовании ipd\_par [e] [b], как индекса к таблице 31.

opd par dt [e] [b] - в случае дифференцированного кодирования параметров OPD в течение времени (opd\_dt [e] == %1), opd\_par\_dt [e] [b] описывает отличие OPD относительно b<sup>ой</sup> позиции параметра для огибающей (e-1). Если предыдущие параметры не доступны, opd par\_dt [e] [b] представляет отличие OPD относительно декодируемого значения 0 (то есть index=0). Замечание: для параметров OPD по модулю 8 применяется дифференцированное кодирование. Индекс OPD, opd par [e] [b], определяется как:

$$
opd\_par\left[e\right][b] = mod(opd\_par\left[e-1\right][b] + opd\_par\_d\left[e\right][b],8),
$$

где оро раг [e-1] [b] представляет индекс OPD предыдущей огибающей, e-1. Значение OPD, opd [b], получается при использовании opd\_par [e] [b], как индекса к таблице 31.

opd par df [e] [b] - в случае дифференцированного кодирования параметров OPD в течение времени (opd\_dt [e] == %0), opd\_par\_dt [e] [b] описывает отличие OPD относительно (b-1)<sup>ой</sup> позиции параметра для огибающей е. Если предыдущие параметры не доступны, opd par df [e] [b] представляет отличие OPD относительно декодируемого значения 0 (то есть index=0). Для параметров OPD по модулю 8 применяется дифференцированное кодирование. Индекс OPD, opd\_par [e] [b], определяется как:

$$
opd\_par[e][0] = opd\_par\_df[e][0]
$$

opd par [e]  $[b] = mod (opd$  par [e]  $[b-1] + opd$  par  $df$  [e]  $[b]$ , 8) gns b> 0,

где оро! par [e] [b-1] представляет индекс OPD предыдущего значения OPD для огибающей е. Величина ОРD, орd [b], получается при использовании орd par [e] [b], как индекса к таблице 31.

## 5.3 Индексация подфреймов

В случае, когда дифференцированное кодирование применяется от одного подфрейма до следующего, может быть назначен отрицательный индекс подфрейма sf фрейма k. В этом случае отрицательный подфрейм должен быть скорректирован согласно sf = sf + nrof subframes.

Полученный таким образом индекс подфрейма находится во фрейме  $k-1$ . Точно так же в случае, когда sf больше, чем nrof subframes, подфрейм должен быть скорректирован согласно sf = sf - nrof subframes.

Индекс подфрейма, полученный таким образом, находится во фрейме k+1.

# 6 Процесс декодирования

После деформатирования потока битов монофонический сигнал М восстанавливается как комбинация переходных процессов, синусоид и шума. Впоследствии используются параметры стерео, чтобы восстановить левый и правый сигналы из монофонического кодированного сигнала. Для двойного моно и моно параметрический декодер стерео не используется.

Параметрический декодер состоит из трех декодеров: декодера переходов, синусоидального декодера и декодера шума. Декодируемый сигнал получается суммированием выходов этих трех декодеров. В описании декодеров в параметрическом декодере индексация подфрейма sf и канала ch иногда для ясности опускается.

## 6.1 Переходные процессы

Определяются два типа переходных процессов, переходный процесс шага и переходный процесс типа Мейкслера. Декодирование переходного процесса шага включает только интерпретацию позиции. Для типа Мейкслера должны декодироваться параметризованная огибающая g[n] и ряд синусоид.

6.1.1 Переходный процесс шага

Переходный процесс шага не генерирует собственный сигнал, но он используется, чтобы изменить форму окна для того, чтобы синтезировать синусоидальные и шумовые компоненты.

6.1.2 Переходный процесс Мейкслера

Для декодирования переходного процесса Мейкслера сначала должна быть сгенерирована огибающая. Для огибающей требуются следующие параметры: стартовая позиция  $t_{loc}$ . начальный наклон, обозначенный t b par (параметр b) и наклон спада, представленный t chi par (параметр č) (рисунок 1).

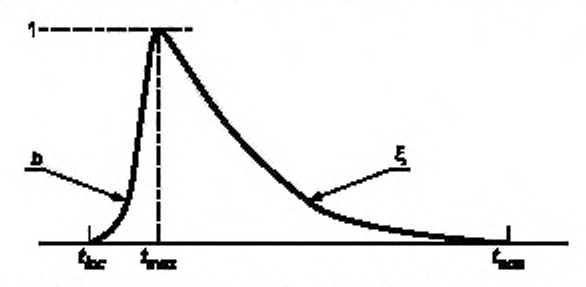

Рисунок 1 - Огибающая Мейкслера описывается функцией g[n]. Наклоном атаки управляет параметр b. Спадом управляет параметр  $\xi$ 

Время старта огибающей  $t_{loc}$  для простоты объяснения принимается как n = 0. Эта огибающая g[n] сгенерирована согласно

$$
g[0] = \frac{(1 - \xi^2)^{\frac{p}{2}}}{a_{\max}},
$$
  

$$
g[n] = g[n-1] \cdot \xi \cdot \sqrt{\frac{b+n-1}{n}},
$$

для  $n = 1$ , включая  $t_{e\alpha d}$ , конечная позиция переходного окна  $t_{e\alpha d}$  определяется ниже. Максимум  $a_{\text{max}}$ находится в позиции  $t_{\text{max}}$  и дается приближениями

$$
t_{\max} = \frac{b-1}{-2 \cdot \log_e(\xi)},
$$

$$
a_{\max} = \sqrt{\frac{-2 \cdot \log_e(\xi)}{\Gamma(b)}} \cdot \left(\frac{b-1}{e}\right)^{\frac{b-1}{2}}.
$$

Эти сложные выражения, особенно выражение для а<sub>тах</sub>. были оценены для допустимых значений t b par и t chi par и сводятся в таблицу 32.

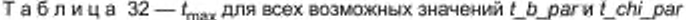

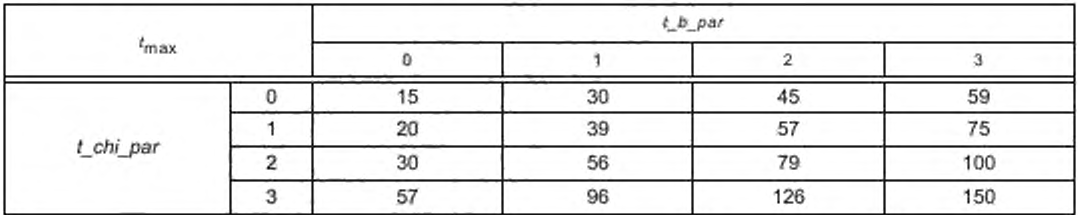

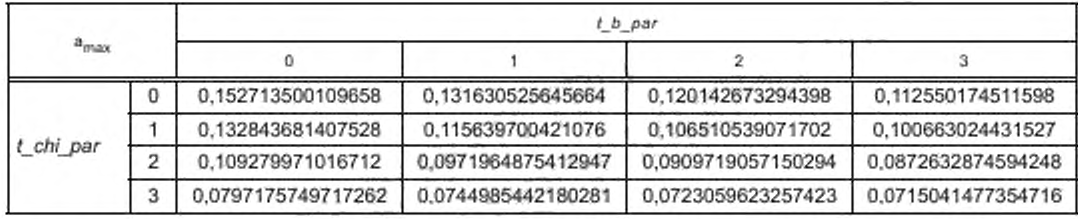

Таблица 33 — а<sub>тах</sub> для всех возможных значений t\_*b\_par и t\_chi\_par* 

Переходный процесс должен быть синтезирован до  $t_{end}$ . Позиция  $t_{end}$  определяется как конец второго полного последующего подфрейма после позиции переходного процесса  $t_{loc}$ .

$$
t_{end} = 3 \cdot S - t_{loc} - 1
$$

Подсчет выборок в подфрейме начинается с 0. Если переходный процесс стартует точно в начале подфрейма ( $t_{loc} = 0$ ), то  $t_{end} = 3$ \*S-1.

#### 6.1.3 Синусоиды под огибающей

Получающееся представление переходного процесса получается путем комбинирования огибающей и синусоид согласно

$$
t(n) = g[n] \cdot \sum_{i=1}^{l-rot - \sin t} t a_q[i] \cdot \cos\big(t t_q[i] \cdot n + t p_q[i]\big),
$$

для п вплоть до n=0 и включая tend.

## 6.2 Синусоиды

## 6.2.1 Соединение

Фрейм обновления, обозначенный refresh\_sinusoids == %1, используется, чтобы указать, стартует ли фрейм с абсолютных значений для всех продолжений или стартует с дифференциально кодированных продолжений. Для рождения каждой синусоидальной дорожки во фрейме в потоке битов предоставляется s\_cont, чтобы сигнализировать о числе подфреймов, в которых продолжается дорожка после текущего подфрейма в этом фрейме. В случае, если дорожка продолжается в первом подфрейме следующего фрейма, к этому числу добавляется 1. Если дорожка продолжается после первого подфрейма следующего фрейма, к этому числу добавляется 2. Основываясь на этой информации, декодер в состоянии соединить параметры, которые принадлежат дорожке.

s\_conf заполняется в следующем порядке:

1) продолжения;

2) рождения (отсортированные по частоте в порядке возрастания).

При прохождении от одного подфрейма к следующему декодер отслеживает число продолжений, s nrof continuations [sf]. Число продолжений, существующих в подфрейме sf+1, может быть непосредственно получено из числа записей в s\_cont [sf], не равных нулю. Для первого подфрейма в фрейме s\_nrof\_continuations читается из потока битов, чтобы задействовать произвольный доступ.

Общее количество синусоидальных компонентов в подфрейме sf, s\_nrof\_sin [sf], вычисляется так:  $sf == 0$ :

s\_nrof\_sin[0]=s\_nrof\_continuations[0][ch]+s\_nrof\_births[0][ch].  $sf>0$ 

 $s\_nrof\_sin[sf] = \sum_{i=1}^{\max\_nrof} \sum_{i=1}^{\text{sunusoids} \cdot 1} (s\_cont[sf -1][ch][i] > 0) + s\_nrof\_bits[sf][ch]$ 

## 6.2.2 Декодирование синусоидальных параметров

В описании ниже мы принимаем, что имеет место синусоидальная дорожка длины к, в подфреймах sf = [K, K, k + 1]. Для рождений дорожки (sf = K) частота и фаза индекса синусоиды n представляются f<sub>o</sub> [K] [ch] [n] и sp<sub>o</sub> [K] [ch] [n], соответственно. Для продолжений, чтобы получить информацию о частоте и фазе для подфрейма, требуются уровни представления вместе с отслеживанием информации.

Для продолжения (sf = [K + 1, K<sub>++</sub> - 1]) уровни представления s\_delta\_cont\_freq\_pha [sf] [ch] [n] преобразовываются в квантованную ошибку прогноза A [sf] [ch] [n], используя таблицу 35 с индексом == 2. Квантованная ошибка прогноза A [sf] [ch] [n] затем умножается на масштабный коэффициент c [sf] [ch] [n]. Для первого продолжения с [K+1] [ch] [p], где р представляет индекс синусоиды в подфрейме K+1, зависит от частоты рождения, то есть f<sub>o</sub> [K]. Таблица 34 показывает значение масштабного коэффициента с для возможных частотных диапазонов f<sub>a</sub> [K].

Таблица 34 - Таблица масштабных коэффициентов

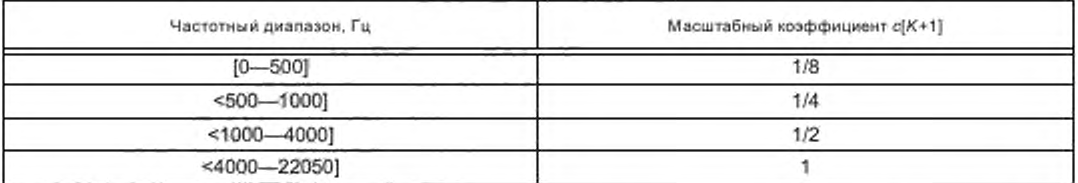

Для других продолжений sf = [K + 2, K<sub>+k</sub> - 1] с изменяется согласно полученным уровням представления вдоль дорожки посредством блока "Backward Adaptation". Если s\_delta\_cont\_freq\_pha [sf] [ch] [n] равно 1 или 2 (внутренний уровень) для подфрейма sf, то с для подфрейма sf+1 устанавливается в

$$
c[sf + 1][ch][p] = c[sf][ch][n] \times 2^{-1/4}.
$$

Если s\_delta\_cont\_freq\_pha [sf] [ch] [n] равняется 0 или 3 (внешний уровень), то с для подфрейма sf+1 устанавливается в

$$
c[sf + 1][ch][p] = c[sf][ch][n] \times 2^{1/2}.
$$

Чтобы избежать очень маленьких или очень больших записей по ошибке прогноза, адаптация выполняется только если абсолютное значение внутреннего уровня 0,75с [sf+1] [ch] [p] находится между  $\pi/128$  и  $3\pi/8$ .

При получении квантованной ошибки прогноза Д вывод фильтра прогноза добавляется к ней, приводя к развернутой фазе у,:

$$
\psi_r
$$
 [sf] [ch]  $[n] = \psi_o$  [sf]  $[ch]$   $[n] + \Delta$  [sf]  $[ch]$   $[n] \cdot c$  [sf]  $[ch]$   $[n]$ .

Используется прогнозирующее устройство второго порядка. Поведение ввода - вывода фильтра таково

$$
\psi_{n}[sf+1][ch][p] = 2 \cdot \psi_{r}[sf][ch][n] - \psi_{r}[sf-1][ch][q],
$$

где q является индексом синусоиды в подфрейме sf–1, ψ, является вводом и ψ, является выводом фильтра прогноза.

Чтобы инициализировать фильтр прогноза, нужно одно значение из предыдущих значений для ввода у [K-1], где К является индексом подфрейма рождения дорожки. Так как это значение не доступно, предполагаем, что частота является постоянной в подфрейме (K-1). Для рождения дорожки имеем информацию о частоте и фазе, таким образом, можем вычислить ввод в (К-1) и К согласно:

$$
\psi, [K-1] [ch] [n] = sp_{n}[K] [ch] [n] - f_{n}[K] [ch] [n] S.
$$

$$
\psi_r
$$
 [K] [ch] [n] = sp<sub>a</sub> [K] [ch] [n],

rge S представляет интервал обновления. Развернутые фазы являются отфильтрованными по низким частотам LPF-phase блока. Это делается следующим образом:

$$
\psi \text{ [sf] [ch] } [n] = 0,25\psi \text{ [sf +1] [ch] } [p] + 0,5\psi \text{ [sf] [ch] } [n] + 0,25\psi \text{ [sf -1] [ch] } [q]
$$

где sf является индексом подфрейма вдоль дорожки. В конце дорожки (sf = K<sub>+k</sub>-1), применяется следующее правило:

$$
\psi \text{ [sf] [ch] } [n] \equiv \psi_r \text{ [sf] [ch] } [n]
$$

Восстановленные фазы получаются из сглаженных развернутых фаз следующим образом:

$$
sp_n
$$
 [sf] [ch]  $[n] = mod$  ( $\psi$  [sf]  $[ch]$   $[n] + \pi$ , 2) -  $\pi$ .

Чтобы получить частоту, развернутые фазы должны дифференцироваться вдоль дорожки. Дифференциация реализуется приближением. Частота получается с помощью.

$$
v[sf][ch][n] = (v[sf][ch][n] - v[sf - 1][ch][q])\frac{2}{S} - v[sf - 1][ch][q],
$$

где S представляет интервал обновления и to [K] [ch] [n] =  $f_a$  [K] [ch] [n]. Когда фаза рождения и частота рождения известны в декодере, вычисляются частоты ® последующих фреймов. Чтобы ослабить сигнал с шумами, которые вносятся этой дифференциацией, применяется фильтр низких частот на частоты (LPF-freq):

 $f_a$  [sf] [ch] [n]= 0,25 $\overline{a}$  [sf +1] [ch] [p]+0,5 $\overline{a}$  [sf] [ch] [n] + 0,25 $\overline{a}$  [sf -1] [ch] [q].

Для первого продолжения дорожки (sf=K+1) определение изменяется на:

 $f_{o}$  [K +1] [ch] [p] = 0.5  $\cdot$   $\sigma$  [K +1] [ch] [p] + 0.5  $\cdot$   $\sigma$  [K] [ch] [n].

Также последняя частота в дорожке (sf =  $K_{+k}$ -1) получается другим способом:

 $f_o$  [sf] [ch]  $[n] = 0.5 \cdot \pi$  [sf] [ch]  $[n] + 0.5 \cdot \pi$  [sf-1] [ch] [q].

Для дорожек длиной к = 2 продолжение вычисляется согласно

 $f_n$  [sf] [ch]  $[n] = 0.5 \cdot \overline{\omega}$  [sf-1] [1 ch] [q] + 0.5  $\cdot \overline{\omega}$  [sf] [ch] [n].

Таким образом получаются фазы и частоты из уровней представления s\_delta\_cont\_freq\_pha.

Во фреймах обновлений применяется следующая процедура. Если sf = [K, ..., K+R, ..., K<sub>+k</sub>-1], подфрейм K+R является первым подфреймом фрейма с refresh\_sinusoids == %1. Подфрейм (K+R-1) является последним подфреймом фрейма с refresh\_sinusoids\_next\_frame == %1. Значения фазы и частоты для подфрейма с подфрейма К до и включая подфрейм K+R-1 получаются как описано выше, как будто дорожка заканчивается в подфрейме (K+R–1). Значения фазы и частоты для подфрейма K+R до подфрейма (K<sub>+k</sub>-1) получаются как описано выше, как будто подфрейм K+R является рожденным. Для инициализации квантованной ошибки прогноза А s adpcm grid используется в качестве индекса к таблице 35 и с [K+R] [ch] [n] = 1.

Таблица 35 - Квантованная ошибка прогноза А

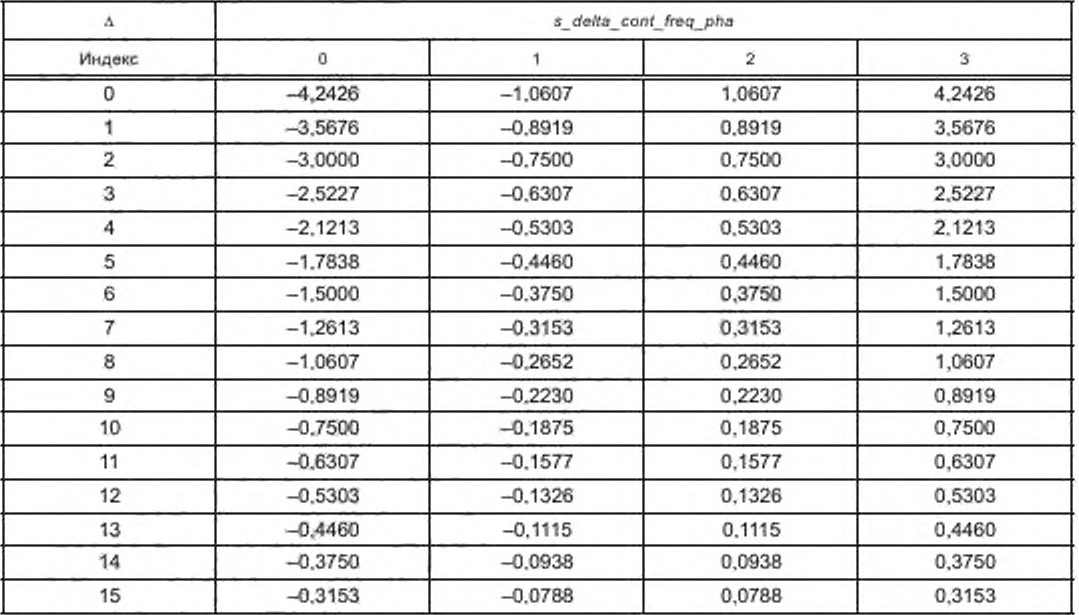

Окончание таблицы 35

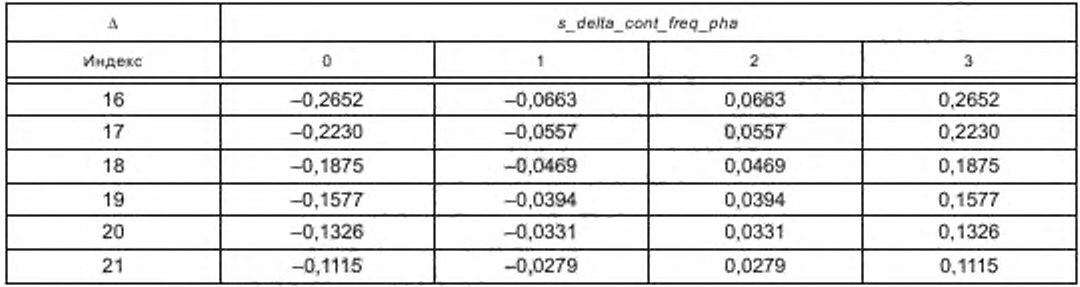

В случае, когда phase jitter\_present устанавливается в %1, и фаза и частота получаются посредством декодирования ADPCM, никакое дрожание фазы не применяется.

6.2.3 Синтез синусоид для сегментов без переходного процесса

Параметры синусоид используются, чтобы синтезировать синусоидальные компоненты. Это делается на основе сегмента, состоящего из выборок L.

Синтез использует стратегию 50% перекрытия и добавления. Чтобы синтезировать подфрейм, в начале нового фрейма должны быть доступными параметры предыдущего подфрейма. Это означает, что должны быть доступными параметры последнего подфрейма в предыдущем фрейме.

Фактический синтез синусоиды выполняется согласно

$$
s_i[n] = sa_q[i] \cdot \cos\left(t_q[i] \cdot \left(n - \frac{L-1}{2}\right) + sp_q[i]\right), \text{ and } n = [0, L-1].
$$

Фазовая информация sp<sub>a</sub> определяется для середины сегмента (=(L-1)/2). Фазовая информация исходной фазы sp<sub>o</sub> вычисляется из s\_phi (см. 5.2). Для продолжений фаза вычисляется как описано в  $6.2.2.$ 

В перекрытии и добавлении выбирается следующее дополнительное симметричное окно амплитуды

$$
W_s[n] = 1/2 - 1/2 \cos\left(\frac{\pi(2n+1)}{L}\right)
$$
,  $\text{and } n = [0, L - 1]$ .

Сегмент длины L получается из

$$
S_{sf}[n] = w_s[n] \sum_{i=0}^{s\_nrof} S_i[n], \text{ and } n = [0, L-1].
$$

Синусоидальное добавление для подфрейма sf тогда вычисляется, используя добавление из предыдущего подфрейма согласно:

$$
S_{sf}[n] = S_{sf-1}[S+n] + S_{sf}[n], \text{ для } n = [0, S-1].
$$

6.2.4 Синтез синусоид для сегментов без переходного процесса

Для синусоид с частотой ниже 400 Гц должно использоваться только окно w.[n].

Для других синусоид для синтеза сегмента применяются другие формы окна, в зависимости от компонента (продолжение, рождение, или отмирание).

Следующее выражение точно описывает окно w. [n]

$$
w_s[n] = \begin{cases} 0, & 0 \le n < d-10 \\ \frac{n-d+11}{22}, & d-10 \le n \le d+10 \\ 1, & d+10 < n < S \\ 1/2 - 1/2 \cos\left(\pi \cdot \frac{2n+1}{L}\right), & S \le n < L \end{cases}
$$

6.2.4.1 Отмирание и переходный процесс во второй половине сегмента

Следующее выражение описывает окно w<sub>s</sub> [n]

$$
w_{s}[n] = \begin{cases} 1/2 - 1/2 \cos\left(\pi \cdot \frac{2n + 1}{L}\right), & 0 \le n < S \\ 1, & S \le n < d - 10 \\ \frac{d - n + 11}{22}, & d - 10 \le n \le d + 10 \\ 0, & d + 10 < n < L \end{cases}
$$

# 6.3 Шум

Шум синтезируется в интервалах 4 подфреймов или 2L выборок. Модель для синтеза шума состоит из генератора псевдослучайных чисел, временного регулятора огибающей, механизма окна для перекрытия и добавления, и фильтра IIR.

Временная огибающая H[n] представляется при использовании единственного усиления и ряда линейных спектральных частот (LSFs), представляющих коэффициенты LPC. Как усиление, так и LSFs обновляются один раз каждые 4 подфрейма (2L выборок). Коэффициенты Лагерра представляются параметрами LAR. Они обновляются раз за 2 подфрейма (L выборок), то есть вдвое чаще малой частоты обновления, которая используется для временной огибающей.

Чтобы предотвратить разрывы, интервалы, которые изменяются временной огибающей, имеют перекрытие 25 %. В области перекрытия используется окно Ханнинга. Первые 4 сгенерированные подфрейма 2L выборок стартуют с постепенного появления, используя окно Ханнинга.

Окно w определяется так

$$
w_s[n] = \begin{cases} 1/2 - 1/2 \cos\left(\frac{3\pi(2n+1)}{8S}\right), & n = \left[0, \frac{4S}{3} - 1\right], \\ 1, & n = \left[\frac{4S}{3}, -4S - 1\right], \\ w_n \left[\frac{16S}{3} - 1 - n\right], & n \in \left[4S, \frac{16S}{3} - 1\right]. \end{cases}
$$

#### 6.3.1 Генерация шума

Шум генерируется с помощью генератора псевдослучайных чисел, определенный линейной конгруэнтной последовательностью U

$$
U[n+1] = \text{mod} \ (a^*U[n] + c, m),
$$

где U [0] является начальным значением, а множитель, с инкремент и т модуль (с m=232). В начале декодирования начальное значение устанавливается в channel number (0 = левый, 1 = правый), приводя к независимым источникам шума для каждого канала. Для генерации каждого следующего интервала шума начальное значение устанавливается в конечное значение предыдущего интервала. Алгоритм приводится ниже.

Этот алгоритм возвращает значение  $U = [0, 1$ >. Нормальное распределение X получается добавлением 12 последовательных выборок распределения (U-0.5). Для следующей выборки Х используются 12 новых последовательных выборок. Используя это нормальное распределение Х, посредством фильтрации шума генерируется спектральный шум.

Чтобы избежать разрывов в генерации шума, перекрывающиеся временные интервалы берутся от генератора шума холостого хода. Это реализуется, копируя начальное число из предыдущего интервала в текущий интервал во время перекрытия.

### 6.3.2 Временная огибающая

Временная огибающая применяется к интервалу 2L+4S/3 выборок, которые сгенерированы генератором случайного шума. Форма временной огибающей представляется временным доменом, эквивалентным Line Spectral Frequencies, которые являются представлением коэффициентов LPC. Параметр дополнительного усиления используется, чтобы масштабировать всю огибающую. Так как у интервалов LSF имеется перекрытие 25 %, существует потенциальная избыточность в параметрах LSF в этой области перекрытия. В случае, когда присутствует эта избыточность, кодируется только один набор LSFs, допустимый для двух огибающих в области перекрытия. Об этой ситуации сообщается параметром n overlap Isf. В случае refresh noise = = %1 первый LSF и усиление для этого определенного интервала кодируются в абсолютных значениях посредством параметров n Isf и n gain. Последующие LSFs кодируются дифференцированно со ссылкой друг на друга.

В случае refresh\_noise == %0, параметр усиления для этого интервала кодируется дифференцированно со ссылкой на усиление предыдущего фрейма посредством параметра n\_delta\_gain. Кодирование параметров LSF в той ситуации зависит от установки n\_overlap\_Isf. В случае refresh\_noise == %0 и n overlap\_lsf == %0, LSF кодируется как в ситуации, где refresh\_noise == %1. В случае refresh\_noise == %0 и п overlap Isf==%1, число коэффициентов LSF, п nrof overlap, вычисляется из предыдущего определения в канале ch согласно

 $n$  nrof overlap = 0; for  $(i = 0; i < n$  nrof\_lsf;  $i++)$  { if (n\_lsf [sf-4] [ch] [i]> = 192) n\_nrof\_overlap ++

.<br>Коэффициенты LSF, которые перекрываются, копируются из предыдущего определения согласно for  $(i = 0, j = n$  nrof\_lsf - n\_nrof\_overlap;  $i \le n$  nrof\_overlap;  $i + +$ ,  $j + +$ )

 $n$  |sf [sf] [ch]  $[i] = n$  |sf [sf-4] [ch]  $[i] - 192$ }

6.3.2.1 Декодирование параметров усиления и LSF

Усиление масштабирует всю временную огибающую. Существуют две огибающих на фрейм, усиление для первой и второй временной огибающей кодируется в sf=0 и sf=4 соответственно. Коэффициент усиления G, который фактически применяется к временной огибающей, вычисляется как

$$
G\begin{cases} 0, & \text{ecnu } \text{ngain}_{\text{rf}} = 0 \\ 10 \frac{\text{ngain}_{\text{rf}} - 21}{20} & \text{в других спучаях} \end{cases}
$$

Декодируемые LSFs, nlsf<sub>a</sub> преобразовываются в а-параметры, используя следующие уравнения. Bce LSFs преобразовываются к позициям на единичном круге

 $z[i] = e^{j \text{ dist}[i]}$   $i = [1, n \text{ or } 0]$  [sf].

Эти позиции разделяются на два полинома:

$$
z_{p}[i] = z[2i] \qquad i \approx \left[1 \left[ \frac{n_{-}nr_{-}of_{-}lsf}{2} \right] \right].
$$
  

$$
z_{Q}[i] = z[2i - 1] \qquad i = \left[1 \left[ \frac{n_{-}nr_{-}of_{-}lsf}{2} \right] \right].
$$

Для обоих полиномов комплексно сопряженные элементы связываются

$$
z_{p}[i] = z_{p}^{*} \left[ i - \left\lfloor \frac{n - nr - of \_{lsf}}{2} \right\rfloor \right] \quad i = \left[ 1 + \left\lfloor \frac{n - nr - of \_{lsf}}{2} \right\rfloor, 2 \left\lfloor \frac{n - nr - of \_{lsf}}{2} \right\rfloor \right],
$$
  

$$
z_{Q}[i] = z_{Q}^{*} \left[ i - \left\lfloor \frac{n - nr - of \_{lsf}}{2} \right\rfloor \right] \quad i = \left[ 1 + \left\lfloor \frac{n - nr - of \_{lsf}}{2} \right\rfloor, 2 \left\lfloor \frac{n - nr - of \_{lsf}}{2} \right\rfloor \right].
$$

Полиномы вычисляются следующим образом

$$
P_p = \prod_{i=1}^{2[n-m-0]{n-15i}} (z - z_p[i])
$$

$$
P_{Q}=\prod_{i=1}^{2\lfloor n-m-of\rfloor} (z-z_{Q}[i]).
$$

В случае, если n\_nr\_of\_lsf нечетен, полиномы изменяются так

$$
P_{\Omega} = P_{\Omega}(z + 1)(z - 1).
$$

В случае, если n nr of Isf четный

$$
P_p = P_p(z-1),
$$

$$
P_{\Omega} = P_{\Omega}(z - 1)
$$

Полином A(z) дается как

$$
A_z = \frac{P_p(z) + p_Q(z)}{2}
$$

В конечном счете огибающая Н [п], где п является индексом выборки, вычисляется как:

$$
H[n] = \frac{G}{\left| A \left( e^{\frac{1}{2L + \frac{4S}{3}}} \right) \right|}, \quad n = \left[ 0, 2L + \frac{4}{S} - 1 \right].
$$

Последовательность шума умножается на временную огибающую. В случае n nr of lsf == 0, H [n] определяется как

$$
H[n] = G, \ \ n = \left[0, 2L + \frac{4S}{3} - 1\right].
$$

## 6.3.3 Шумовая фильтрация

Фильтр синтеза Лагерра применяется после работы по перекрытию - добавлению.

Параметры для фильтрации Лагерра обновляются каждые 2 подфрейма (выборок). Чтобы удостовериться, что в генерации первой выборки уже получается требуемая спектральная плотность, должны быть установлены начальные состояния фильтра. Это реализуется копированием конечных состояний после генерации интервала в начальные состояния для генерации следующего интервала. В случае, если refresh noise == %0, или запуска декодирования, начальные состояния фильтра будут установлены в 0. Так, используя первый набор параметров для следующих 2 подфреймов (с новыми параметрами) в качестве начальных состояний, используются конечные состояния фильтра, полученные в результате его предыдущей работы. Для обновлений параметров LAR используется дифференциальное кодирование относительно параметров LAR предыдущего интервала.

В потоке битов, для каждого подфрейма, коэффициенты для структуры фильтра Лагерра кодируются в нотации Log Area Ratio (LAR). Первый шаг реконструкции параметров Лагерра является деквантизацией LARs. Коэффициенты *parcor ('rfc'*) получаются из деквантованных LARs. Последний шаг является преобразованием коэффициентов FIR обратно в коэффициенты Лагерра.

6.3.3.1 Квантованные LARs

Коэффициенты LAR в знаменателе деквантуются, умножая значение, закодированное в потоке битов на постоянное  $\Delta_{LAR}^{},$  которое определяется как

$$
\Delta_{LAR} = \frac{dynr}{levels - 1},
$$

где dynr=2\*8 является динамическим диалазоном коэффициентов LAR (от -8 до +8), и levels=2<sup>bits</sup>-2, с bits=9 представляет число уровней представления.

6.3.3.2 Преобразование LARs в parcors

Cледующий алгорити описывает преобразование m коэффициентов LAR, nlar<sub>e</sub> в m (m=n\_nrof\_ den) parcors 'rfc'.

for  $(i=0; i < m; i++)$ €

32

rfc [i] = (exp (nlar<sub>g</sub> [i])-1) / (exp (nlar<sub>g</sub> [i]) +1)

'ρ'.

6.3.3.3 Преобразование parcors в коэффициенты FIR

Следующий алгоритм описывает преобразование m коэффициентов parcor, 'nc's m+1 a-параметров

for  $(k=0; k \leq m; k++)$  $d[k] = - f[c[k];$ for  $(i=0; i \leq k; i++)$  $d[i] = tmp[i] + rfc[k]$  \*tmp [k-j-1]: for  $(i=0; i \le k; i++)$  $tmp[i] = d[i]$ ł ł  $p[0] = 1,0;$ for  $(k = 0; k \leq M; k++)$  $p[k+1] = -d[k]$ ;

6.3.3.4 Преобразование коэффициентов FIR в коэффициенты Лагерра

а-параметры р преобразуются обратно в коэффициенты Лагерра а, используя следующий алгоритм

$$
a'_{M} = P_{M},
$$
  
\n
$$
a'_{m} = P_{m} - a'_{m+1}\lambda,
$$
  
\n
$$
a_{m} = [n_{1} \mod 2 \text{ den-1}...]
$$

$$
a_m = \frac{a_m}{a_0} \sqrt{1 - \lambda^2}.
$$

## 6.4 Параметрическое стерео

#### 6.4.1 Параметры стерео

В представлении образа стерео используются три различных типа параметров стерео:

1) межканальное различие в интенсивности или IID, определенный относительными уровнями ограниченного полосой сигнала;

2) межканальное и полное различие фаз, IPD и OPD, определяющее поведение фазы ограниченного полосой сигнала:

3) межканальная когерентность ICC, определяющая (не)сходство левого и правого ограниченного полосой сигнала.

Ввод в параметрический стереодекодер состоит из монофонического параметрически сгенерированного сигнала, полученного посредством синтеза переходного процесса, синусоид и шума. Вывод состоит из левого и правого представления стерео соответственно.

## 6.4.2 Блок фильтров анализа QMF

Этот блок фильтров идентичен 64 блоку фильтров комплексного анализа QMF. Однако в уравнении матрицы М (k, n) множитель "(2\*n+1)" нужно заменить на "(2\*n-1)". Ввод в блок фильтров является блоками из 64 выборок монофонического синтезируемого сигнала М. Для каждого блока блок фильтров выводит один слот из 64 выборок QMF.

# 6.4.3 Фильтрация низкой частоты

Поддиапазоны QMF далее разделяются, чтобы получить более высокую разрешающую способность по частоте, задействующую надлежащий анализ и синтез стерео для более низких частот. В зависимости от числа полос стерео были определены две гибридных конфигурации. Обзор разделений и типа фильтра, который используется, чтобы выполнить разделение, см. в таблице 36.
## FOCT P 53556.8-2013

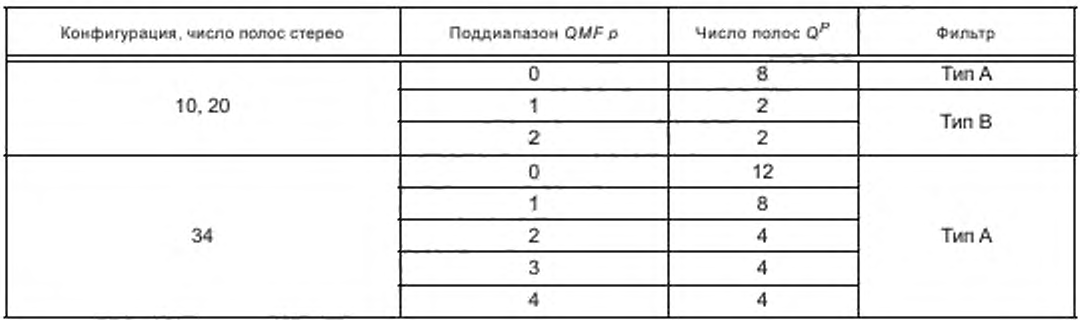

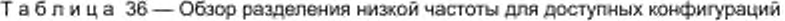

T<sub>MD A</sub>: 
$$
G_q^p = g^p[n] \exp\left(j\frac{2\pi}{Q^p}\left(q + \frac{1}{2}\right)(n-6)\right)
$$
.  
T<sub>MD B</sub>:  $G_q^p = g^p[n] \cos\left(\frac{2\pi}{Q^p}q(n-6)\right)$ .

где д<sup>о</sup> представляет фильтры прототипа в поддиапазоне QMF р. Q<sup>o</sup> представляет число подподдиапазонов в поддиапазоне QMF р, о индекс подподдиапазона в канале QMF р и п индекс времени. Все прототипные фильтры длиной 13 имеют задержку 6 выборок QMF. Прототипные фильтры перечисляются в таблице 37 и таблице 38 для конфигураций 10, 20 и 34 полосы стерео соответственно.

Т а б л и ц а 37 - Коэффициенты прототипного фильтра для фильтров, которые разделяют нижние поддиапазоны QMF для конфигураций 10 и 20 полос стерео

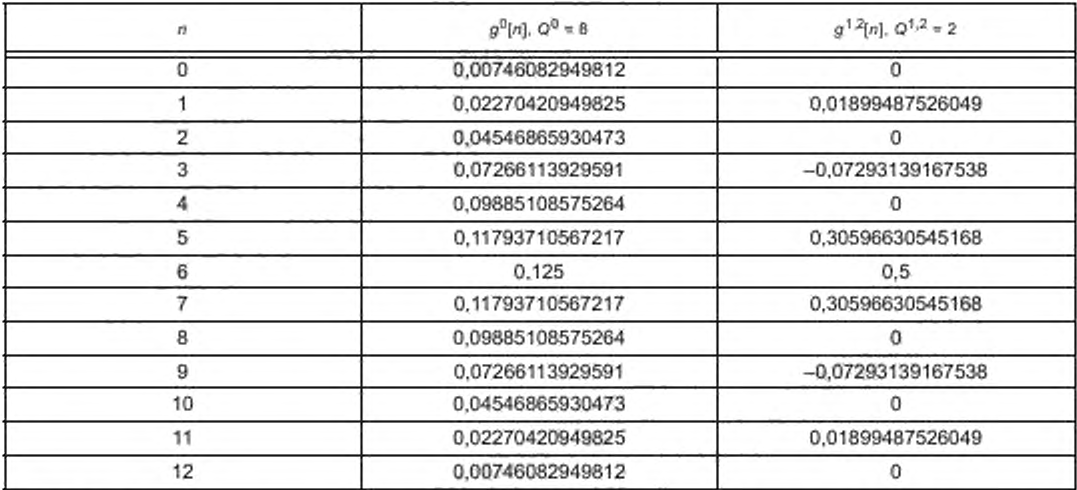

Т а б л и ц а 38 - Козффициенты прототипного фильтра для фильтров, которые разделяют нижние поддиапазоны QMF для конфигурация 34 полосы стерео

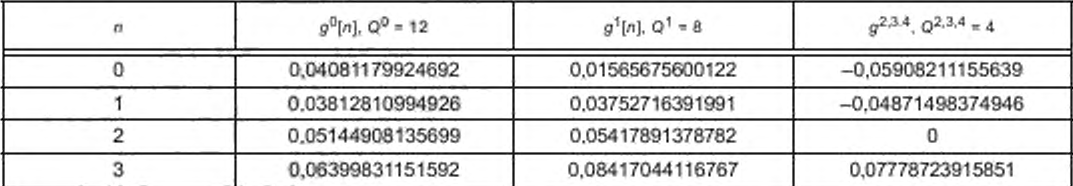

*Окончание таблицы 38*

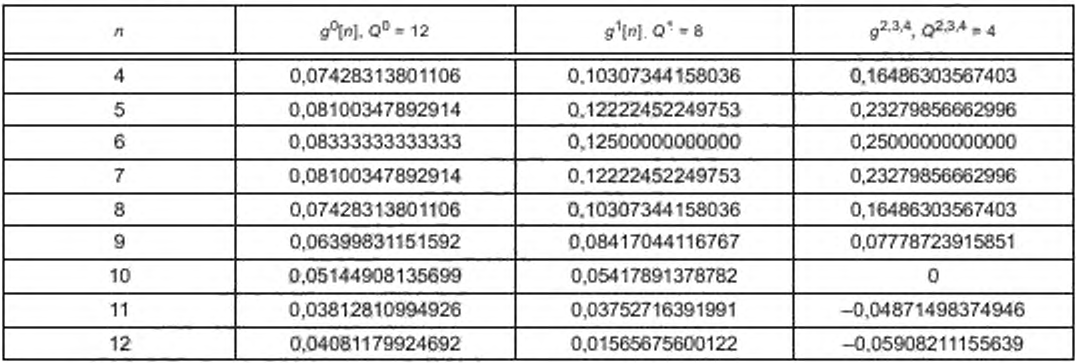

Чтобы выровнять по времени все выборки, приходящие из гибридного блока фильтров, компенсируют задержку остающихся поддиапазонов QMF, которые не фильтровались. Эта задержка составляет 6 выборок поддиапазона QMF. Это означает  $G_0^k(z) = z^{-6}$  для  $k = [3...63]$  (10, 20 полос стерео) или *к =* [5... 63] (34 полосы стерео). Чтобы компенсировать полную задержку гибридного блока фильтров анализа, первые 10 наборов (6 от задержки и 4 от фильтра *QMF)* гибридных поддиапазонов сбрасывается и поэтому не принимается во внимание при обработке.

Результатом этой работы является слот гибридных выборок поддиапазона, состоящих из *LF* (низкая частота) части поддиапазона *sub QMF* и *HF* (высокая частота) части поддиапазона *QMF.*

#### 6.4.4 Кадрирование

Один фрейм параметрического аудио включает два фрейма данных стерео. Параметры стерео в пределах фрейма стерео могут быть присвоены одному или более слотам. Границы фрейма стерео и позиции *пс* слотов, которым были присвоены параметры стерео, определяют так называемые области. Параметры стерео определяются для последнего слота.

#### 6.4.5 Декорреляция

Посредством всечастотной фильтрации и задержки, выборки поддиапазона *sub sk(n)* преобразовываются в декоррелированные выборки поддиапазона sub d<sub>k</sub> (n), где k представляет частоту в гибридном спектре, *а п —* индекс времени.

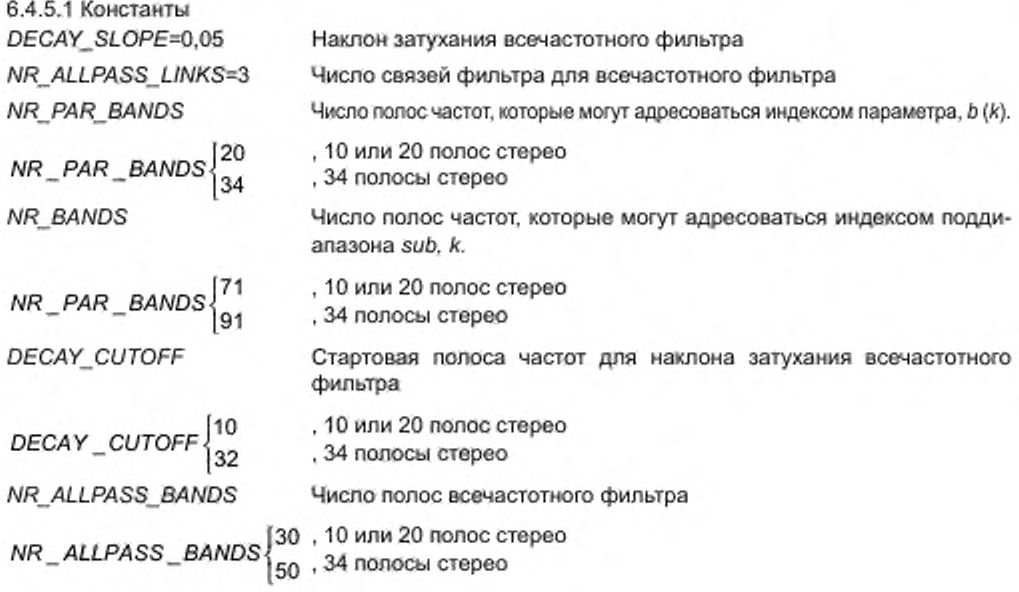

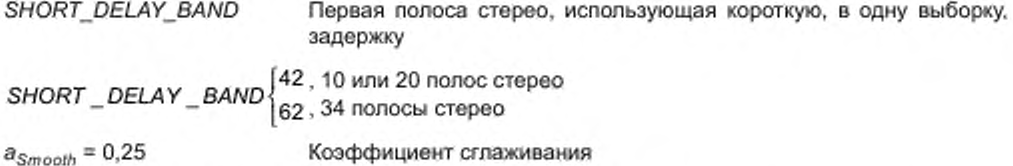

6.4.5.2 Вычисление декоррелируемого сигнала d<sub>k</sub>(z)

Процесс декорреляции для первой полосы частот NR\_ALLPASS\_BANDS s<sub>k</sub>(n) основан на всечастотном фильтре, описанном в Z-домене. Его функция передачи для каждой полосы к определяется:

$$
H_k(z) = z^2 \cdot \varphi_{\text{Exact}}(k) \cdot \prod_{m=0}^{NR\_ALPASS} \frac{1 \cdot NKS}{1 - a(m)g_{\text{Decays}}(k,m)z} \cdot \frac{q(m) - a(m)g_{\text{Decays}}(k)}{1 - a(m)g_{\text{Decays}}(k)Q_{\text{frac}}(k,m)z}.
$$

для 0 ≤ k < NR\_ALLPASS\_BANDS.

Матрица длины фрагментарной задержки,  $Q_{Fact\ always} (k,m)$  и вектор фрагментарной задержки, Ф<sub>Егас</sub> (k) определяются выражением

$$
Q_{Frot\_alpass}(k,m) = \exp(-inq(m)f_{center}(k)), \begin{cases} 0 \le k < NR\_ALLPASS\_BANDS \\ 0 \le m < NUM\_OF\_LINKS \end{cases}
$$

N

 $\varphi_{Frac{t}{2}}(k) = \exp(-i\pi q_{\varphi} f_{center}(k)), 0 \le k \le NR\_ALLPASS\_BANDS,$  где  $i = \sqrt{-1}$  обозначает мнимую единицу. Постоянная длины фракционной задержки  $q_o = 0.39$ .

Вектора коэффициентов фильтра a(m) и вектора длины задержки d(m) см. в таблице 39.

Таблица 39 - Векторы коэффициентов фильтра, векторы длины задержки  $d_{24kHz}$  (m) и  $d_{48kHz}$ (m)

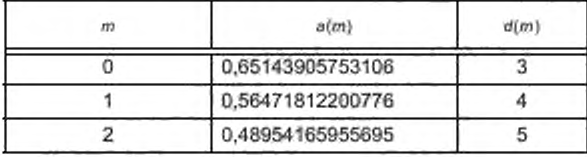

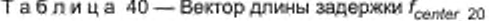

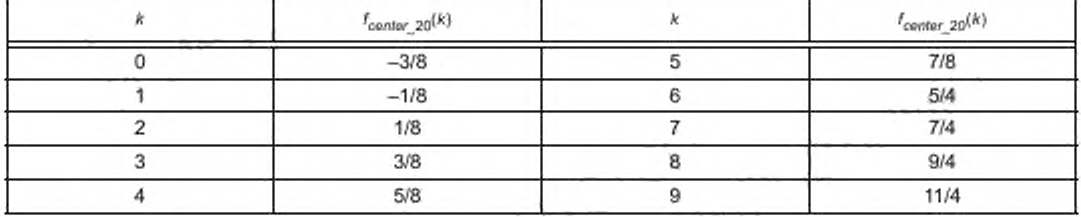

Таблица 41 - Вектор длины задержки f<sub>center\_34</sub>

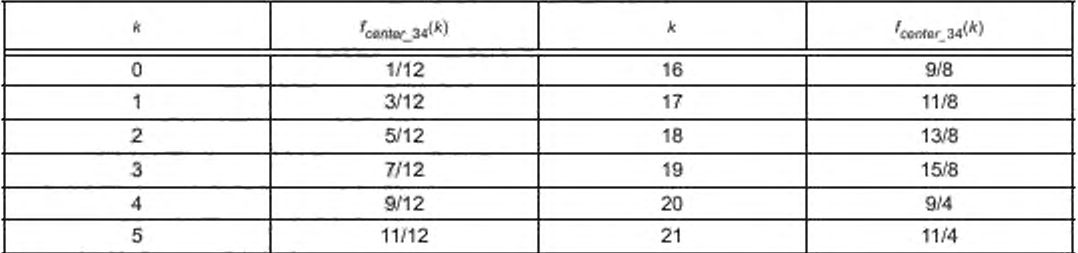

Окончание таблицы 41

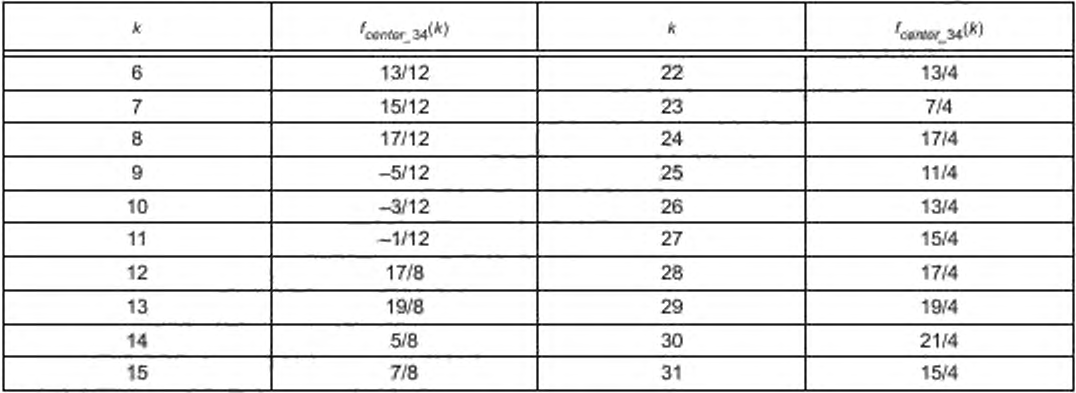

Вектор д<sub> ресау</sub> содержит независимые от времени факторы для того, чтобы сделать всечастотный фильтр вариантом частотнозависимого. Это определяется выражением:

$$
g_{DecaySlope}(k)\Big\{{\rm max}(0,1-DECAY\_SLOPE\cdot(k-DECAY\_CUTOFF)),k-DECAY\_CUTOFFÜ\\ \text{and} \quad 0\leq k< NR\_ALLPASS\_BANDS.
$$

Для верхних полос NR\_ALLPASS\_BANDS  $\leq k \leq \text{NR}\_\text{BANDS}$  функция передачи  $H_k(z)$  равняется задержке согласно:

 $H<sub>b</sub>(z) = z<sup>-D(k)</sup>$ , где  $D(k)$  определяется

$$
D(k) = \begin{cases} 14, & NR\_ALLPASS\_BANDS \le k < SHORT\_DELAY\_BAND \\ 1, & SHORT\_DELAY\_BAND \le k < NR\_BANDS \end{cases}
$$

6.4.5.3 Обнаружение переходов

Чтобы обработать переходные процессы и другие быстрые огибающие времени, всечастотный фильтр должен быть ослаблен при этих сигналах. Это делается по следующей схеме:

сначала определяется матрица входной мощности Р (i, n), которая содержит сумму выборок поддиапазона sub в квадрате каждой полосы параметра

$$
P(i,n) = \sum_{i=b(k)} |s_k(n)|^2, \ 0 \leq i < NR\_PAR\_BANDS,
$$

где b (k) определяется в таблице 48 и таблице 49.

Применяется пиковое затухание к мощности входного сигнала согласно:

$$
P_{\text{PeakDecayNrg}}(i,n) = \begin{cases} P(i,n), & \alpha P_{\text{PeakDecayNrg}}(i,n-1) < P(i,n) \\ \alpha P_{\text{PeakDecayNrg}}(i,n-1), & \text{B \text{times} Cny\text{-}\text{MAX}} \end{cases}
$$

для 0 ≤ i < NR\_PAR\_BAND. « является фактором пикового затухания.

Впоследствии входная мощность и сигналы пикового затухания мощности фильтруются с функцией передачи Z-домена

 $H_{Smooth}$  (z):  $P_{SmoothNrg} (l, z) = H_{Smooth} (z) \cdot P(l, z).$  $P_{SmoothPeakPeakDecayDiffNrg} (i, z) = H_{Smooth} (z) \cdot P_{PeakDecayNrg} (i, z) - P(i, z)),$ для 0 ≤ I < NR\_PAR\_BANDS, где

$$
H_{Smooth}(z) = \frac{a_{Smooth}}{1 + (a_{Smooth} - 1) \cdot z^{-1}}
$$

Аттенюатор переходов G<sub>TransfentRatio</sub> вычисляется следующим образом:

 $G_{TransientRatio}(i, n) = \begin{cases} P_{SmoothNrg}(i, n) & \gamma \cdot P_{SmoothPeakDeakDecayDiffNrg}(i, n) > P_{SmoothNrg}(i, n) \\ \gamma \cdot P_{SmoothPeakDeakDecayDiffNrg}(i, n) & \eta \cdot P_{SmoothNrg}(i, n) \end{cases}$ в других случаях

для 0 ≤ i < NR\_PAR\_BANDS, где  $\gamma$  = 1.5 фактор воздействия перехода.

Наконец аттенюатор переходов G<sub>TransientRatio</sub> отображается в полосы согласно:

 $G_{TransientRatioMapped}(k,n) = G_{TransientRatio}(b(k),n)$ ,  $0 \le k \le NR\_PAR\_BANDS$ .

#### 6.4.5.4 Примените сокращения для перехода к декоррелируемому сигналу

Пусть  $d_k$  (z) будет декоррелируемым сигналом и  $s_k$  (z) входным сигналом моно в Z-домене для каждой полосы. Тогда  $d_k(z)$  определяется согласно:

$$
d_{k}(z) = G_{TransventRationalpped}(k, z) - H_{k}(z) - S_{k}(z), \text{ rge 0} \le k < NR\_PAR\_BANDS.
$$
\n
$$
f_{center\_20}(k) = k + \frac{1}{2} - 7, 10 \le k < NR\_ALLPASS\_BANDS.
$$
\n
$$
f_{center\_34}(k) = k + \frac{1}{2} - 27, 32 \le k < NR\_ALLPASS\_BANDS.
$$
\n
$$
f_{center\_20}, \quad NR\_PAR\_BANDS = 20
$$
\n
$$
f_{center\_34}, \quad NR\_PAR\_BANDS = 34.
$$

Таблица 42 - Фракционный вектор длины задержки q(m)

Таблица 43 - Пиковые факторы затухания «

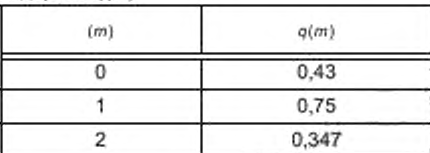

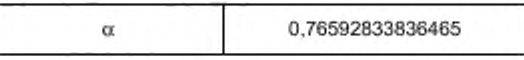

### 6.4.6 Обработка стерео

Наборы выборок поддиапазона sub  $s_k$  (n) и  $d_k$  (n) обрабатываются согласно сигналам стерео. Эти сигналы определяются на полосу стерео. Все гибридные выборки поддиапазона в пределах полосы стерео обрабатываются согласно сигналам в этой соответствующей полосе стерео. Таблица 48 и таблица 49 указывают гибридные выборки поддиапазона, которые попадают в каждый стереодиапазон для конфигурации стереодиалазона (10,20) и 34. к проходит диапазон от [0 ... 70] или [0 ... 90] для конфигурации стереодиапазона (10,20) или 34, соответственно.

6.4.6.1 Отображение

Число полос стерео, которое фактически используется для обработки сигналов, зависит от числа IID и доступных параметров для ICC согласно отношению, данному в таблице 44. В случае, если никакие IID или параметры ICC не были переданы в текущем фрейме (enable\_iid == %0 или enable\_icc == %0), число IID или параметр ICC, соответственно, считается равным 20, В случае, если никакой IID и никакие параметры ICC не были переданы в текущем фрейме (enable\_iid == %0 и enable\_icc == %0), число полос стерео в предыдущем фрейме сохраняется неизменным и используется также для обработки текущего фрейма.

Таблица 44 - Число полос стерео зависит от числа параметров для IID и ICC

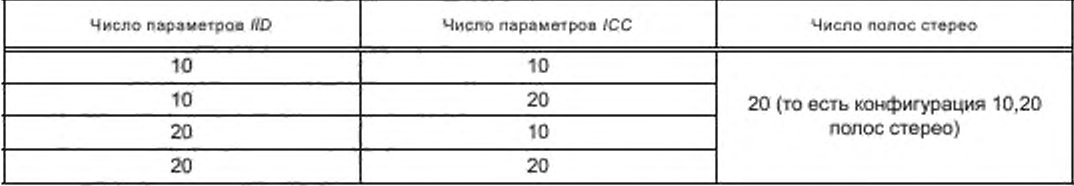

Окончание таблицы 44

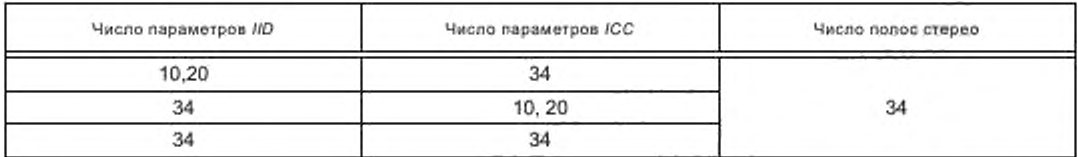

В случае, когда число параметров для IID и ICC отличается от числа полос стерео, требуется отображение из меньшего числа параметров в большее число параметров. Для отображения от 10 до 20 параметров это реализуется копированием каждого параметра как показано в таблице 45. Для отображения от 20 до 34 параметров это реализуется согласно таблице 45. Для отображения от 10 до 34 параметров сначала 10 параметров отображаются на 20 параметров, а потом на 34 параметра. Таблица 46 дает инверсное отображение от 34 параметров до 20.

Процесс усреднения, обозначенный  $(idx_0 + idx_1)$ /2 в таблице 45 и (2\* $idx_0 + idx_1$ )/2 в таблице 46, выполняется для представления целочисленного индекса idx, параметров IID или ICC перед деквантизацией, согласно целочисленной арифметике ANSI-C.

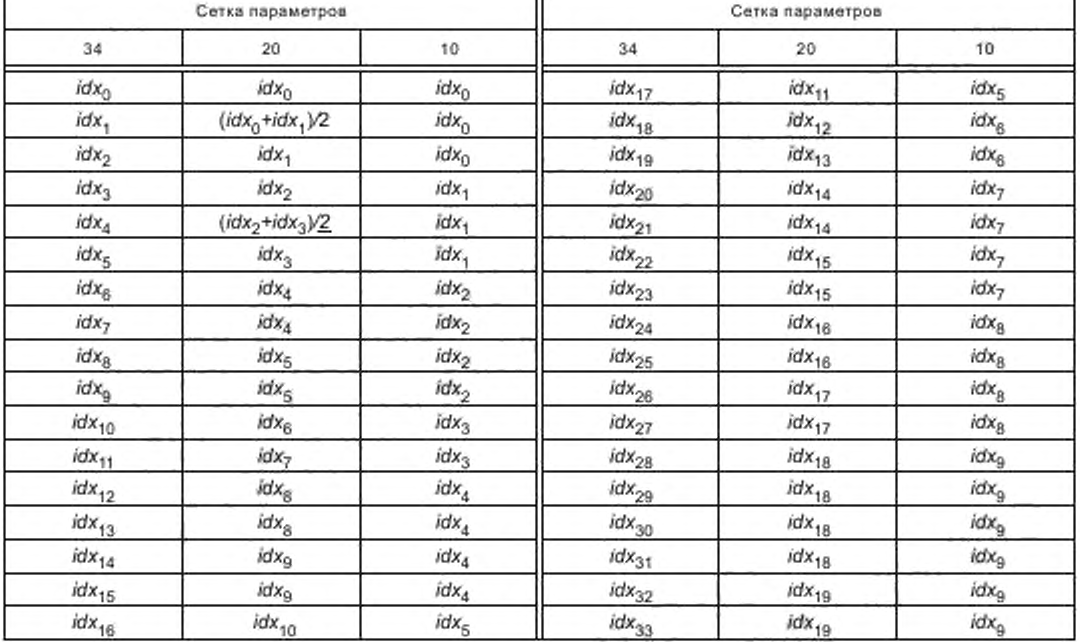

Таблица 45 - Отображение от 10 до 20 параметров в 34

Та блица 46 - Отображение параметров IID, ICC, IPD и OPD из 34 полос стерео в 20 полос стерео. Для параметров IPD и OPD это отображение применяется до и включая idx<sub>10</sub> и idx<sub>16</sub> для 20 и 34 полос стерео соответственно

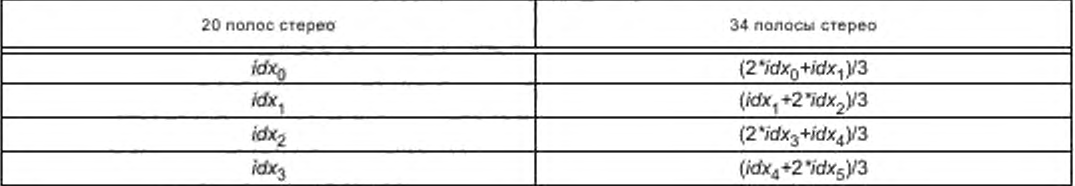

#### FOCT P 53556.8-2013

Окончание таблицы 46

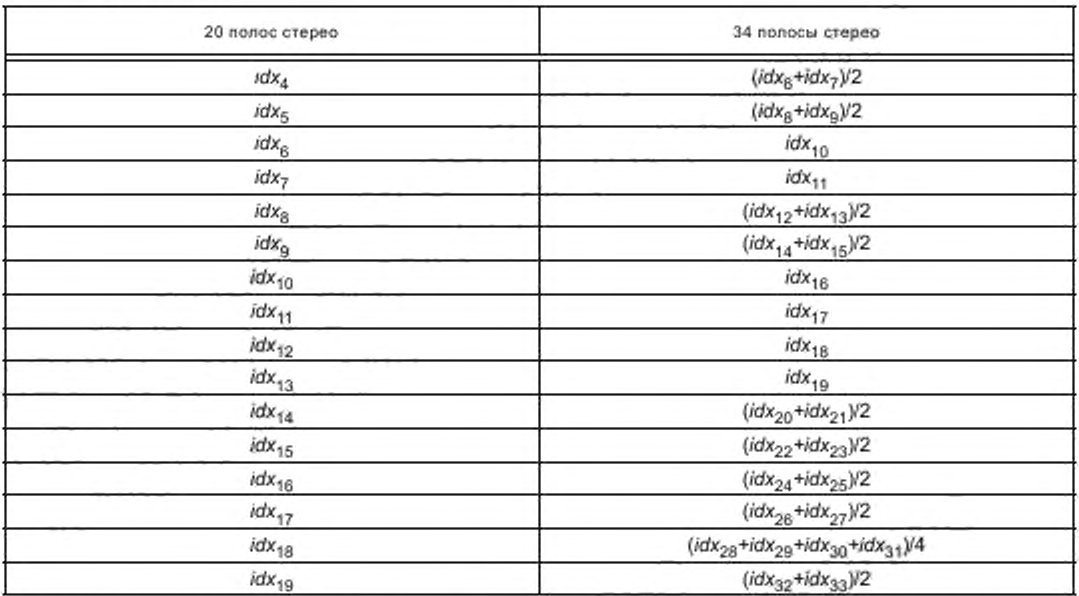

Параметры IPD/OPD следуют за отображением для параметров IID, принимая во внимание относительное количество параметров для IPD/OPD. Следовательно для IPD/OPD применяется то же самое отображение как для IID, но только для более низкого числа параметров. Для верхних полос стерео, где никакие данные IPD/OPD не передаются, параметры IPD/OPD обнуляются.

Если число полос стерео изменяется от 10, 20 в предыдущем фрейме к 34, коэффициенты  $h_{11}(b)$ ,  $h_{12}(b)$ ,  $h_{21}(b)$  и  $h_{22}(b)$  в конце предыдущего фрейма отображаются от 20 до 34 полос стерео согласно таблице 45 (путем замены *idx<sub>b</sub>* на b<sub>ii</sub> (b), где ij равно 11, 12, 21 или 22). Коэффициенты H<sub>11</sub>(k,n), H<sub>12</sub>(k,n),  $H_{21}(k,n)$  и  $H_{22}(k,n)$  для конца предыдущего фрейма извлекаются согласно четырем уравнениям, приведенным в 6.4.6.3 перед дальнейшей обработкой, как определено в 6.4.6.4. Параметры состояния сглаживания IPD/OPD сбрасываются, то есть оро(b, n<sub>a-1</sub>)=0, ipd(b, n<sub>e-1</sub>)=0, opd(b, n<sub>e</sub>)=0 и ipd(b, n<sub>e</sub>)=0. Разрешающая способность по частоте гибридного блока фильтров анализа QMF изменяется на конфигурацию 34 полосы стерео. Параметры состояния процесса декорреляции сбрасываются в нуль.

Если число полос стерео изменяется от 34 в предыдущем фрейме к 10, 20 в текущем фрейме, коэффициенты  $h_{11}(b)$ ,  $h_{12}(b)$ ,  $h_{21}(b)$  и  $h_{22}(b)$  в конце предыдущего фрейма отображаются от 34 до 20 полос стерео согласно таблице 46 (заменяя idx<sub>b</sub> на hij(b), где ij равно 11, 12, 21 или 22). Коэффициенты  $H_{11}(k,n)$ ,  $H_{12}(k,n)$ ,  $H_{21}(k,n)$  и  $H_{22}(k,n)$  для конца предыдущего фрейма извлекаются согласно четырем уравнениям, приведенным в 6.4.6.3 перед дальнейшей обработкой, как определено в 6.4.6.4. Переменные состояния сглаживания IPD/OPD сбрасываются, то есть, opd (b,n<sub>e-1</sub>)=0, ipd (b,n<sub>e-1</sub>)=0, opd (b,n<sub>e</sub>)=0 и *ipd (b,n<sub>a</sub>)=*0. Разрешающая способность по частоте гибридного блока фильтров анализа QMF изменяется на конфигурацию 20 полос стерео. Параметры состояния процесса декорреляции сбрасывается, чтобы обнулиться (таблица 47).

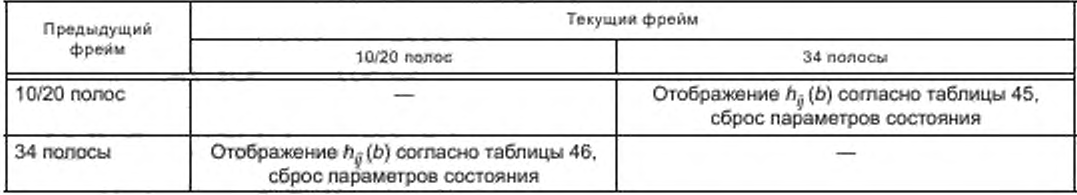

Таблица 47 - Изменение числа полос стерео

#### 6.4.6.2 Смешивание

Чтобы генерировать сигналы поддиапазона QMF для выборок поддиапазона  $n = n_{e} + 1 ... n_{e+1}$  требуются параметры в положении  $n_{e}$  и  $n_{e+1}$ . а также сигналы как домена поддиапазона  $s_{k}$  (n) и  $d_{k}$  (n) для  $n = n_n + 1... n_{n+1}$ . Для IPD/OPD дополнительно необходимы параметры в позиции  $n_{n-1}$ .  $n_n$  представляет стартовую позицию для огибающей е. В случае e=0, n , представляет позицию последнего параметра предыдущего фрейма стерео. Для первого фрейма стерео параметры IPD/OPD в позиции n., инициализируются в нуль. В случае класса фрейма == %1 (VAR\_BORDERS), позиции границы n получаются с помощью border\_position [e]. В случае класса фрейма == % 0 (FIX\_BORDERS), позиции границы n. получаются посредством формулы

$$
n_e \left[ \frac{numQMFS lots \times (e=1)}{num\_env} \right] - 1, e = [0, ..., num\_env-1]
$$

Сигналы поддиапазона sub стерео создаются как:

$$
L_{k}(n)=H_{11}(k,n)s_{k}(n)+H_{21}(k,n)d_{k}(n)
$$
  
h(n)=H\_{k}(k,n)s\_{k}(n)+H\_{k}(k,n)d\_{k}(n)

 $r_k(n)$ =H<sub>11</sub>(k,n)s<sub>k</sub>(n)+H<sub>21</sub>(k,n)a<sub>k</sub>(n)<br>Чтобы получить матрицы H<sub>11</sub>(k,n), H<sub>12</sub>(k,n), H<sub>21</sub>(k,n) и H<sub>22</sub>(k,n) сначала должны быть вычислены векторы  $h_{11}$  (b),  $h_{12}$  (b),  $h_{21}$  (b),  $h_{22}$  (b), где параметр  $b$  используется в качестве индекса параметра. Сначала преобразуются к линейному домену различия в интенсивности (IID) для позиции параметра n<sub>e+1</sub>

$$
c(b)=10^{\frac{iid(b)}{20}},
$$

где iid (b) представляет декодированное значение IID для полосы стерео b в дБ. В зависимости от конфигурации режима ICC используются смешивающая процедура  $R_\ast$ или  $R_\mu$ . Для обеих смешивающих процедур используются параметры для позиции параметра ne+7-

6.4.6.2.1 Смешивающая процедура  $R_s$ 

В случае использования смешивающей процедуры  $R_g$  применяется следующий метод. Из различий в интенсивности вычисляются два вектора масштабного коэффициента  $c_1$  и  $c_2$ 

$$
c_1(b) = \frac{\sqrt{2}}{\sqrt{1 + c^2(b)}}
$$
  

$$
c_2(b) = \frac{\sqrt{2c(b)}}{\sqrt{1 + c^2(b)}}
$$

Исходя из них и параметра ICC р (b) вычисляются коэффициенты  $h_{xy}$  (b) согласно

$$
\alpha(b) = \frac{1}{2}\arccos(\rho(b))
$$
  
\n
$$
\beta(b) = \alpha(b)\frac{c_1(b) - c_2(b)}{\sqrt{2}}
$$
  
\n
$$
h_{11}(b) = \cos(\alpha(b) + \beta(b))c_2(b)
$$
  
\n
$$
h_{12}(b) = \cos(\beta(b) - \alpha(b))c_1(b)
$$
  
\n
$$
h_{21}(b) = \sin(\alpha(b) + \beta(b))c_2(b)
$$
  
\n
$$
h_{22}(b) = \sin(\beta(b) - \alpha(b))c_1(b)
$$

6.4.6.2.2 Процедура смешивания Rb

В случае, когда используется процедура смешивания Rb, применяется следующий метод.

Чтобы предотвратить неустойчивость, в случае значения р (b) меньше чем 0,05, р (b) устанавливается в 0,05. В случае если с (b) не равно 1

$$
\alpha(b) = \frac{1}{2}\arctan\left(\frac{2c(b)\rho(b)}{c^2(b)-1}\right),
$$

иначе  $\alpha(b) = \frac{\pi}{4}$ . После исправления по модулю  $a(b)$  значения с (b) и р (b) снова используются, чтобы получить коэффициенты  $h_{xy}$  (b).

$$
\alpha(b) = \alpha(b) - \left[ \frac{\alpha(b)}{\frac{1}{2}\pi} \right] \frac{1}{2}\pi,
$$
  

$$
\mu(b) = 1 + \frac{4p^2(b) - 4}{(c(b) + c^{-1}(b))^2},
$$
  

$$
\gamma(b) = \arctan\left(\frac{\sqrt{1 - \sqrt{\mu(b)}}}{1 + \sqrt{\mu(b)}}\right),
$$

 $h_{11}(b) = \sqrt{2} \cos(\alpha(b)) \cos(\gamma(b)),$ 

 $h_{12}(b) = \sqrt{2} \sin(\alpha(b)) \cos(\gamma(b)).$ 

 $h_{21}(b) = -\sqrt{2}\sin(\alpha(b))\sin(\gamma(b)),$ 

 $h_{22}(b) = \sqrt{2} \cos(\alpha(b)) \sin(\gamma(b)).$ 

6.4.6.3 Фазовые параметры

6.4.6.3.1 Фазовые параметры заблокированы

Если IPD и OPD заблокированы (enable\_jpdopd == 0), применяется следующая процедура. Чтобы получить  $H_{11}(k, n_{e+1}), H_{12}(k, n_{e+1}), H_{21}(k, n_{e+1})$  и  $H_{22}(k, n_{e+1}),$  используем следующие уравнения:

 $H_{11}(k, n_{e+1}) = h_{11}(b(k))$  $H_{12}(k, n_{e+1}) = h_{12}(b(k))$ <br>  $H_{21}(k, n_{e+1}) = h_{21}(b(k))$ <br>  $H_{22}(k, n_{e+1}) = h_{22}(b(k)),$ где b(k) определяется в таблице 48 и таблице 49.

Таблица 48 - Отображение параметров от 20 полос до 71 поддиалазона

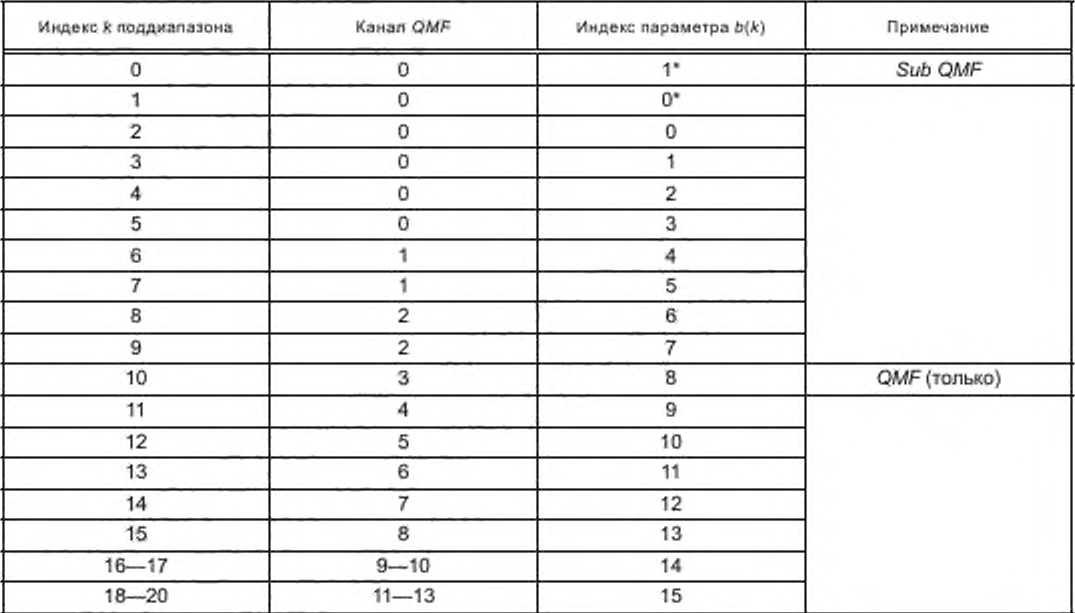

## Окончание таблицы 48

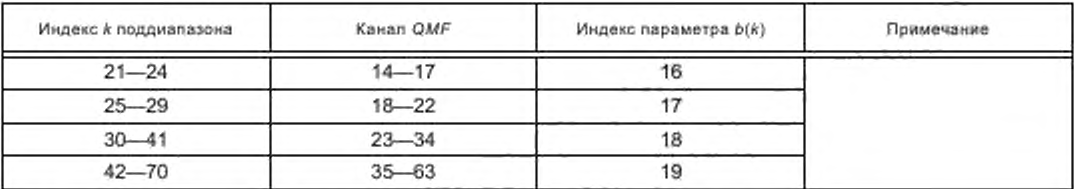

## Таблица 49 - Отображение параметров из 34 полос в 91 поддиапазон sub

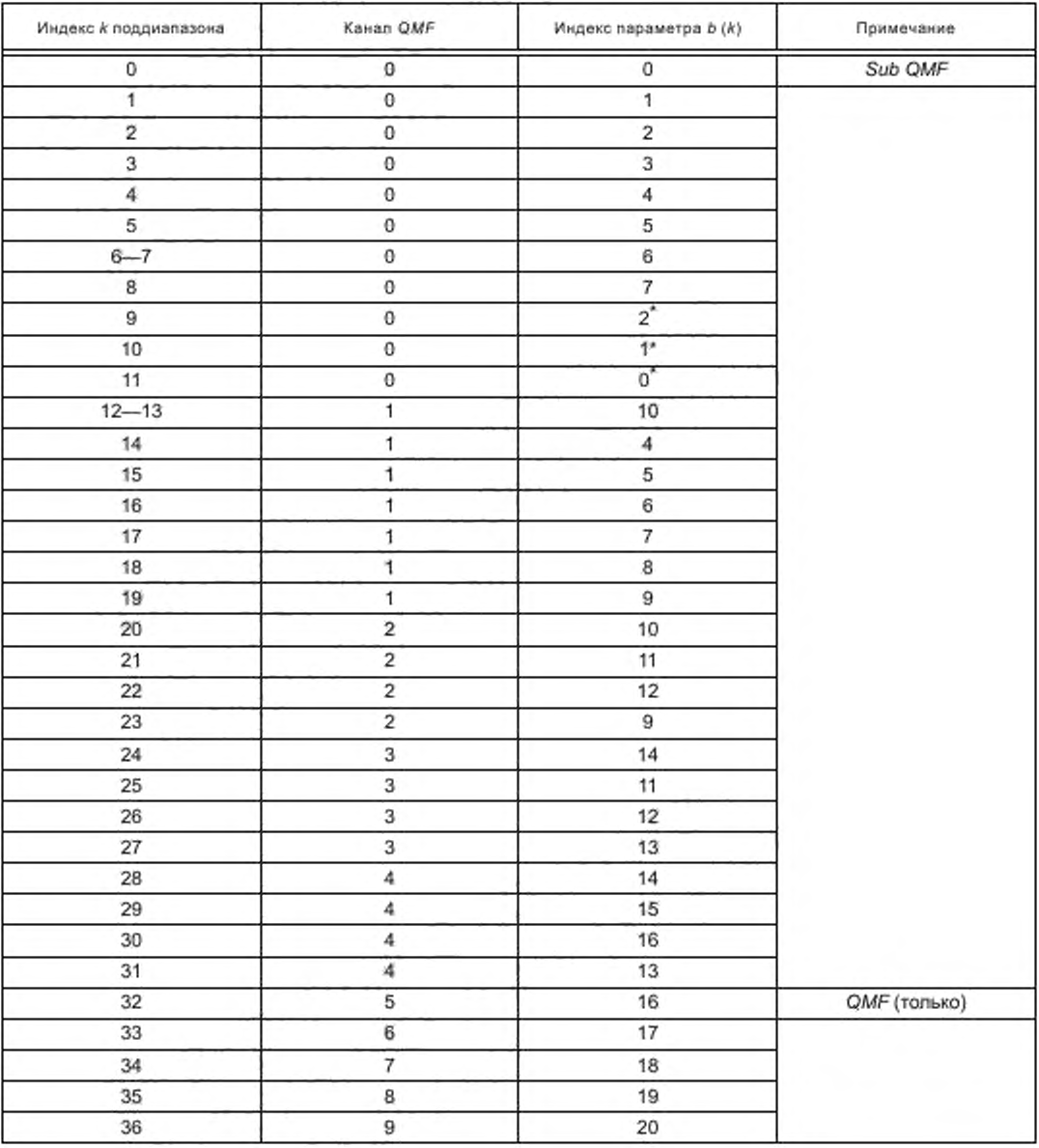

#### FOCT P 53556.8-2013

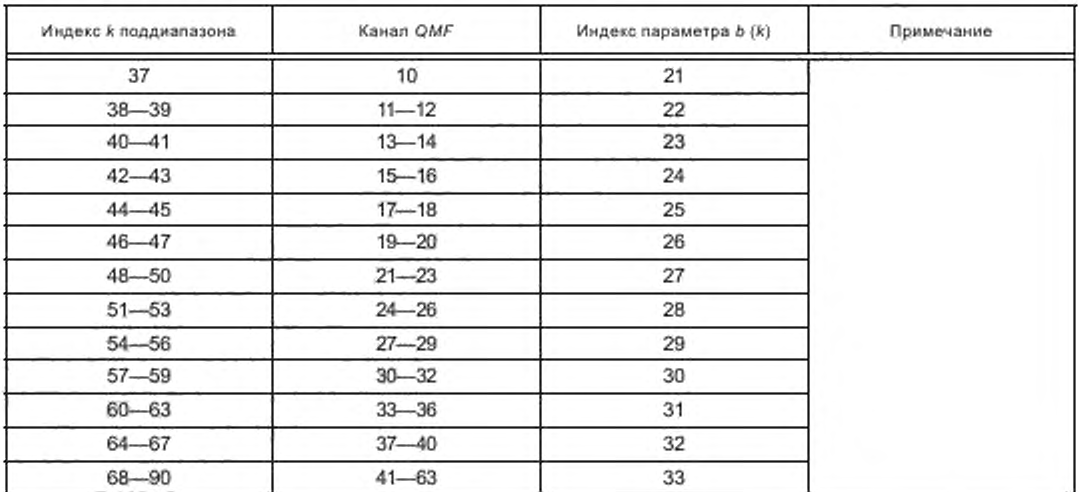

Окончание таблицы 49

6.4.6.3.2 Фазовые параметры задействованы

В случае, если IPD и OPD задействованы (enable\_ipdopd == 1), применяется следующая процедура. Сначала значения IPD и OPD сглаживаются во времени согласно

$$
\varphi_{opd}(b) = \left\langle \left\{ \frac{1}{4} \exp(j \cdot opd(b, e-1)) + \frac{1}{2} \exp(j \cdot opd(b, e)) + \exp(j \cdot opd(b, e+1)) \right\}, \right. \newline \varphi_{opd}(b) = \left\langle \left\{ \frac{1}{4} \exp(j \cdot ipd(b, e-1)) + \frac{1}{2} \exp(j \cdot ipd(b, e)) + \exp(j \cdot ipd(b, e+1)) \right\} \right\rangle.
$$

В случае, когда число параметров IPD/OPD для позиции параметра  $n_{n-1}$  и/или  $n_n$  отличается от числа параметров IPD/OPD для позиции параметра n<sub>e+1</sub>, они отображаются в число параметров IPD/ ОРD для позиции параметра  $n_{e+1}$ , используя таблицу 45 и таблицу 46.

 $\varphi_1(b) = \varphi_{ood}(b),$  $\varphi_2(b) = \varphi_{opd}(b) - \varphi_{ipd}(b).$ Векторы  $h_{11}(b)$ ,  $h_{12}(b)$ ,  $h_{21}(b)$ ,  $h_{22}(b)$  изменяются согласно:  $h_{11}(b) = h_{11}(b) \cdot \exp(i\varphi_1(b))$  $h_{12}(b) = h_{12}(b) \cdot \exp(i\varphi_2(b))$  $h_{21}(b) = h_{21}(b)$  exp  $(i\varphi_1(b))$  $h_{22}(b) = h_{22}(b)$  exp  $(i\varphi_2(b))$ .

Чтобы получить  $H_{11}(k, n_{e+1})$ ,  $H_{12}(k, n_{e+1})$ ,  $H_{21}(k, n_{e+1})$  и  $H_{22}$  (к,  $n_{e+1}$ ) используются следующие уравнения

 $H_{11}(k, n_{e+1}) = h_{11}(b (k))$  $H_{12}(k, n_{e+1}) = h_{12}(b (k))$  $H_{21}(k, n_{e+1}) = h_{21}(b (k))$  $H_{22}(k, n_{n+1}) = h_{22}(b(k))$ ,

где b(k) определяется в таблице 48 и таблице 49. Для индексов, обозначенных а<sup>+</sup> используются следующие уравнения:

 $H_{11}(k, n_{e+1}) = h_{11} * (b (k))$  $H_{12}(k, n_{e+1}) = h_{12}$  \* (b (k))  $\begin{array}{l} H_{21}^{-}\left(k,\,n_{e+1}\right)=h_{21}^{-}\left( b\left(k\right)\right)\\ H_{22}^{-}\left(k,\,n_{e+1}\right)=h_{22}^{-}\left( b\left(k\right)\right), \end{array}$ где  $h_{xx}$ \* представляет комлексно сопряженным с  $h_{xx}$ . 6.4.6.4 Интерполяция

Промежуточные значения для  $H_{11}(k, n)$ ,  $H_{12}(k, n)$ ,  $H_{21}(k, n)$  и  $H_{22}(k, n)$  в позициях  $n = n_{e} + 1... n_{e+1}$ получаются посредством линейной интерполяции, соответствующей

$$
\begin{aligned} H_{11}(k,\,n) &= H_{11}(k,\,n_e) + (n-n_e)\frac{H_{11}\big(k,n_{e+1}\big) - H_{11}\big(k,n_e\big)}{n_{e+1}-n_e} \\ H_{12}(k,\,n) &= H_{12}(k,\,n_e) + (n-n_e)\frac{H_{12}\big(k,n_{e+1}\big) - H_{12}\big(k,n_e\big)}{n_{e+1}-n_e} \\ H_{21}(k,\,n) &= H_{21}(k,\,n_e) + (n-n_e)\frac{H_{21}\big(k,n_{e+1}\big) - H_{21}\big(k,n_e\big)}{n_{e+1}-n_e} \\ H_{22}(k,\,n) &= H_{22}(k,\,n_e) + (n-n_e)\frac{H_{22}\big(k,n_{e+1}\big) - H_{22}\big(k,n_e\big)}{n_{e+1}-n_e} \,. \end{aligned}
$$

Особые случаи:

а) для первой области фрейма стерео с  $n = 0... n_0 - 1$  применяется следующее:

$$
H_{11}(k, n) = H_{11}(k, n_{-1}) + n \frac{H_{11}(k, n_0) - H_{11}(k, n_{-1})}{n_0}
$$
  
\n
$$
H_{12}(k, n) = H_{12}(k, n_{-1}) + n \frac{H_{12}(k, n_0) - H_{12}(k, n_{-1})}{n_0}
$$
  
\n
$$
H_{21}(k, n) = H_{21}(k, n_{-1}) + n \frac{H_{21}(k, n_0) - H_{21}(k, n_{-1})}{n_0}
$$
  
\n
$$
H_{22}(k, n) = H_{22}(k, n_{-1}) + n \frac{H_{22}(k, n_0) - H_{22}(k, n_{-1})}{n_0}.
$$

где  $H_{xx}(k, n_{-1})$  представляет коэффициенты  $H_{xx}(k, n_{num\_evn-1})$ , полученные из предыдущего фрейма стерео.

Для первого фрейма стерео  $H_{xx}(k, n_{-1})$  инициализируется в нуль,

б) для последней области фрейма стерео с  $n = (k, n_{num\_evn-1})...$  numQMFSlots-1 применяется следующее:

 $H_{11}(k, n) = H_{11}(k, n_{num\_env-1})$ <br>  $H_{12}(k, n) = H_{12}(k, n_{num\_env-1})$ <br>  $H_{21}(k, n) = H_{21}(k, n_{num\_env-1})$ <br>  $H_{22}(k, n) = H_{22}(k, n_{num\_env-1})$ .

6.4.6.5 Процедура для неполных наборов параметров

В случае, если никакие параметры не были переданы в текущем фрейме ни для IID, ICC, ни для IPD/OPD или их комбинации, значения параметров для текущего фрейма получаются согласно переменной пит\_епу, как дается в таблицах 50, 51 и 52.

Таблица 50 - Источник параметров для IID в случае отсутствия передачи параметров

|               | enable iid                                                  |                           |
|---------------|-------------------------------------------------------------|---------------------------|
|               |                                                             |                           |
| num env=0     | Набор параметров IID, чтобы присвоить значение по умолчанию | Сохраненные параметры IID |
| num $env > 0$ | Набор параметров IID, чтобы присвоить значение по умолчанию | Не определено             |

Таблица 51 — Источник параметров для ICC в случае отсутствия передачи параметров

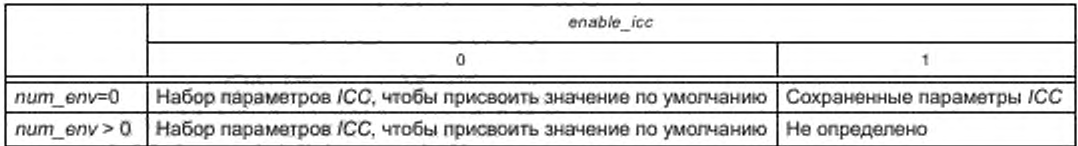

В случае, если параметры должны быть установлены в значение по умолчанию, параметры в позициях, определенных nax устанавливаются в их значения по умолчанию (index=0).

### FOCT P 53556.8-2013

Таблица 52 - Источник параметров для IPD/OPD в случае отсутствия передачи параметров

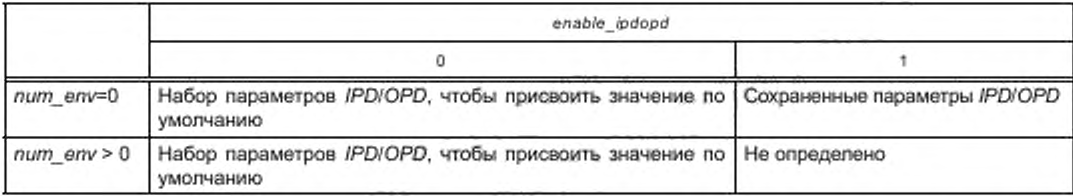

В случае, если параметры должны быть сохранены, различают две ситуации. Если enable ipdopd == == %1, четыре вектора  $H_{11}(k, n)$ ,  $H_{12}(k, n)$ ,  $H_{21}(k, n)$  и  $H_{22}(k, n)$  для всего  $n = [0, ..., numQMFSlots-1]$  копируются из тех же самых четырех векторов в позиции n=numQMFS/ots-1 в предыдущем элементе  $p$ s\_data (). Если елаble\_ipdopd == %0, четыре вектора  $H_{11}(k, n)$ ,  $H_{12}(k, n)$ ,  $H_{21}(k, n)$  и  $H_{22}(k, n)$  для всего  $n = [0, 1]$ …, *numQMFSlots-*1] устанавливаются в четыре вектора  $h_{11}(b(k)),$   $\bar{h}_{12}(b(k)),$   $\bar{h}_{21}(b(k))$ , и  $\bar{h}_{22}(b(k)),$  соответственно, где n=numQMFSlots-1 в предыдущем элементе ps\_data ().

#### 6.4.7 Гибридный блок фильтров синтеза QMF

Гибридные сигналы поддиапазона обработки стерео  $l_k(n)$  и  $r_k(n)$  подаются в гибридные блоки фильтров синтеза, которые реализуются как сумматоры выборок sub QMF. Два блока фильтров синтеза идентичны блоку фильтров синтеза 64 комплексных QMF. Вводом в блок фильтров являются слоты 64 выборок QMF. Для каждого слота блок фильтров выводит один блок из 64 выборок одного канала реконструируемого сигнала стерео.

#### 6.5 Ситуации запуска/остановки для декодирования

Декодирование выборки должно запускаться и заканчиваться определенным образом. Этот подпункт объясняет, как поступать с запуском и остановкой процесса декодирования.

#### 6.5.1 Запуск декодирования

Залуск декодирования происходит для первого фрейма выборки или во время произвольного доступа в выборке.

Для синусоид предыдущий (несуществующий) подфрейм должен быть заполнен сигналом нуля. Тогда методом перекрытия-добавления генерируется естественное постепенное появление синусоидальных компонентов первого подфрейма.

Для шума предыдущий (несуществующий) подфрейм должен быть заполнен сигналом нуля. Метод перекрытия-добавления тогда генерирует естественное постепенное появление шумового компонента первого подфрейма.

Совместимый декодер, который получает данные PS, должен вывести моносигнал в два выходных канала, пока не будет принят первый элемент ps\_data () с enable\_ps\_header == 1, в котором для всех задействованных параметров используется дифференциальное кодирование частоты и num\_env> 0, гарантируя, что данные PS могут правильно декодироваться.

#### 6.5.2 Прекращение декодирования

Прекращение декодирования происходит для последнего фрейма выборки, или во время произвольного доступа в выборке (прекращение процесса декодирования «вручную» (например, остановка, пропуск, пауза)).

Для шага переходного процесса не требуются никакие специальные предосторожности. Для переходного процесса Мейкслера возможно, что хвостовая часть не закончилась в конце выборки. Рекомендуется прекратить генерацию вывода для переходного процесса Мейкслера в конце выборки.

Для синусоид следующий (несуществующий) подфрейм должен быть заполнен сигналом нуля. Метод перекрытия-добавления тогда генерирует естественное постепенное исчезновение для синусоидальных компонентов последнего подфрейма.

Для шума следующий (несуществующий) подфрейм должен быть заполнен сигналом нуля. Метод перекрытия-добавления используется, когда генерирует естественное постепенное исчезновение для шумового компонента последнего подфрейма.

#### Приложение А (обязательное)

#### Комбинация инструмента *SBR* с параметрическим инструментом стерео

#### А.1 Краткий обзор

Параметрический инструмент кодирования стерео (инструмент PS) может использоваться в комбинации с инструментом *SBR.* В этом случае аудиосигнал с первого канала передается в *AAC+SBR* (то есть *НЕ-ААС*}. и инструмент *PS* используется, чтобы восстановить сигнал второго стерео канала от этого монофонического сигнала. Элемент потока битов *ps\_dala* () передает информацию, необходимую инструменту *PS.* и переносится в *sbrextension* () контейнер потока битов *SBR.*

Использование этого параметрического расширения стерео *НЕ ААС* сообщается или неявно присутствием параметрических данных стерео в потоке битов, или явно сигнализируя соответствующий *AudioObjectType* в *audioSpeciftcConfig.* Следовательно, неявная сигнализация требует, если *sbr\_extension* () с *bs\_extension\_id* == *EXTENSION\_ID\_PS* находится в части *SBR* потока битов, декодер, поддерживающий комбинацию *SBR* и *PS.* должен управлять инструментом *PS.* чтобы генерировать выходной сигнал стерео. Если никакой элемент *ps\_data* () не доступен в части *SBR* монофонического потока битов *НЕ-ААС,* нормальный монофонический сигнал сгенерирован инструментом *SBR* и отображен на выходной сигнал стерео, в котором левый и правый канал содержат тот же самый монофонический сигнал.

#### А.2 Синтаксис потока битов и семантика

Элемент потока битов *ps\_data* () переносят в *sbr\_extensjon* () контейнер, обеспеченный потоком битов *SBR.*

```
Таблица А.1 — Синтаксис sbr_extension ()
```
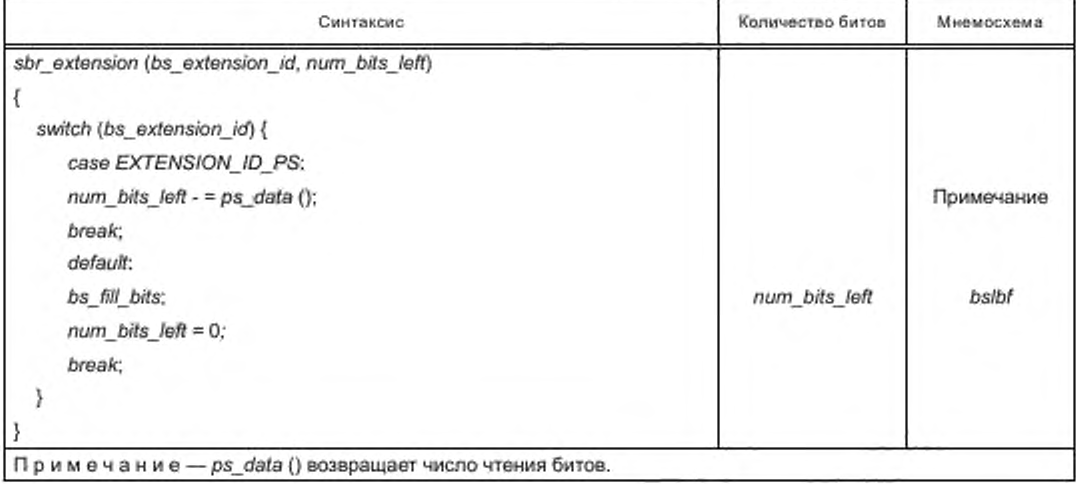

#### А.З Процесс декодирования

Семантика и декодирующий процесс для инструмента *PS* определяется в 5.2 и 6.4. Когда инструмент *PS* объединяется с *SBR.* фрейм стерео идентичен фрейму *SBR* и состоит из 32 сложных выборок на полосу *QMF* для 1024 структурированной *ААС* (30 выборок для 960 структурированной).

Чтобы позволить эффективную реализацию инструмента PS. частичный сброс *decorrelator* параметров состояния выполняется для каждого фрейма стерео для всех поддиапазонов *QMF* выше самого высокого поддиапазона *QMF,* сгенерированного инструментом *SBR*

 $d_k(n)=0$ 

 $s_e(n)=0$ ,

где *n<n<sub>e</sub>*,  $k_{\text{max}}$  ≤  $k$  < NR\_BANDS, n<sub>e</sub> является первой выборкой в текущем фрейме стерео N.

$$
k_{\text{max}} = k_x + M + \begin{cases} 7, & 10 \text{ mm } 20 \text{ mm of } 20 \text{ m} \\ 27, & 34 \text{ mm of } 20 \text{ mm of } 20 \text{ m} \end{cases}
$$

Если никакой ps\_data () элемент не присутствовал в предыдущем фрейме, то полный сброс decorrelator naраметров состояния выполняется, вызывая состояния:

 $d_k(n)=0$ 

 $s_k(n)=0$ ,

где  $n \le n \le N$  NR\_BANDS, и  $n_n$  является первой выборкой в текущем фрейме стерео.

Инструмент PS использует оцененное комплексу представление QMF, и поэтому не может использоваться в комбинации с низкой версией питания инструмента SBR, Если DRC используется в комбинации с SBR, то DRC применяется в домене QMF к выводу инструмента PS до синтеза QMF filterbanks. Тот же самый factor(k, f) применяется и к левому и к правому звуковому каналу.

#### А.4 Базовая версия параметрического инструмента кодирования стерео

Чтобы облегчить реализацию инструмента декодера PS на платформах с очень ограниченными вычислительными ресурсами, используется базовая версия инструмента PS. Декодер PS, реализовывая эту базовую. версию, всегда использует гибридную структуру фильтра для 20 nonoc стерео и не реализует синтез IPD/OPD и смешивающийся режим Rb. Это приводит к сокращению вычислительной сложности приблизительно на 25 % по. сравнению с неограниченным инструментом PS. Базовая версия инструмента PS поддерживает полный синтаксис потока битов для ps\_data (). Однако, данные IPD/OPD игнорируются и сбрасываются к IPD=OPD=0 до синтеза стёрео. Если 34 конфигурации полосы стерео используются для IID или параметров ICC в потоке битов, декодируемые параметры отображаются на 20 полос стерео. Базовый декодер всегда использует смешивающий Ра режим независимо от значения icc\_mode.

#### Приложение Б (обязательное)

## Нормативные таблицы

## Б.1 Таблицы Хаффмана для SSC

Функция ssc\_huff\_dec () используется как:

date = ssc\_huff\_dec (t\_huff, codeword),

где t\_huff является выбранной таблицей Хаффмана, и codeword является словом, считанным из потока битов.

Таблица Б.1 - huff\_sgrid

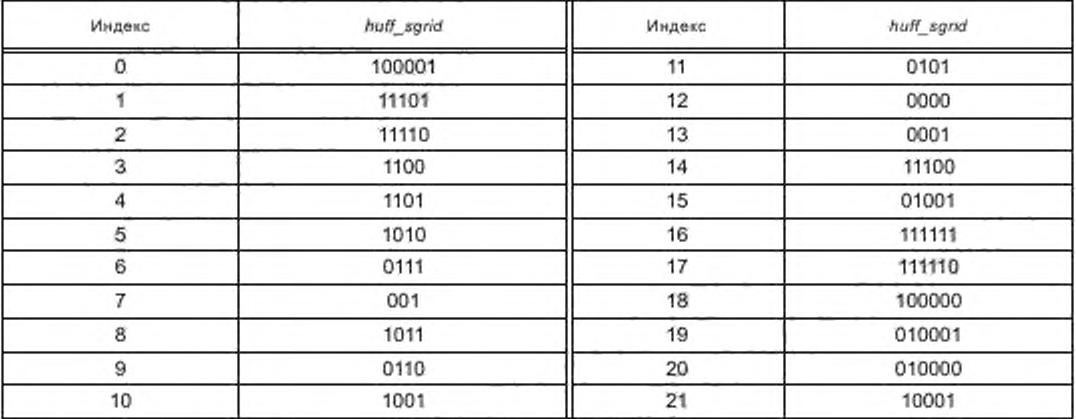

## Таблица Б.2 - huff\_sampba

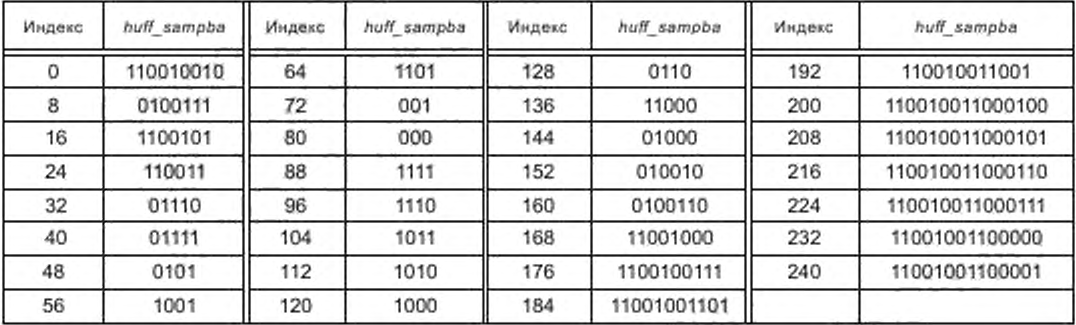

Таблица Б.3 - huff\_sampbr

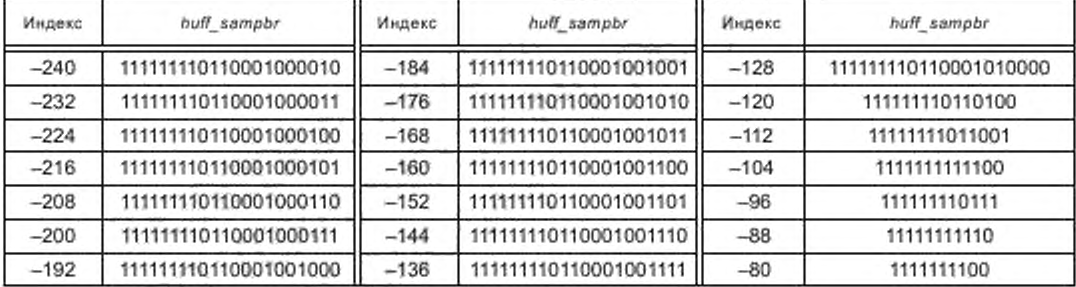

## Окончание таблицы Б.З

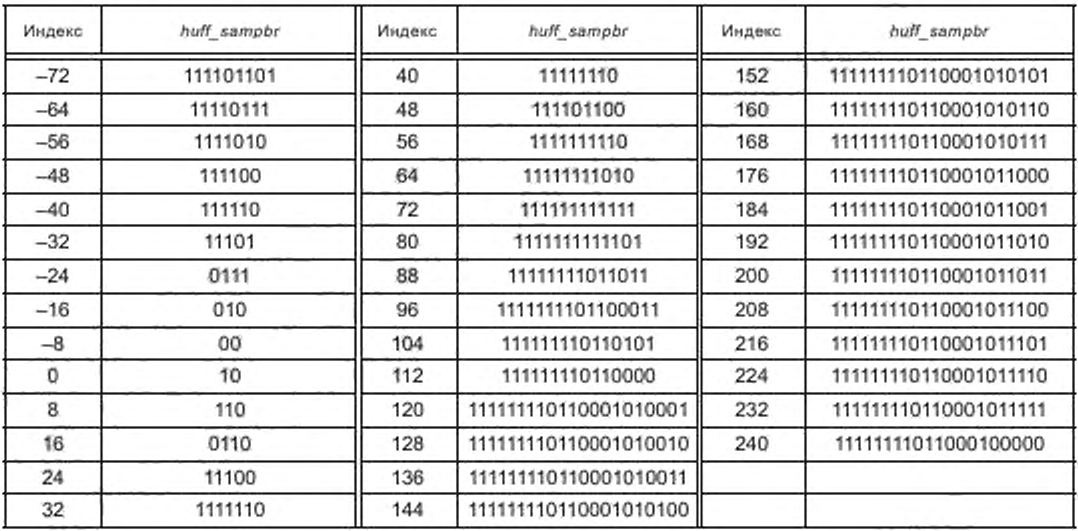

Таблица Б.4 - huff\_sampca

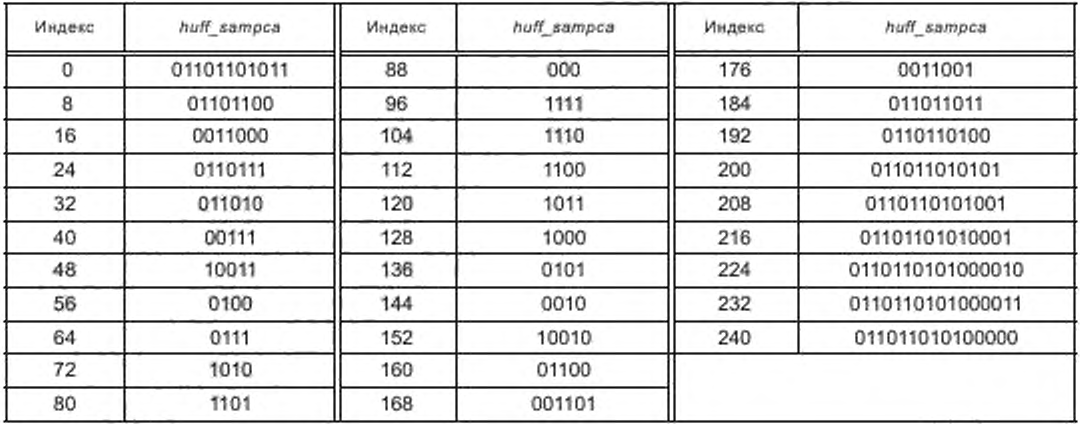

Таблица Б.5 — huff\_sampcr[0]

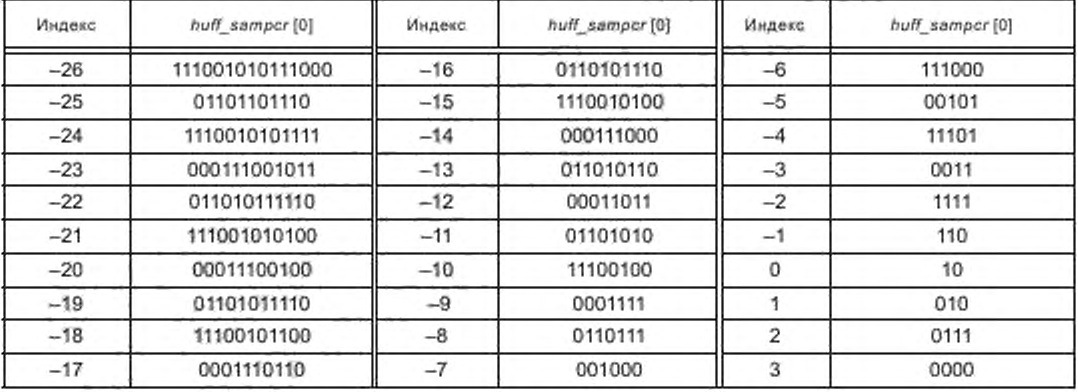

### *Окончание таблицы Б. 5*

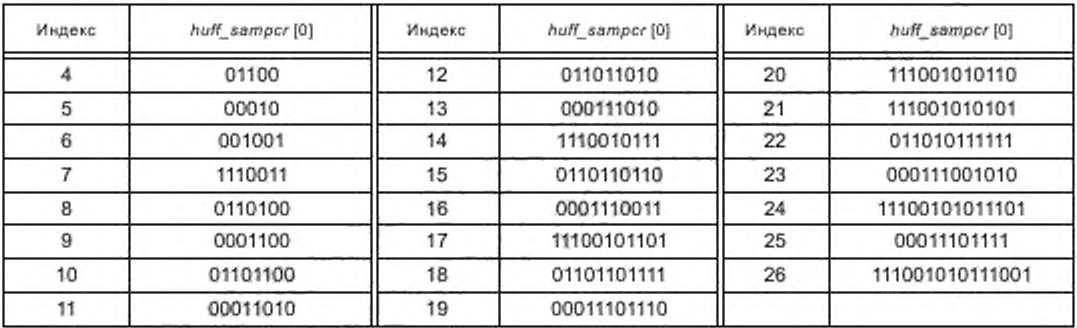

Т а б л и ц а Б.6 — *huff\_sampcr* (1]

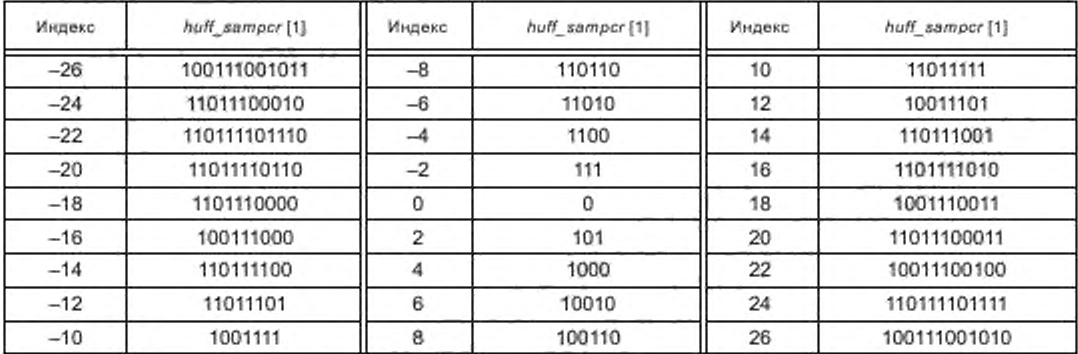

Т а б л и ц а Б.7 — *huff\_sampcr* [2J

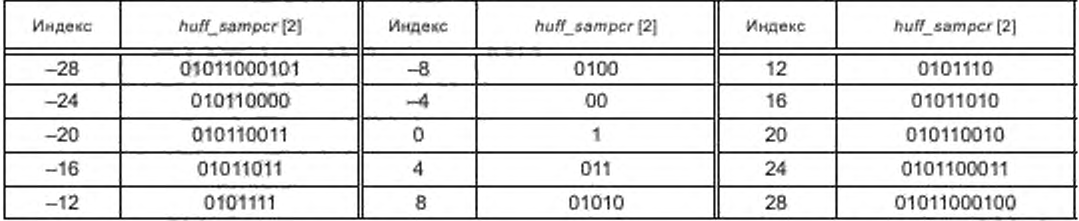

Т а б л и ц а Б.8 — *huff\_sampcr* {3}

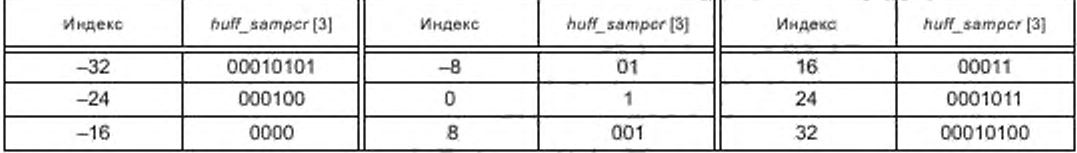

Т а б л и ц а Б.9 — *huff\_sfreqba*

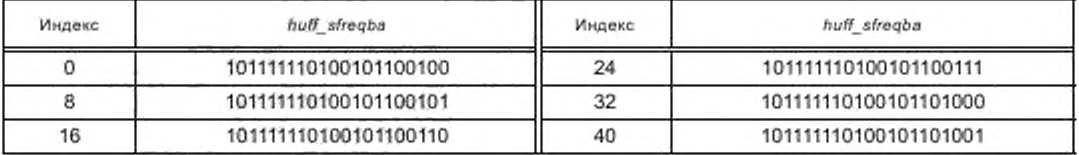

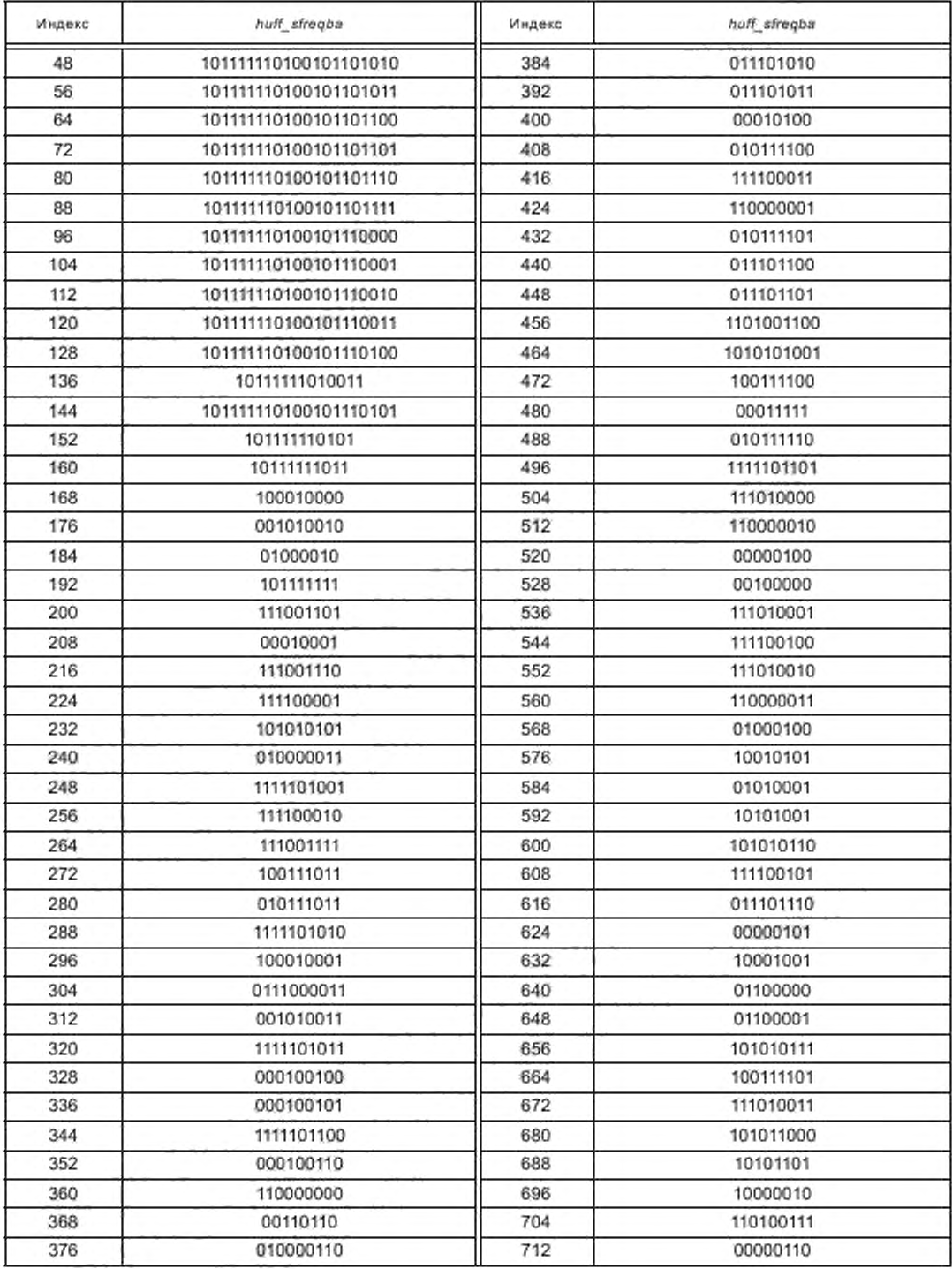

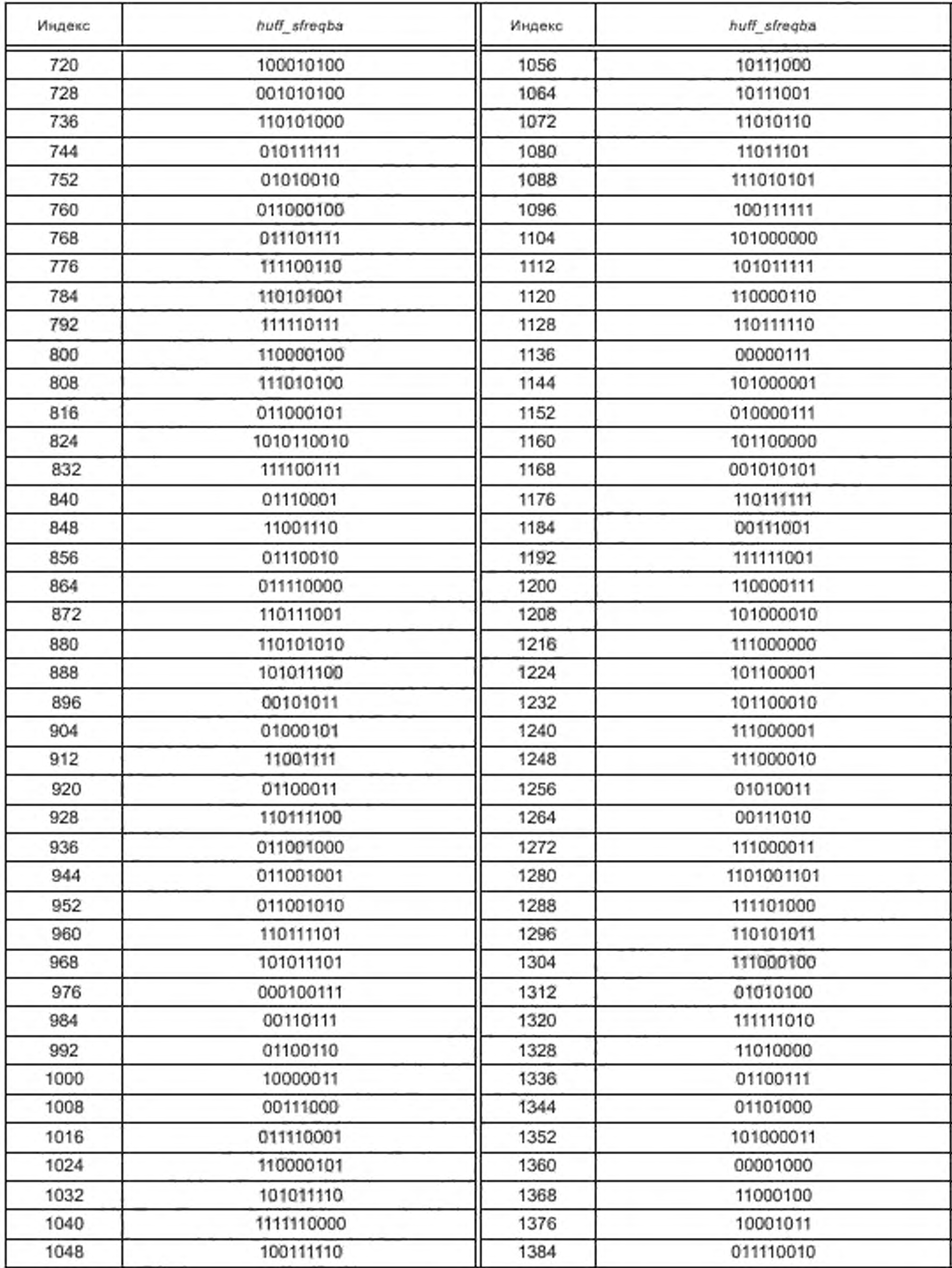

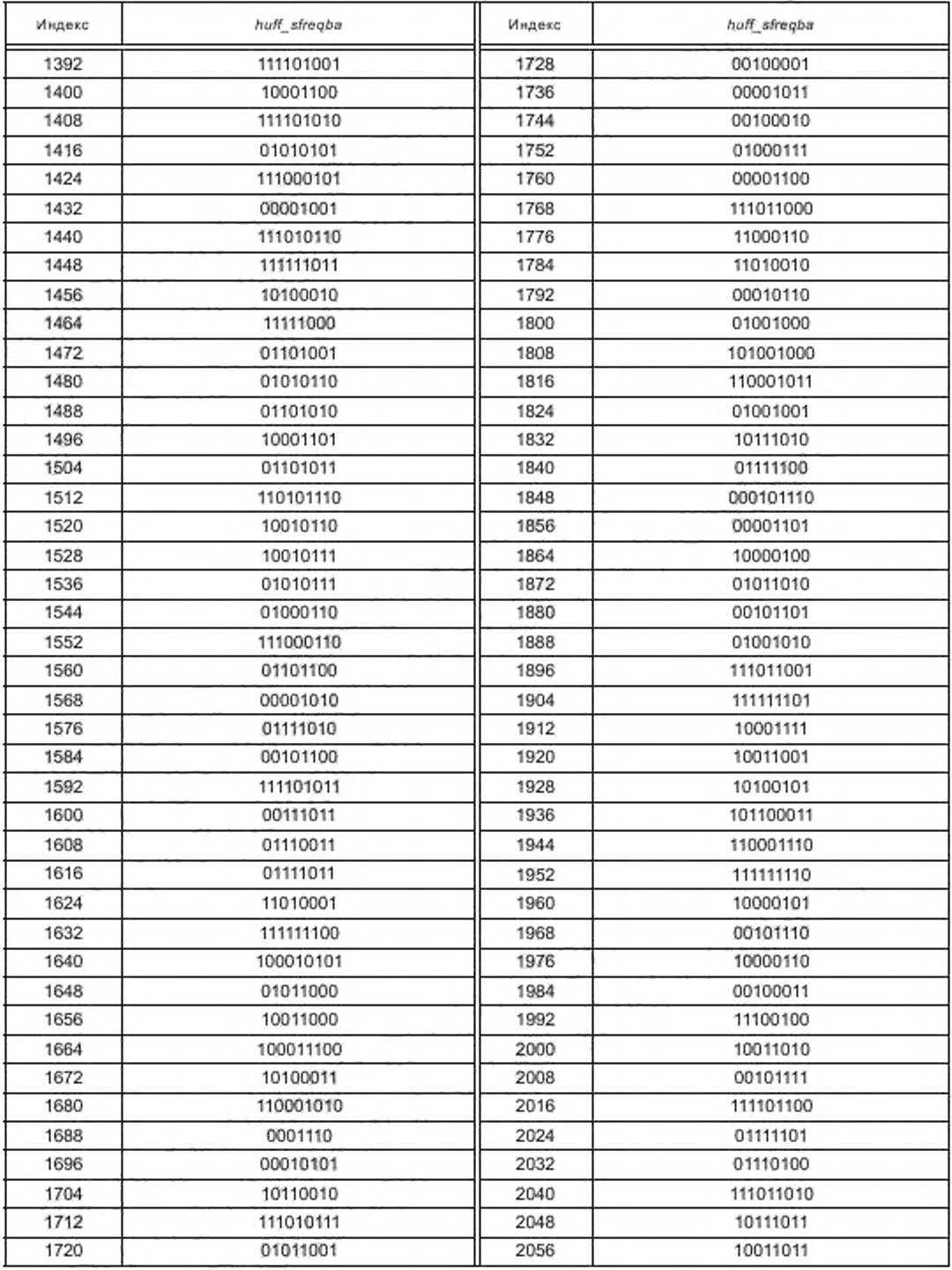

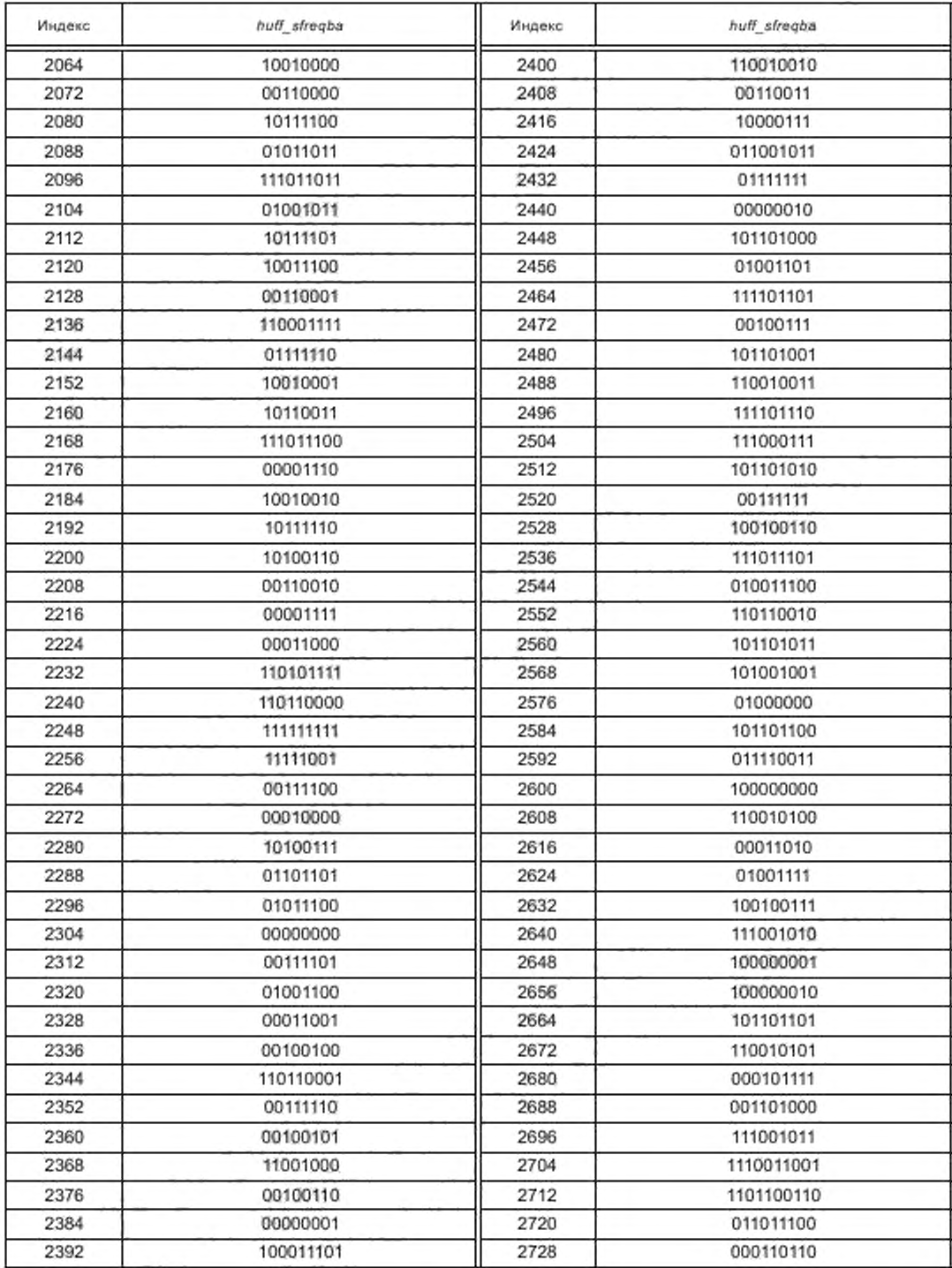

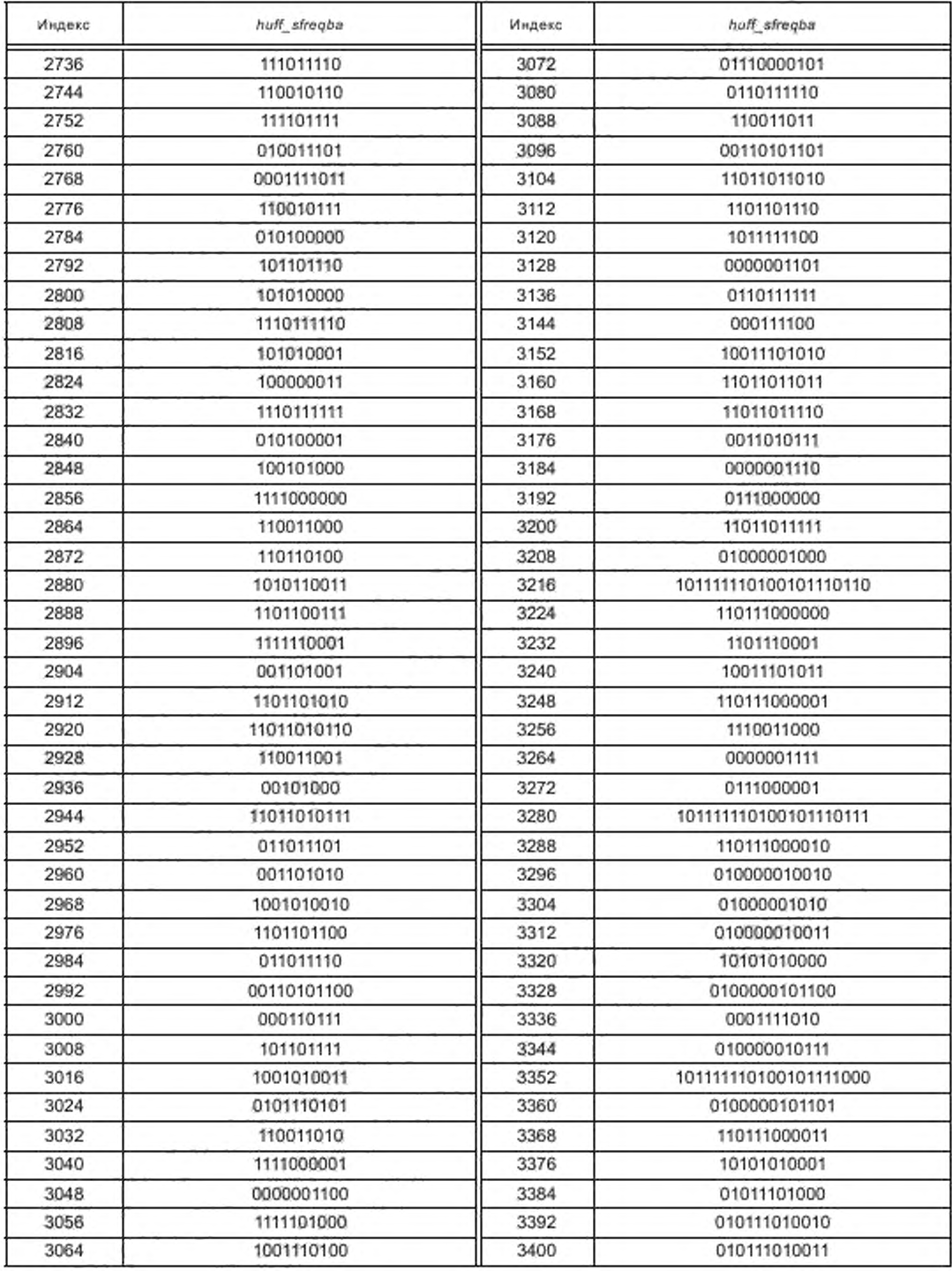

Окончание таблицы Б.9

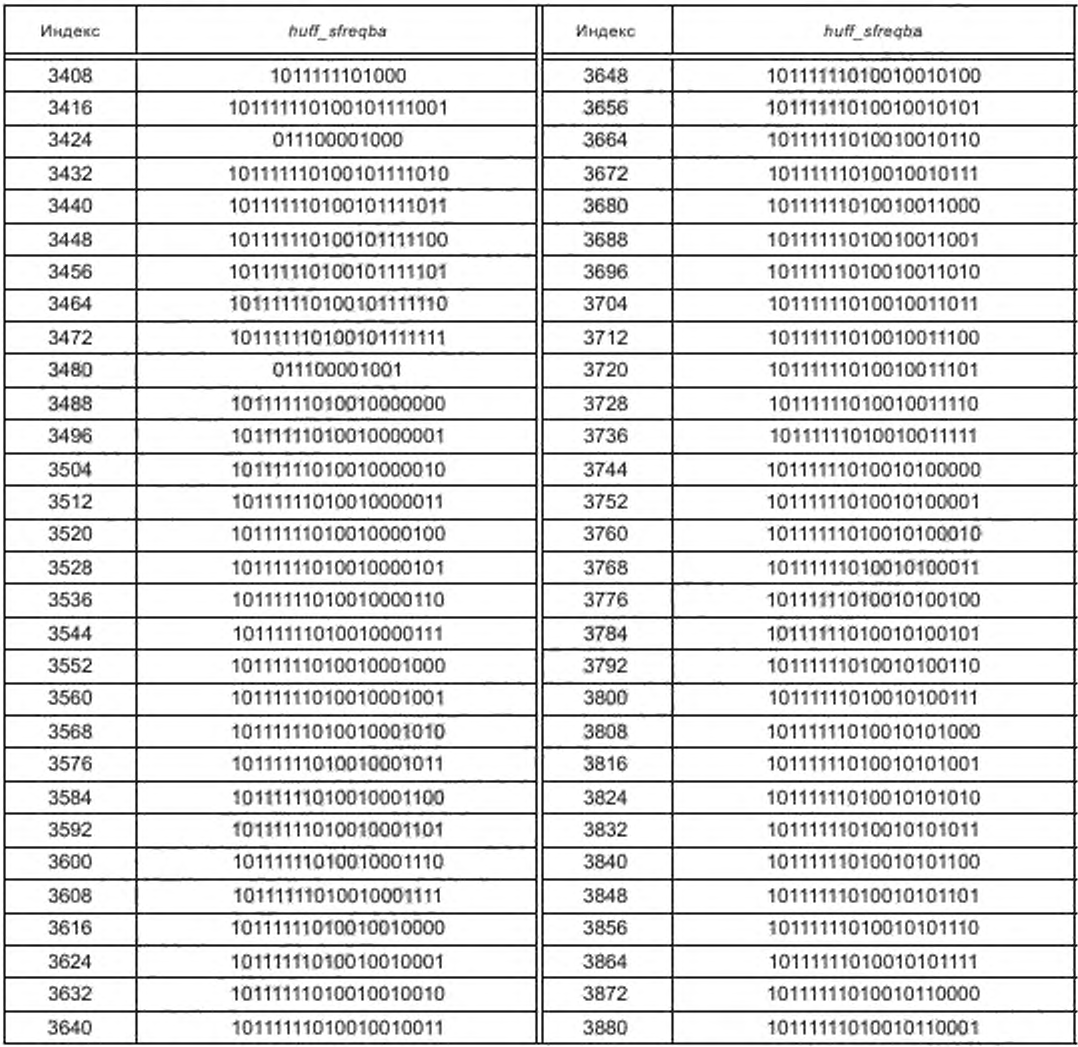

Таблица Б.10 - huff\_sfreqbr

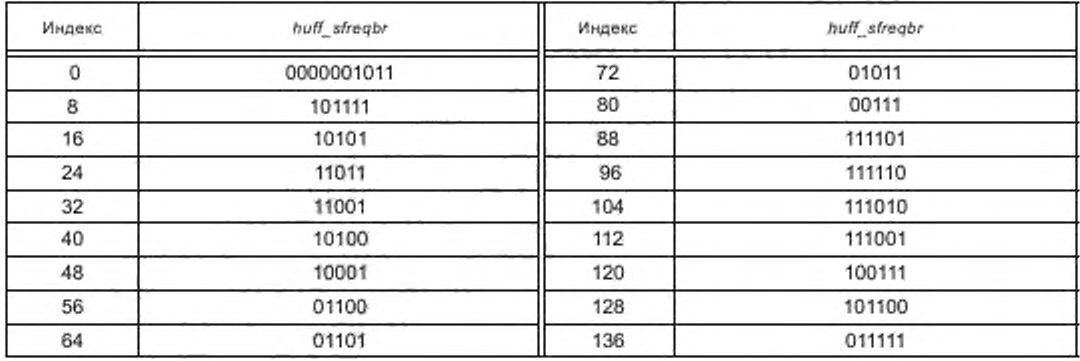

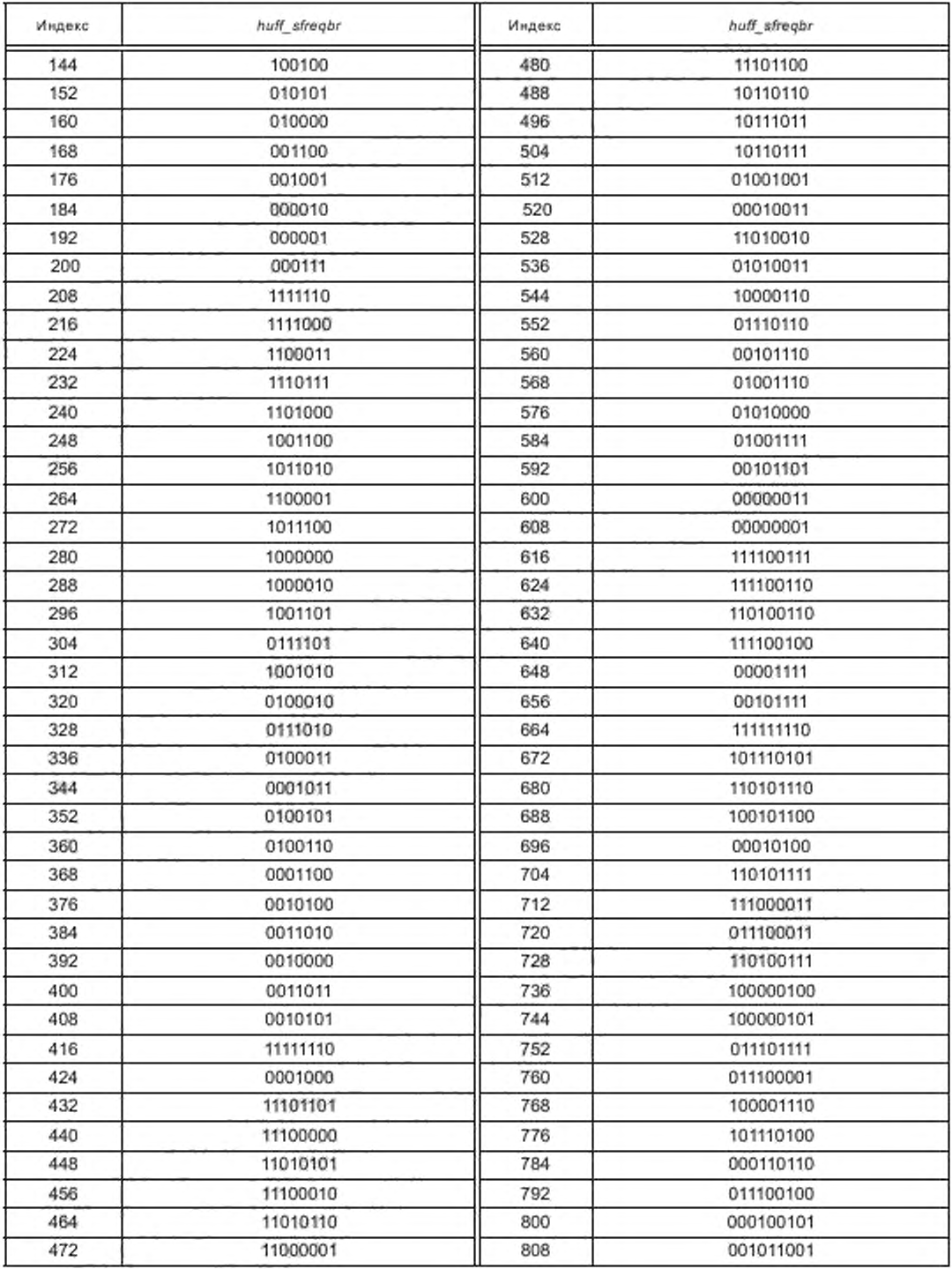

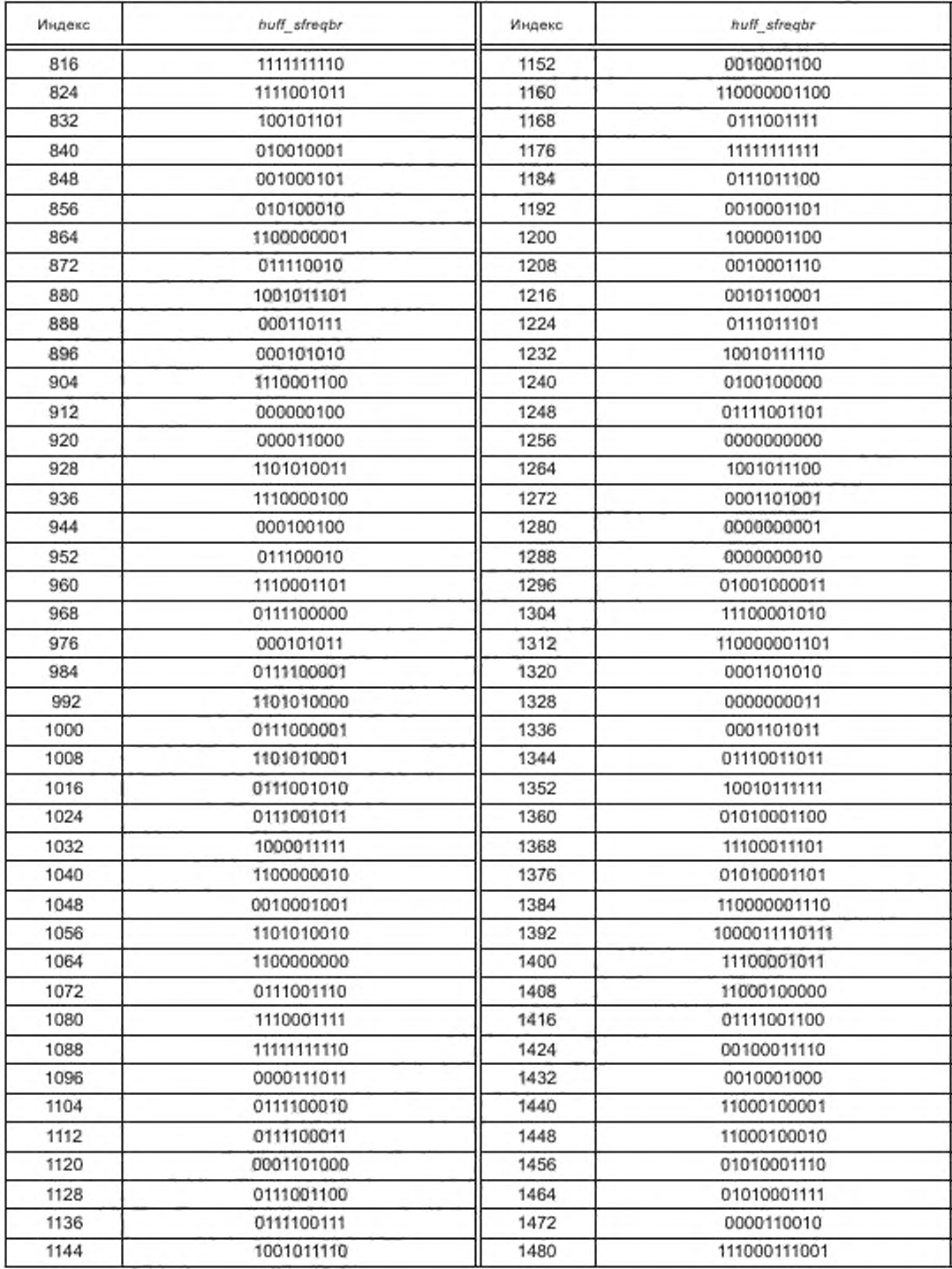

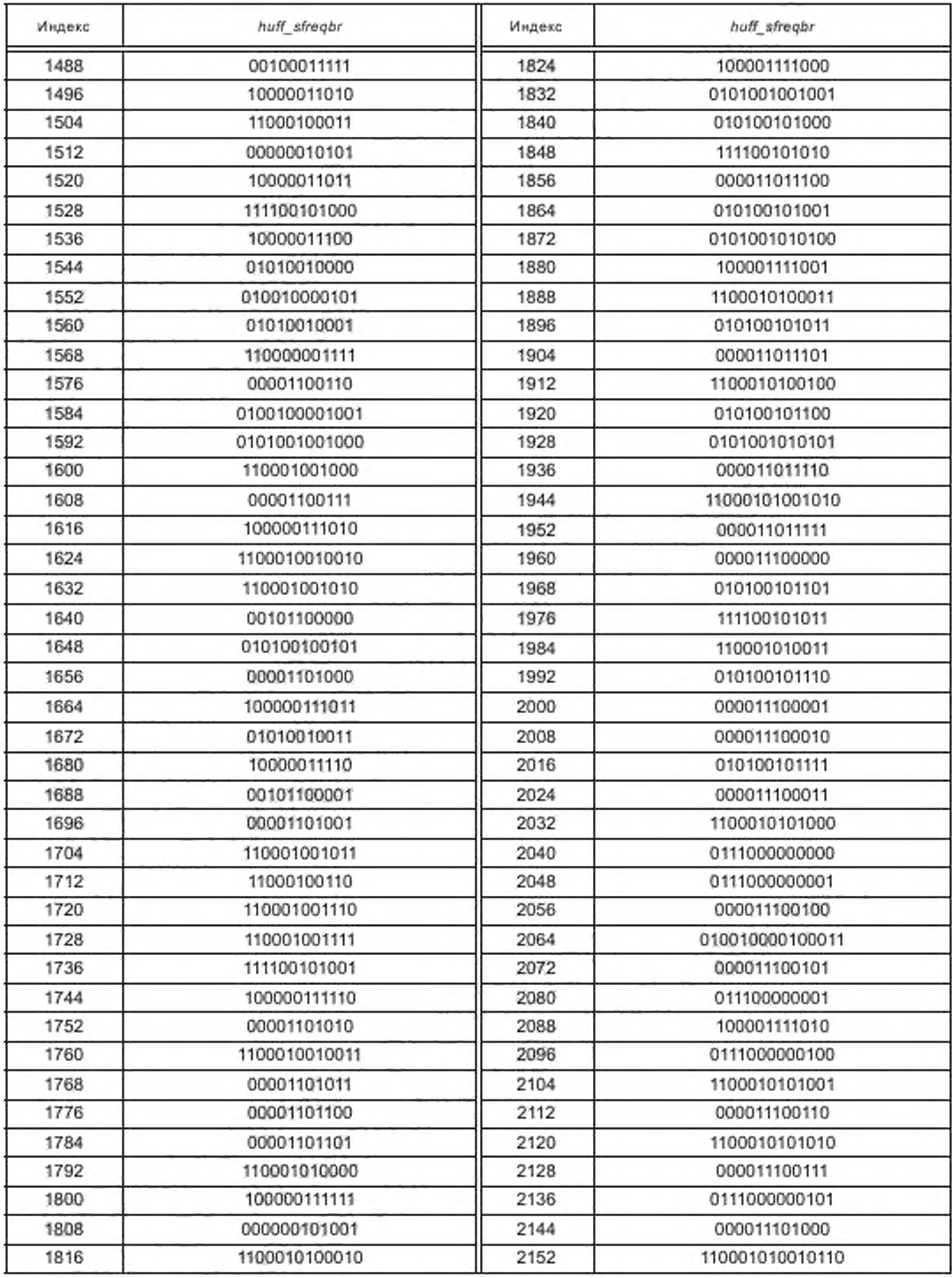

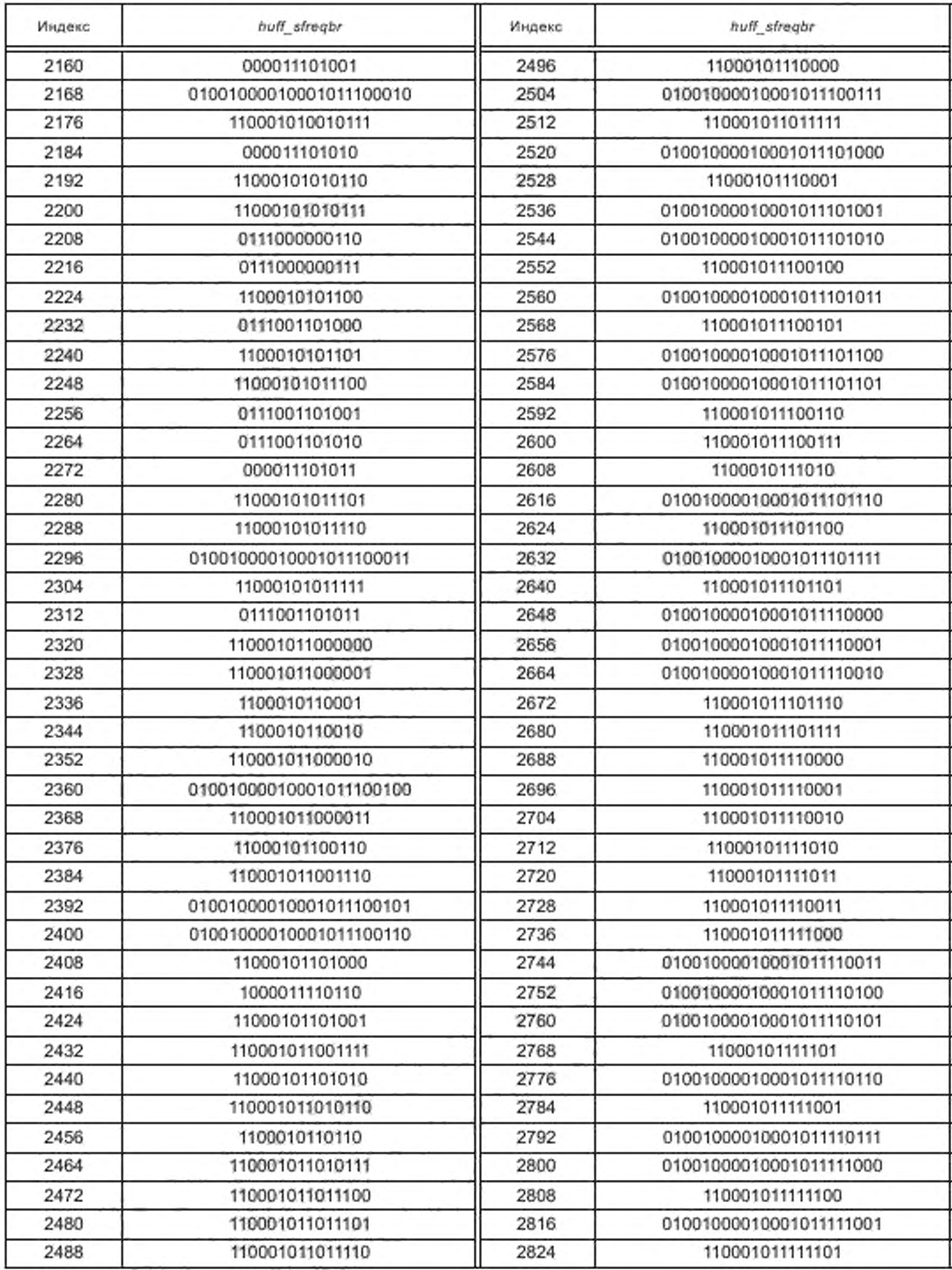

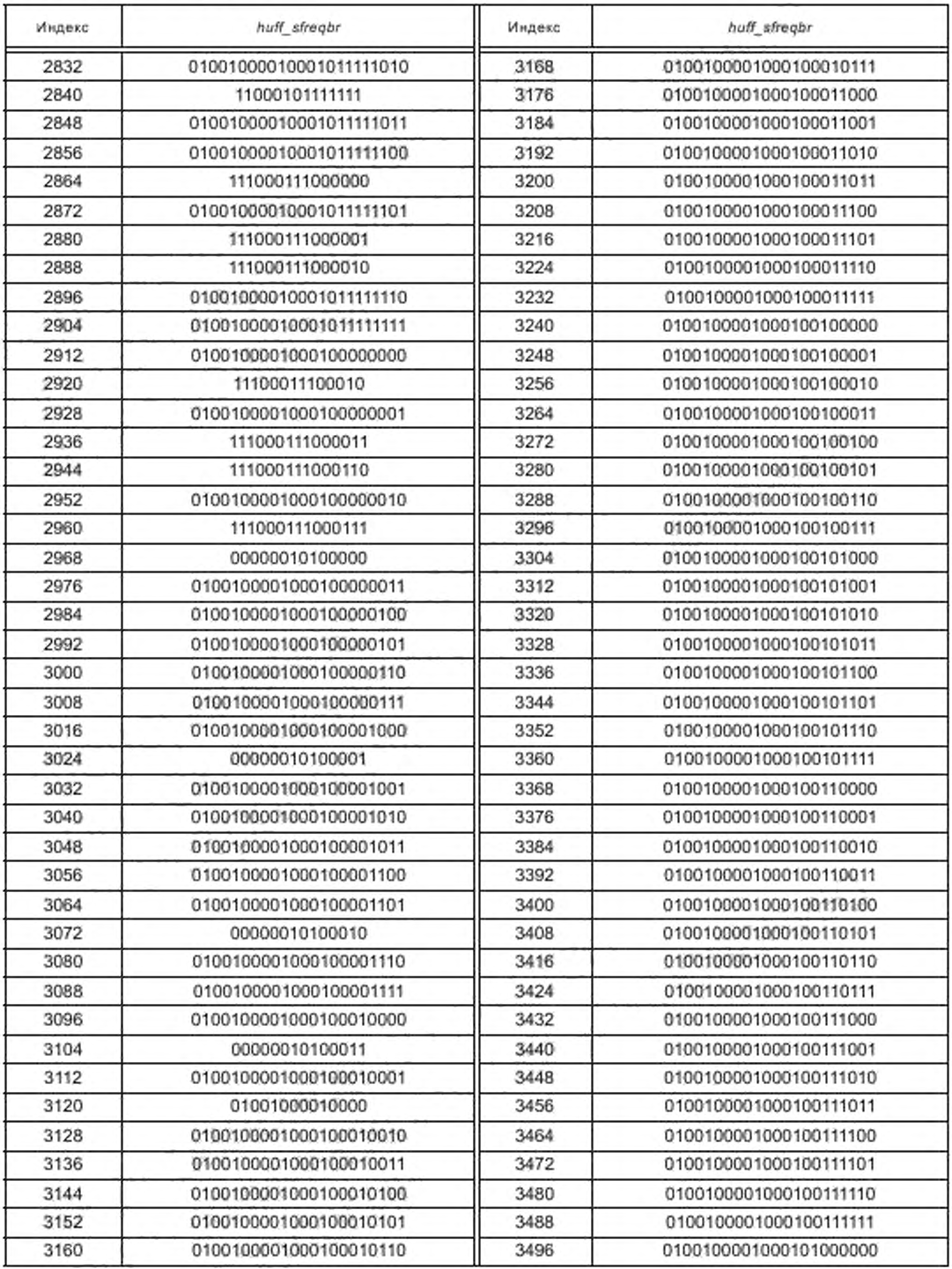

Окончание таблицы Б.10

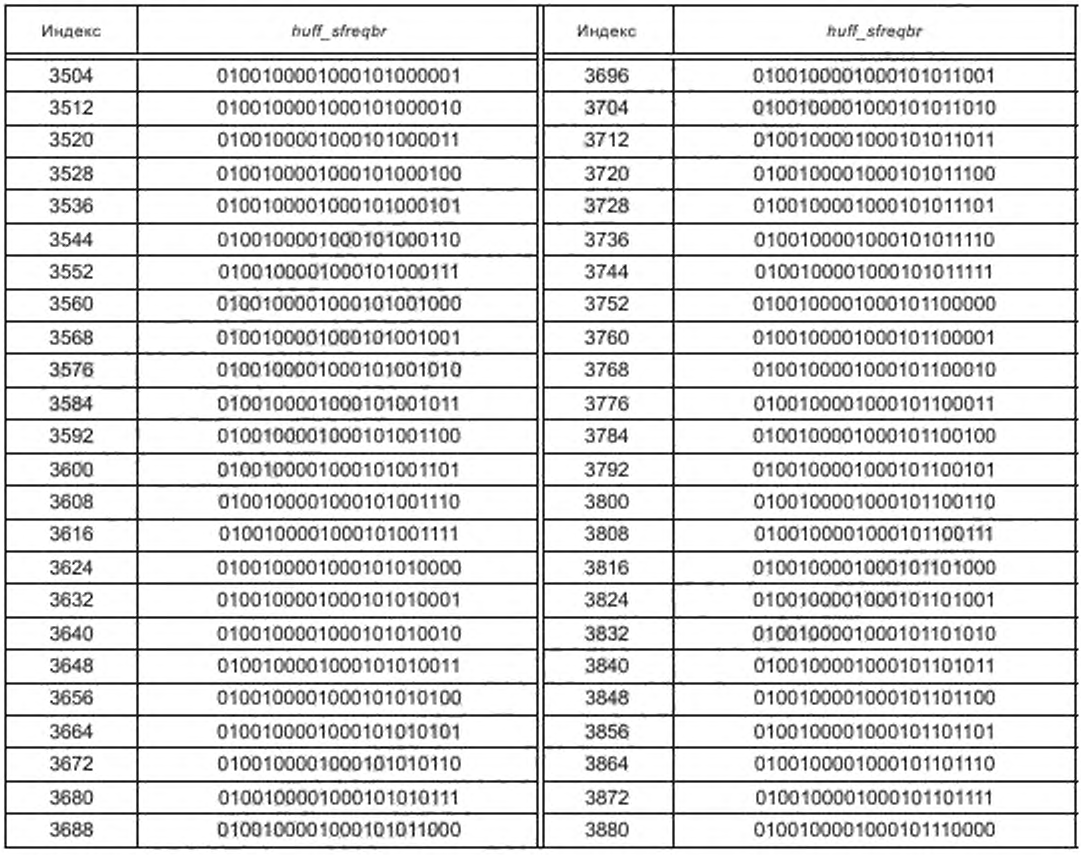

Таблица Б.11 - huff\_sfreqc

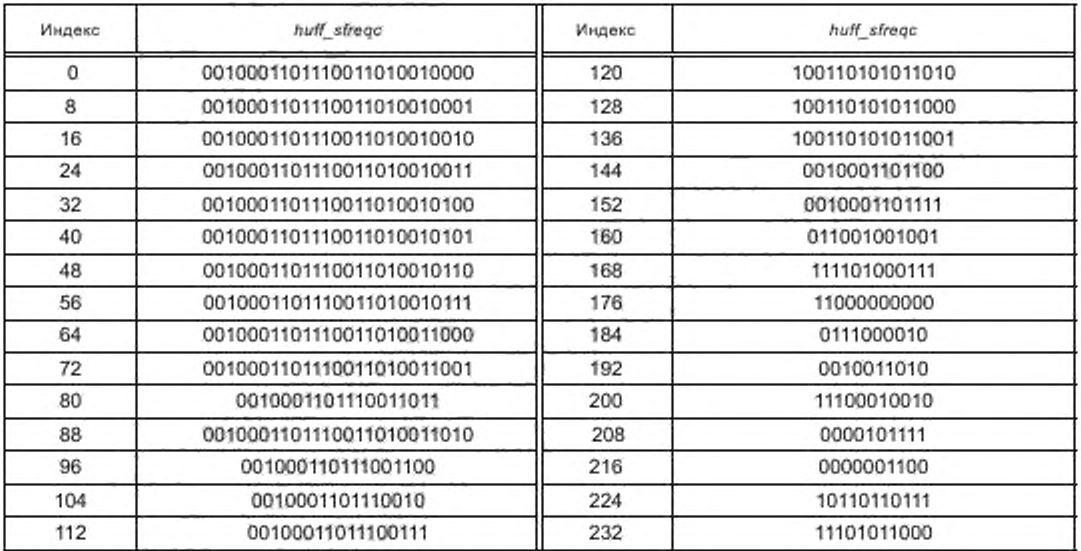

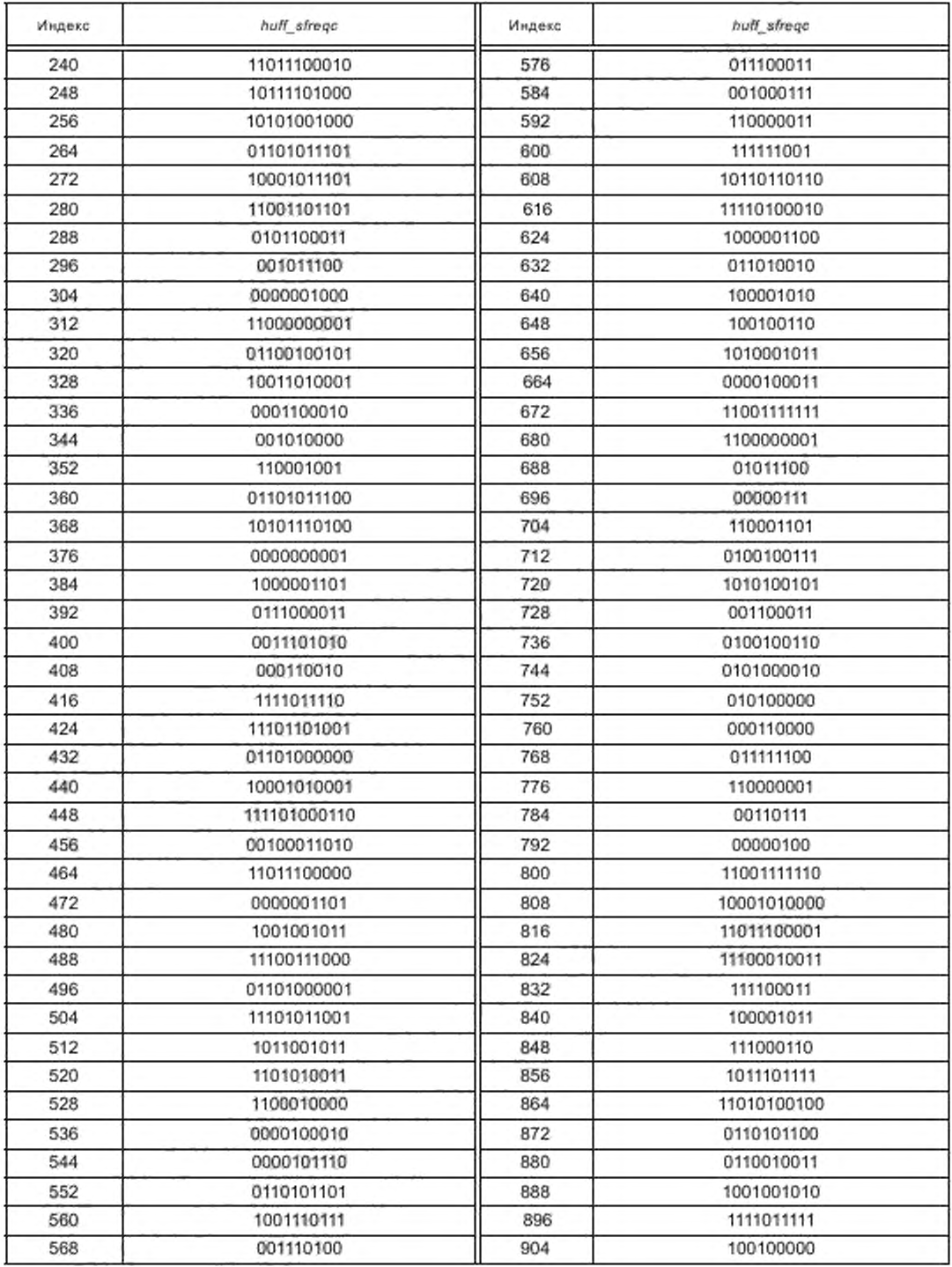

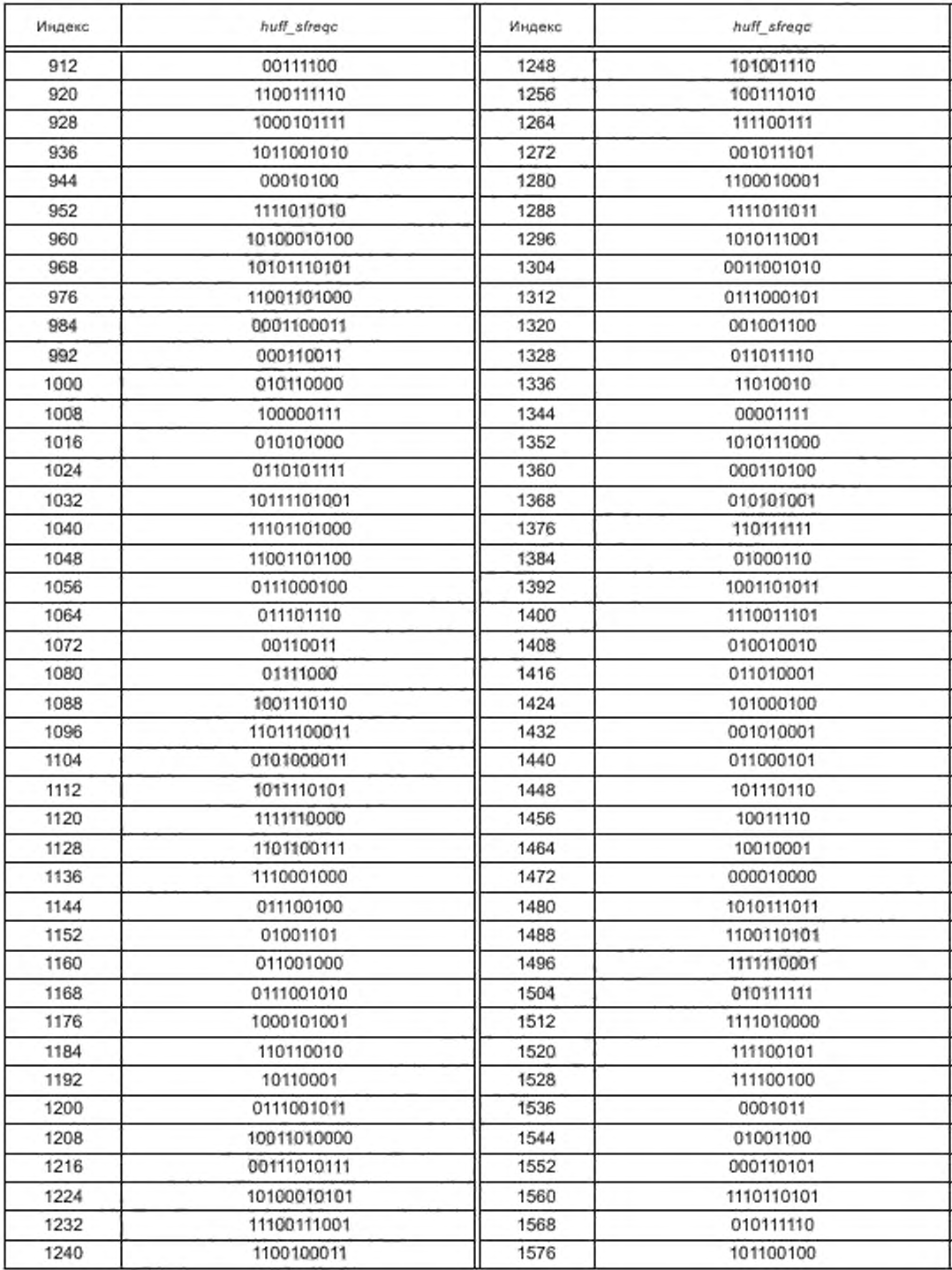

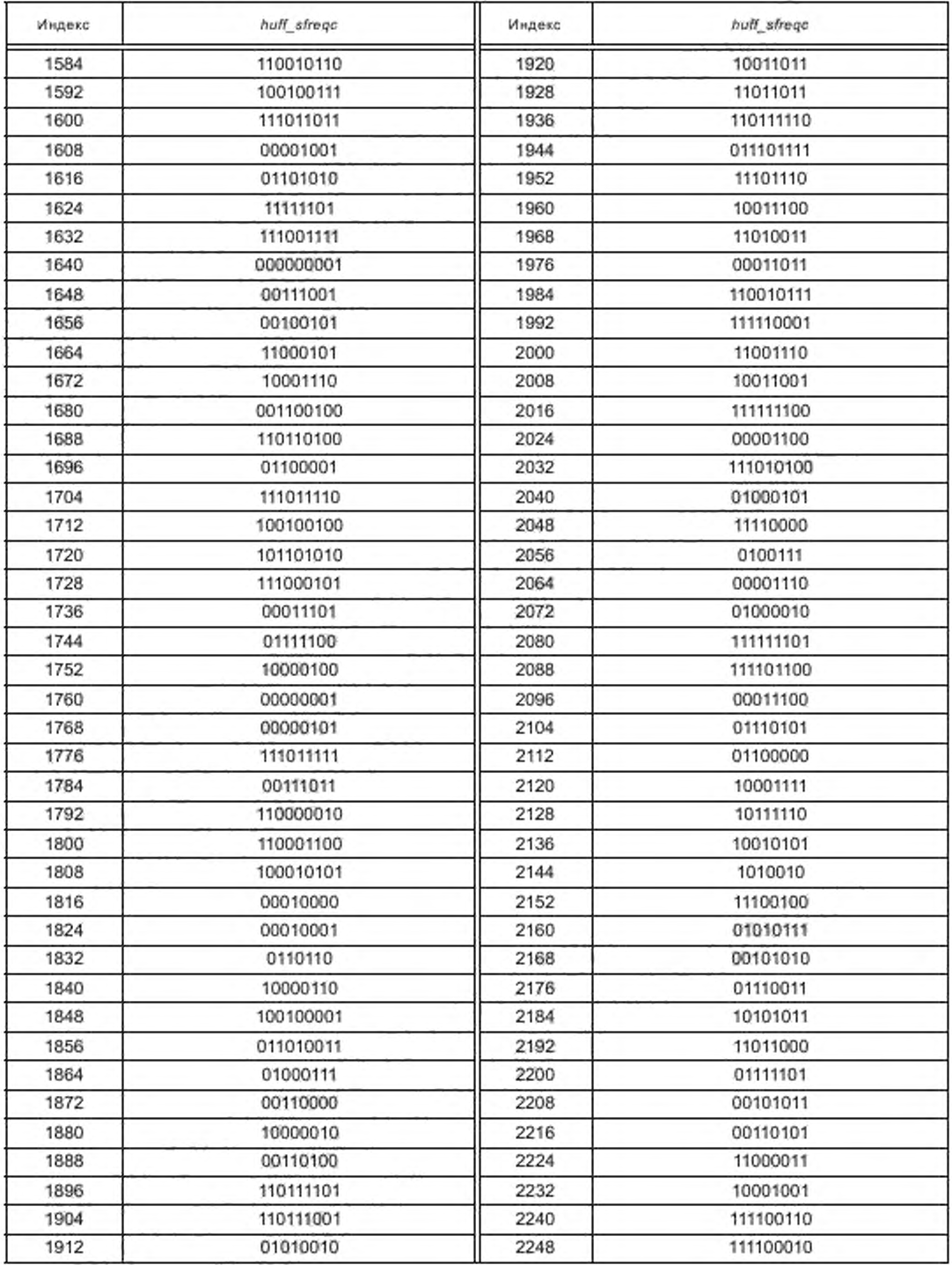

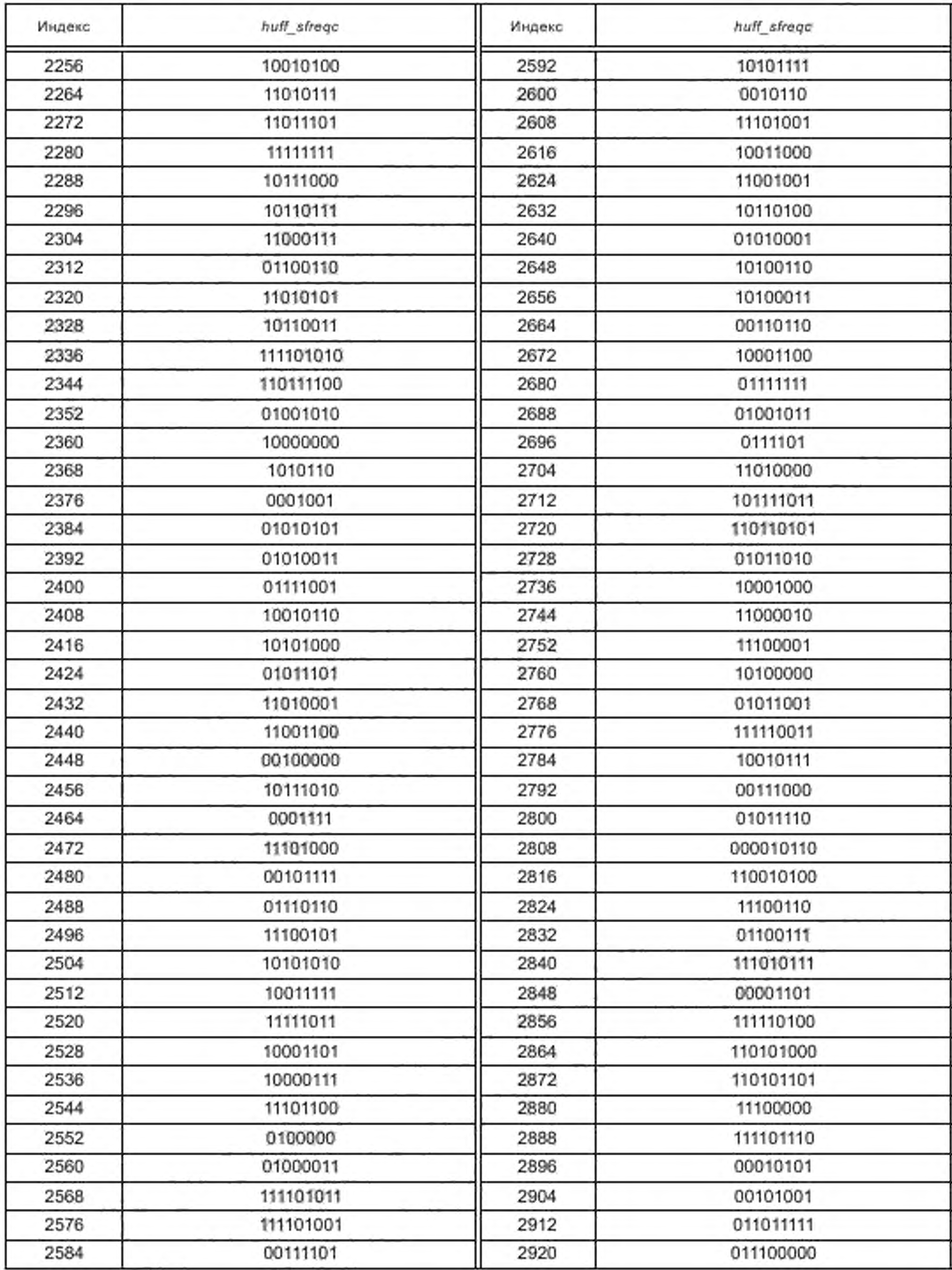

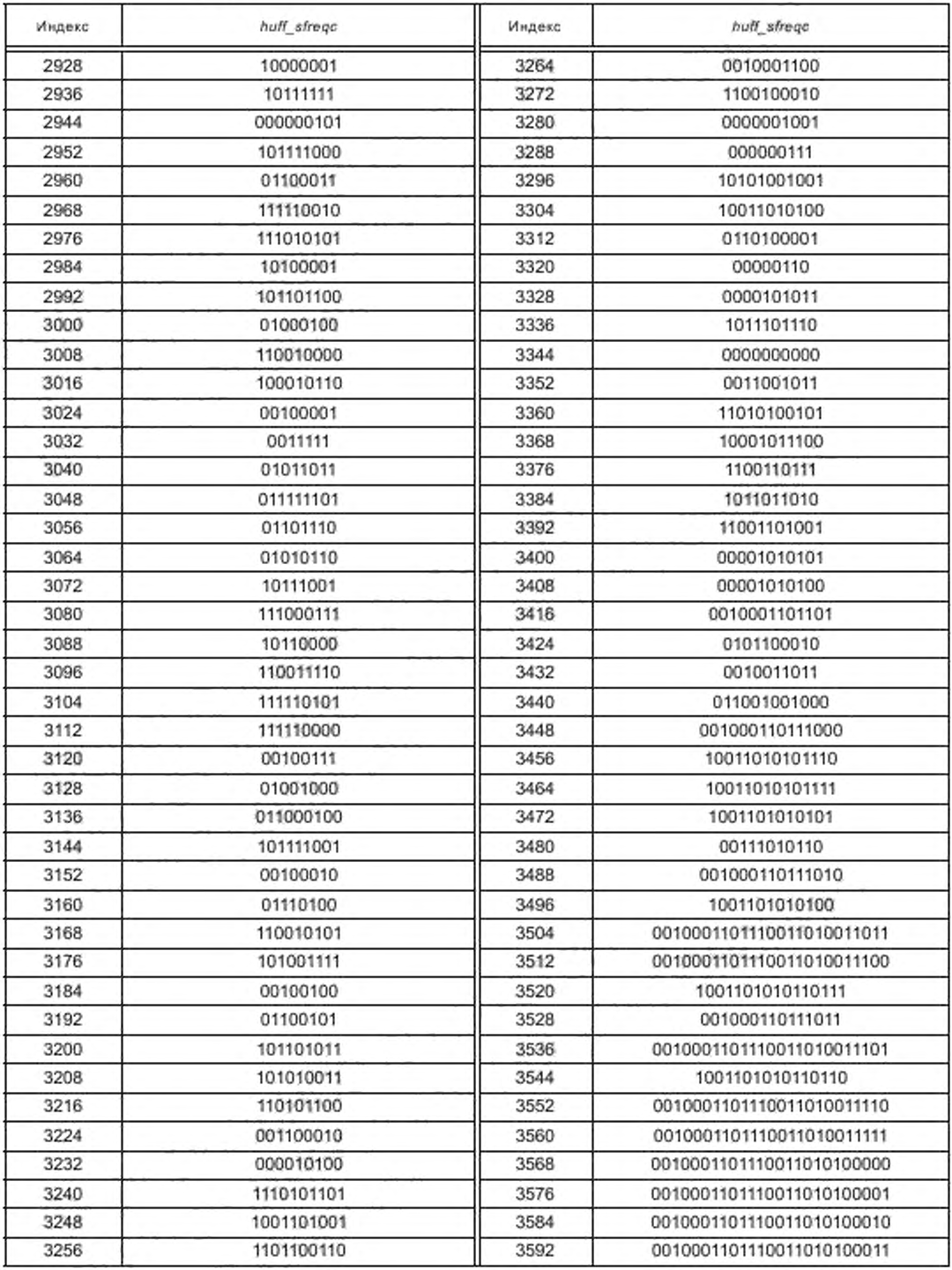

*Окончание таблицы Б. 11*

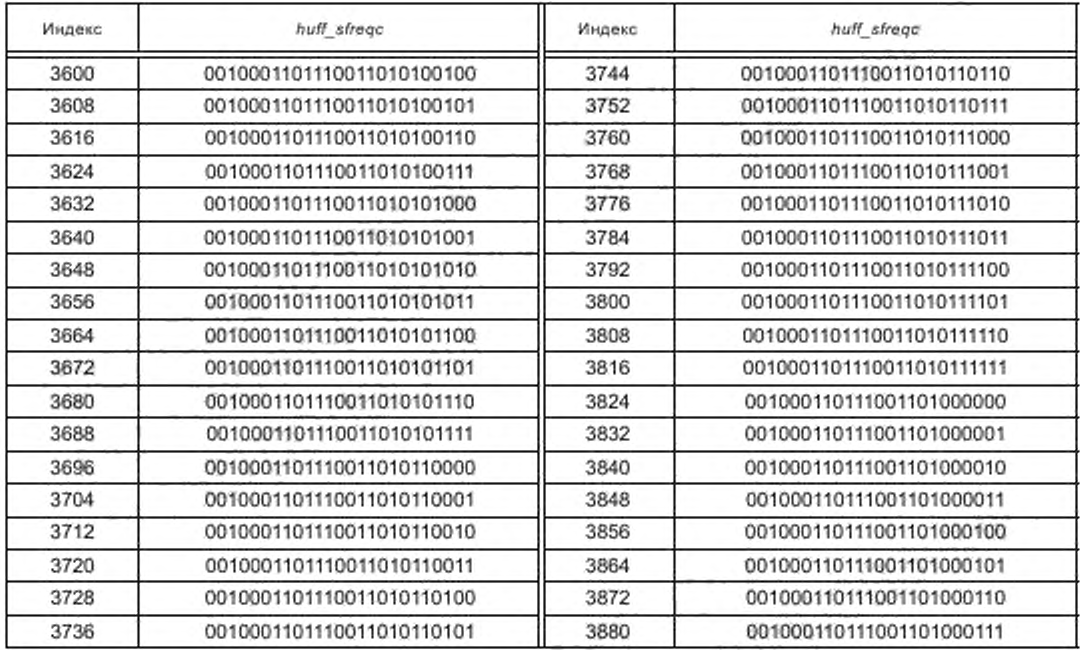

Т а б л и ц а Б .1 2 — *huff\_nlag*

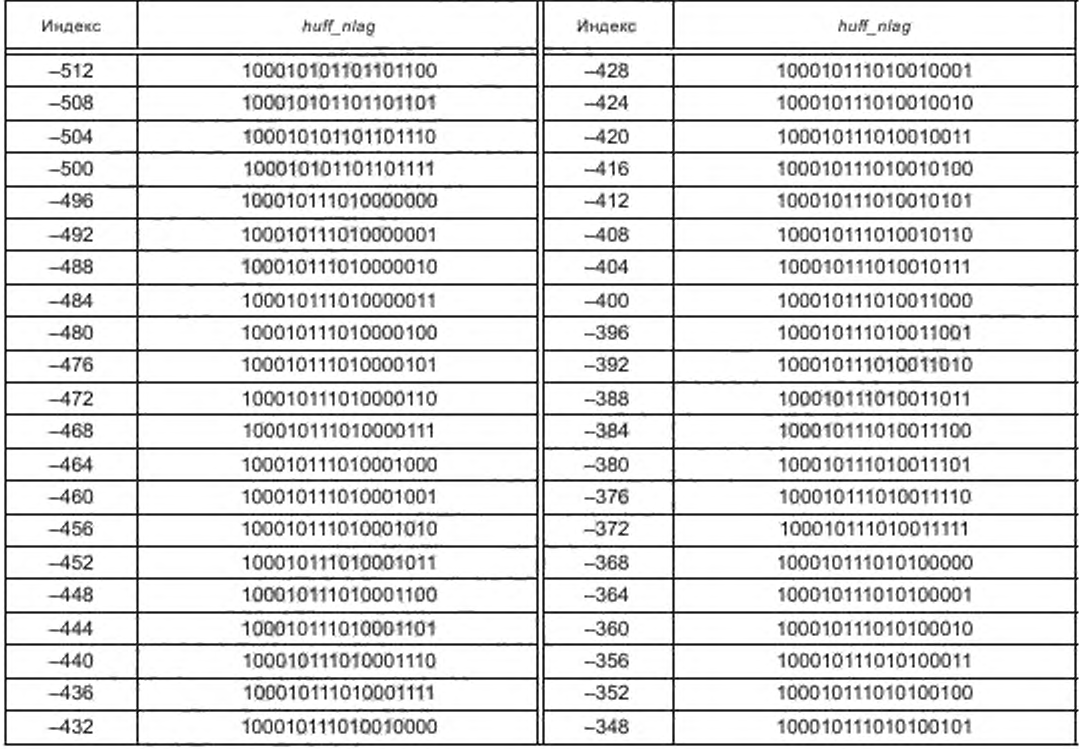
# ГОСТ Р 53556.8-2013

## Продолжение таблицы Б.12

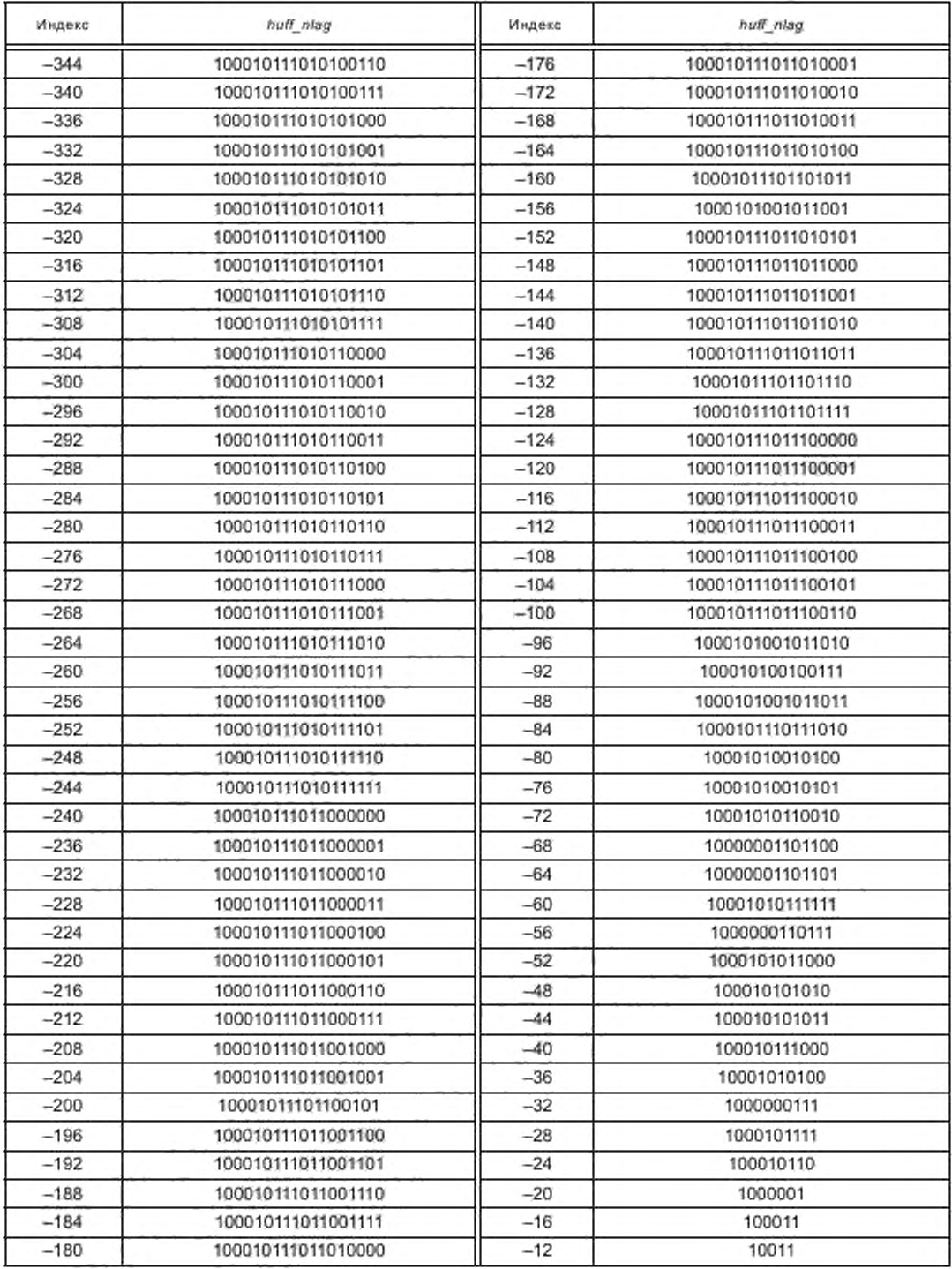

## Продолжение таблицы Б.12

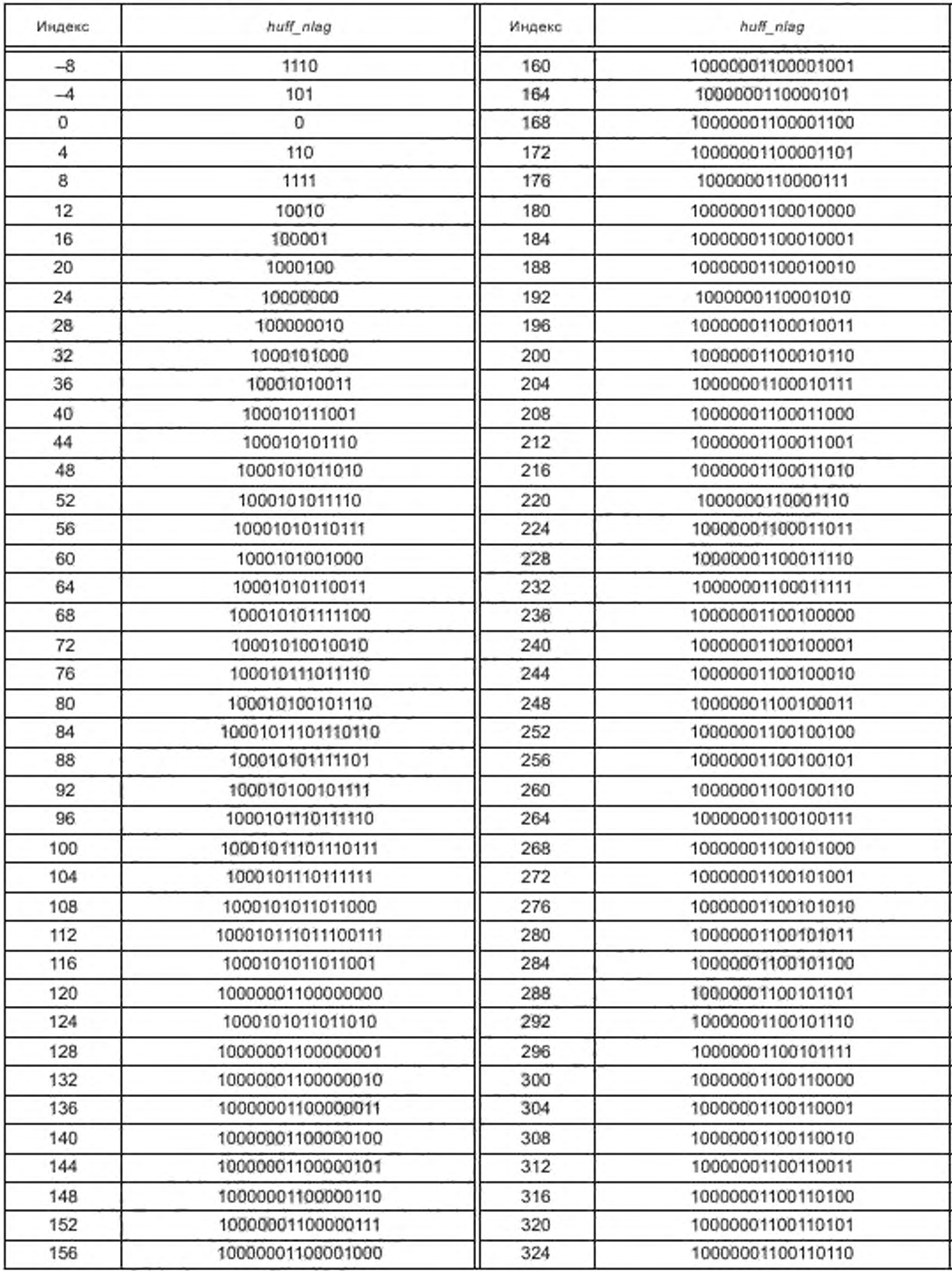

# ГОСТ Р 53556.8-2013

## Окончание таблицы Б.12

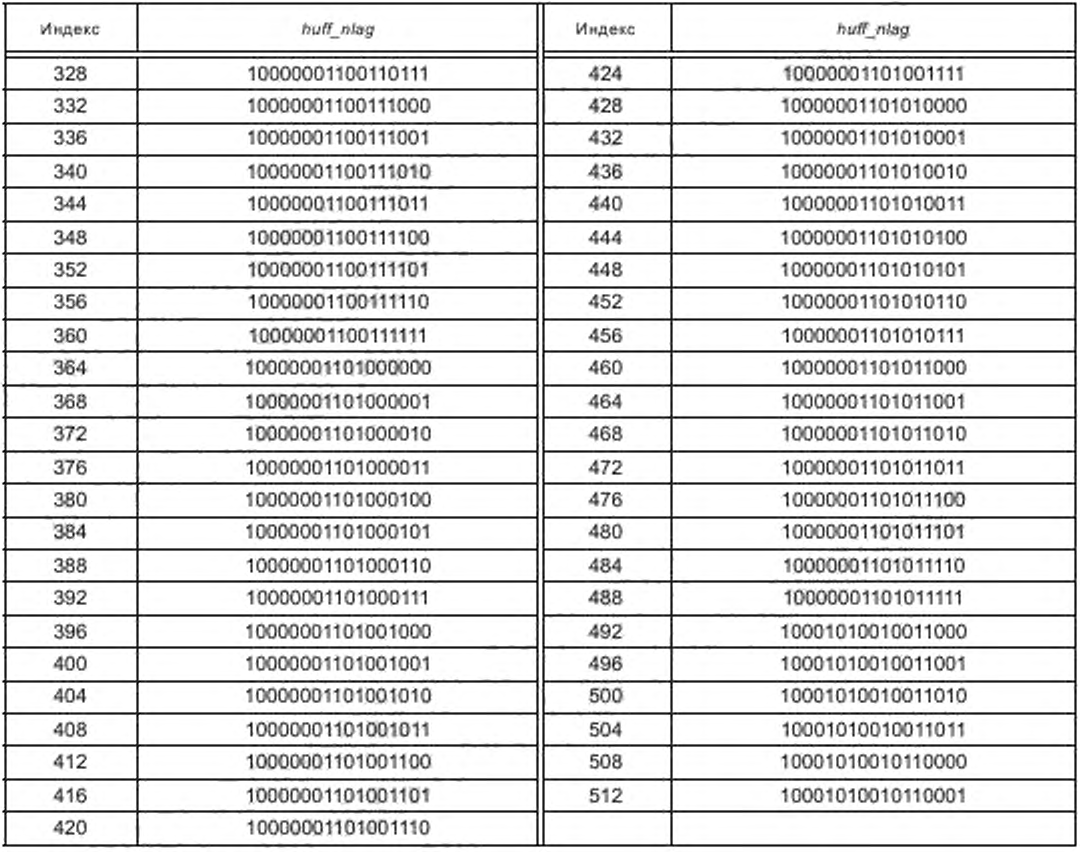

Таблица Б.13 —  $huff\_nlsf$ 

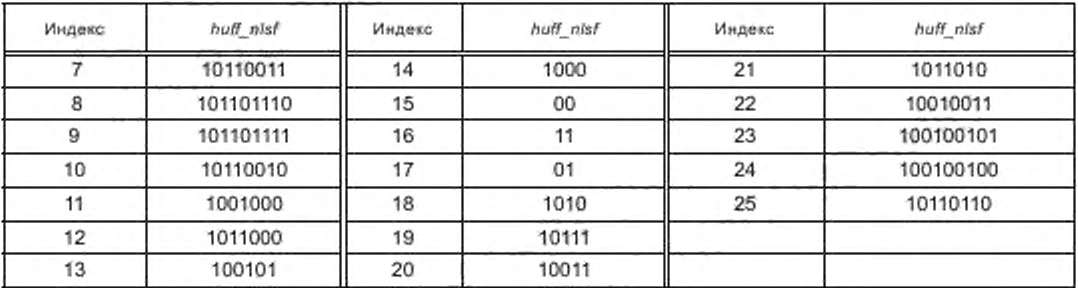

Таблица Б.14 — huff\_ngain

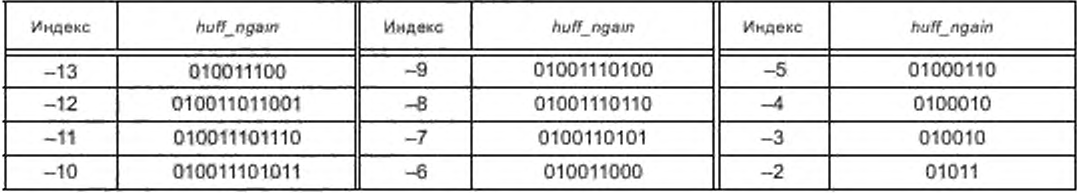

# FOCT P 53556.8-2013

#### Окончание таблицы Б.14

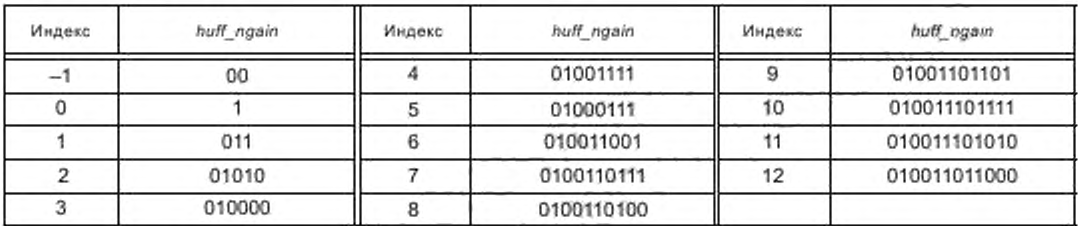

Таблица Б.15 —  $h$ uff\_scont

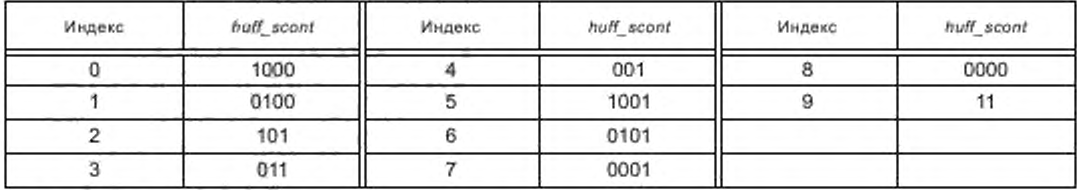

## Таблица Б.16 - huff\_nrofbirths

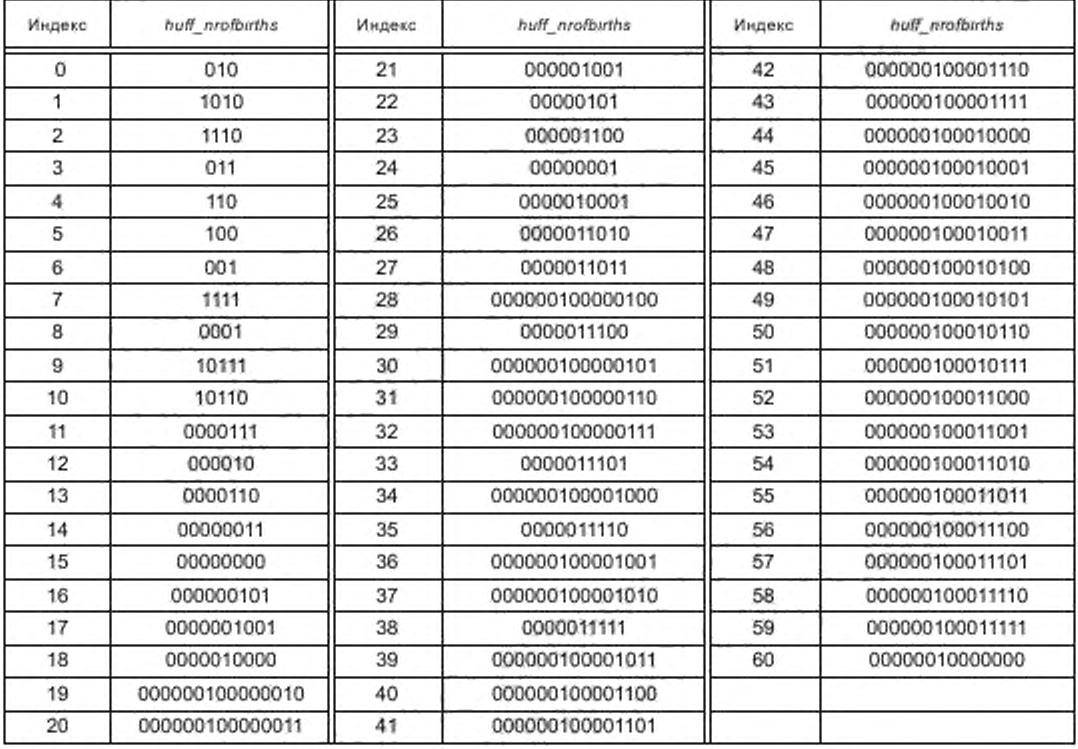

Таблица Б.17 - huff\_ipd\_df w huff\_ipd\_dt

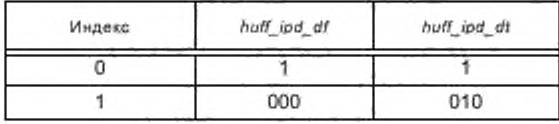

## ГОСТ Р 53556.8-2013

## Окончание таблицы Б.17

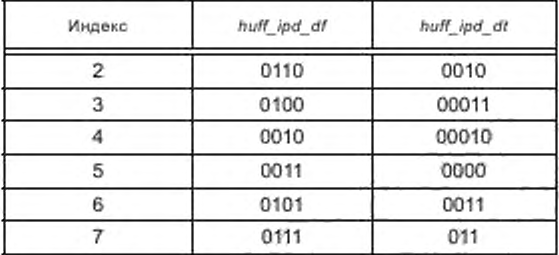

Таблица Б.18 - huff\_opd\_df w.huff\_opd\_dt

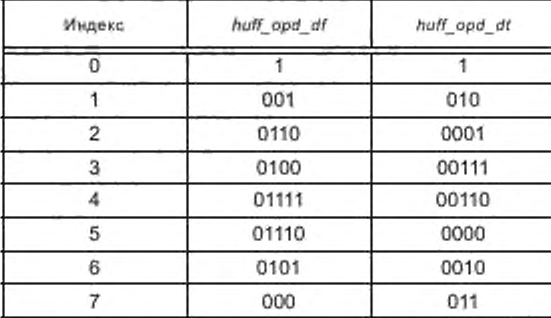

Таблица Б.19 — huff\_iid\_df[1] и huff\_iid\_dt[1]

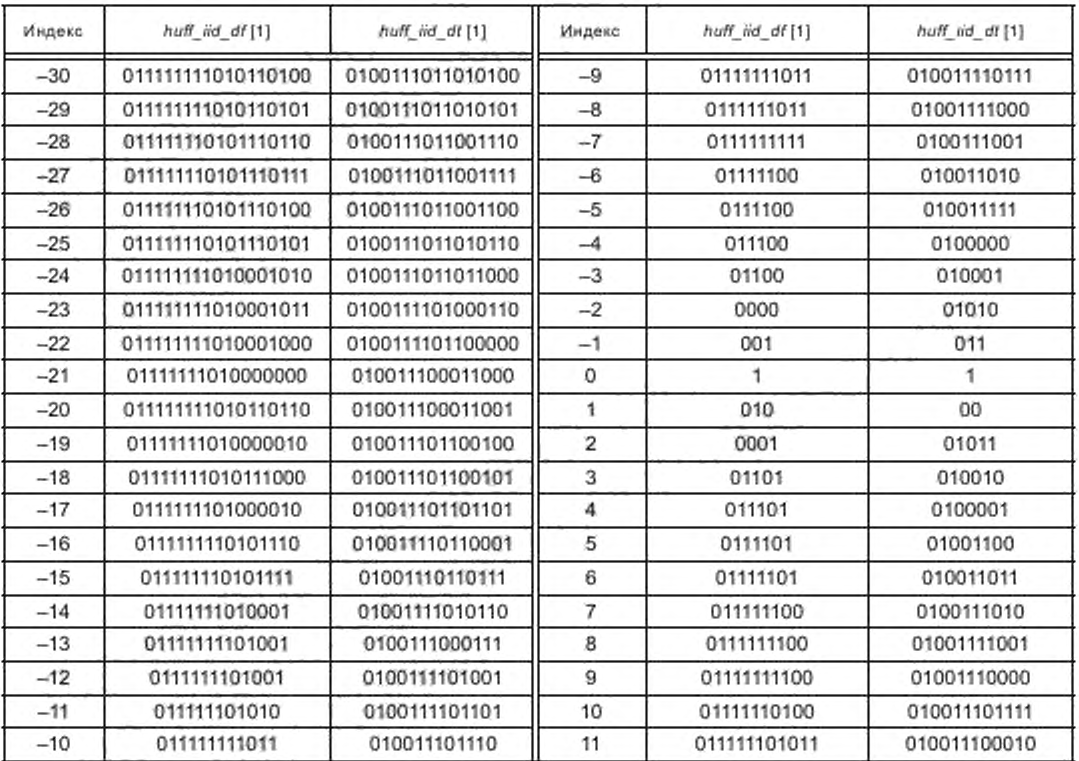

Окончание таблицы Б.19

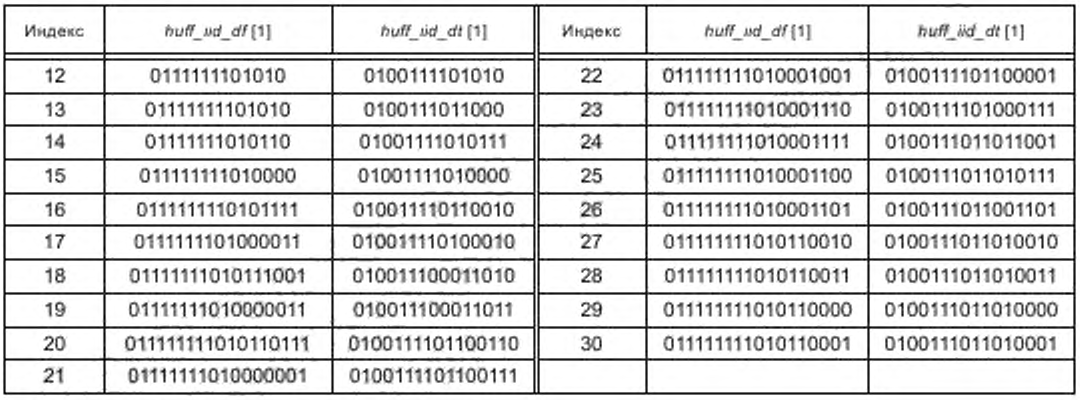

Таблица Б.20 - huff\_icc\_dt w huff\_icc\_df

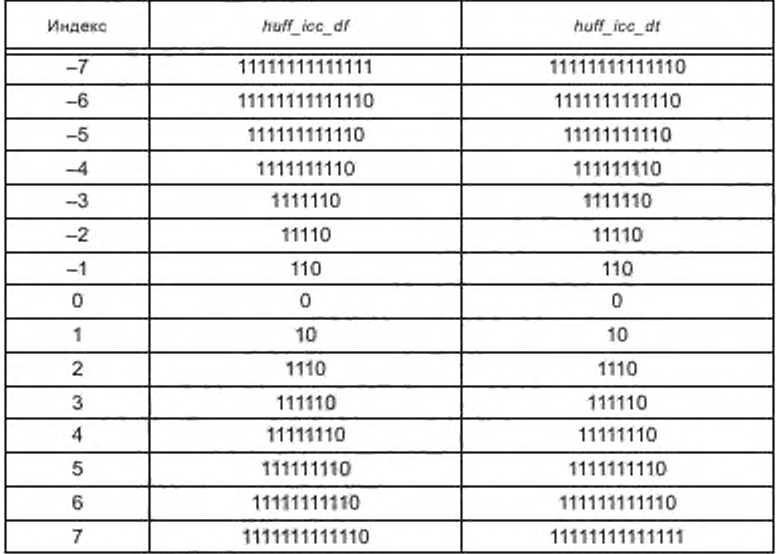

Таблица Б.21 — huff\_iid\_df [0] и huff\_iid\_df [0]

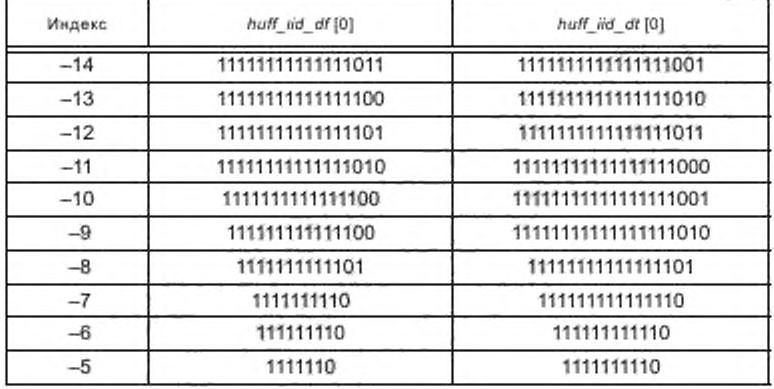

## ГОСТ Р 53556.8—2013

## *Окончание таблицы Б. 21*

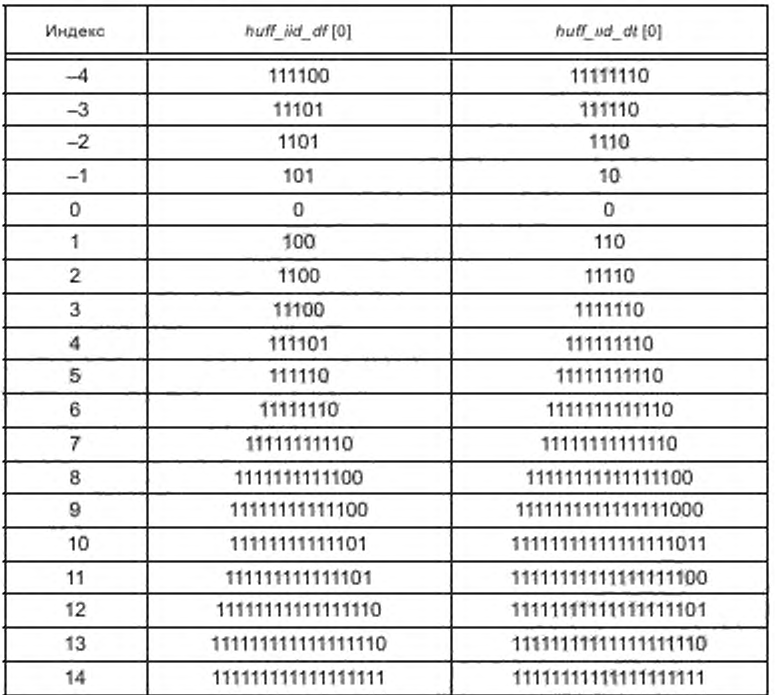

#### Приложение В (справочное)

#### Темп и подача, масштабируемые в декодере

Темп, масштабирующий аудиосигнал, необходим, чтобы изменить (мгновенную) продолжительность сигнала, сохраняя воспринятую подачу. Как правило, в темпе декодера масштабирование обрабатывается для каждого объекта отдельно:

Переходные процессы; масштабирование темпа обычно не применяется к переходному объекту. Перцепционно переходные процессы характеризуются временами атаки и временами затухания. Намного более естественный результат получается, когда продолжительность переходного процесса сохраняется.

Синусоиды; для синусоидального объектного темпа масштабирование может быть получено, применяя два изменения в декодере. Прежде всего длина окна синтеза должна быть изменена согласно масштабному коэффициенту времени, гарантирующему, что унитарное перекрытие добавляется. Во-вторых, новое фазовое значение получается для продолжений, применяя непрерывную фазовую функцию.

Шум; в пределах объекта шума темп может масштабироваться, масштабируя оба окна синтеза.

Стерео: масштабирование темпа делается, изменяя позицию параметра согласно масштабному коэффициенту времени.

Поскольку подача главным образом определяется синусоидальными частотами, один подход должен масштабировать только частоты синусоид  $f_{new}$ =  $p$  -  $f_{old}$  с масштабным коэффициентом подачи  $p$ .

#### В.1 Непрерывная фаза

Так как фазовые значения зависят от размера подкадра S, в случае темпа и масштабирования подачи декодер переключается на непрерывную фазу. Темп и масштабирующая подачу процедура для синусоидальных компонентов делаются следующим образом. Во-первых, исходная частота и фаза получаются процессом декодирования. В случае phase\_jitter\_present устанавливается в %1, полученная частота повторно квантуется, приводя к уровню представления sf<sub>n</sub>. Уровень представления частоты sf<sub>n</sub> становится sf<sub>n</sub> + sf<sub>atter</sub> и деквантуется. Эта частота умножается на масштабный коэффициент подачи и используется в непрерывном фазовом вычислении.

Непрерывная фаза ф<sub>2</sub> вычисляется так, что фаза двух последовательных сегментов перекрывается в середине области.

Фазовая информация ф, и ф2 определяется в течение середины сегмента (= (L-1)/2). Где f<sub>1</sub> и f<sub>2</sub> представляют частоту в радианах.

Фаза продолжающегося синусоидального компонента в первом подкадре фрейма с refresh\_sinusoids = = %1 не устанавливается в значение, считанное из потока (s\_phi), а вычисляется из выражения для ф<sub>2</sub>. Если процесс декодирования запускается в этом подкадре, наугад от отмеченного подкадра, фаза продолжающегося синусоидального компонента должна быть установлена в значение, считанное из потока.

#### В.2 Темп, масштабирующийся для стерео

Темп, масштабирующийся для параметрического инструмента стерео, может быть достигнут, адаптируя позицию параметров. µ — масштабный коэффициент темпа. Считывается предыдущее и текущее масштабируемыми позициями параметры  $\ddot{n}_{\text{prev}} = n_{e-1} \cdot \mu$  и  $\ddot{n}_{\text{curr}} = n_e \cdot \mu$  соответственно. Перемещая эти позиции в целочисленные позиции, декодирование стерео может быть выполнено как обычно. Метод для отображения позиции параметра нецелого числа  $\tilde{n}_{new}$  и  $\tilde{n}_{cur}$ к целочисленным позициям  $\tilde{n}_{aux}$  и  $\tilde{n}_{cur}$  дается, используя следующую рекурсию

$$
m = \text{mod}(\hat{n}_{\text{curr}} - n_{\text{prev}}\mathbf{1}),
$$

где п<sub>ргеу</sub> является предыдущей целочисленной позицией.

Затем текущая целочисленная позиция параметра вычисляется следующим образом:

$$
n_{\text{curr}} = \hat{n}_{\text{curr}} + 1 - m.
$$

Чтобы инициировать рекурсию n<sub>prev</sub> = 0.

#### Библиография

[1] ИСО/МЭК 14496-3:2009' Информационные технологии. Кодирование аудиовизуальных объектов. Часть 3. Аудио (ISO/IЕС 14496-3:2009 *Information technology — Coding of audio-visual objects — Part 3: Audio)*

\* Заменен на ISO/IEC 14496-3:2019.

УДК 621.396:006.354 ОКС 33.170

[ГОСТ Р 53556.8-2](https://files.stroyinf.ru/Index/553/55345.htm)013

Ключевые слова: звуковое вещание, электрические параметры, каналы и тракты, технологии MPEGкодирования. синтетический звук, масштабирование, защита от ошибок, лоток битов расширения, психоакустичвская модель

> Редактор переиздания *Е.Ю.* Яковлева Технический редактор *В.Н. Прусакова* Корректор *М.В. Бучная* Компьютерная верстка Е.О. *Асташина*

Сдано в набор 24.08.2020. Подписано в печать 21.12.2020. Формат 60×841/<sub>8</sub>. Гарнитура Ариал. Уел. печ. л. 0.3 0 . Уч.-изд. л. 9,20. Подготовлено на основе электронной версии, предоставленной разработчиком стандарта

Создано в единичном исполнении во ФГУП «СТАНДАРТИМФОРМ\* для комплектования Федерального информационного Фонда стандартов. 117418 Москва Нахимовский пр-т. д. 3 1 . к. 2. [www.gostinfo](https://mosexp.ru# ) ru [info@gostinfo.ru](https://www.mosexp.ru# )